# CS-184: Computer Graphics

Lecture #8: Projection

Prof. James O'Brien University of California, Berkeley

V2008-F-08-1.0

1

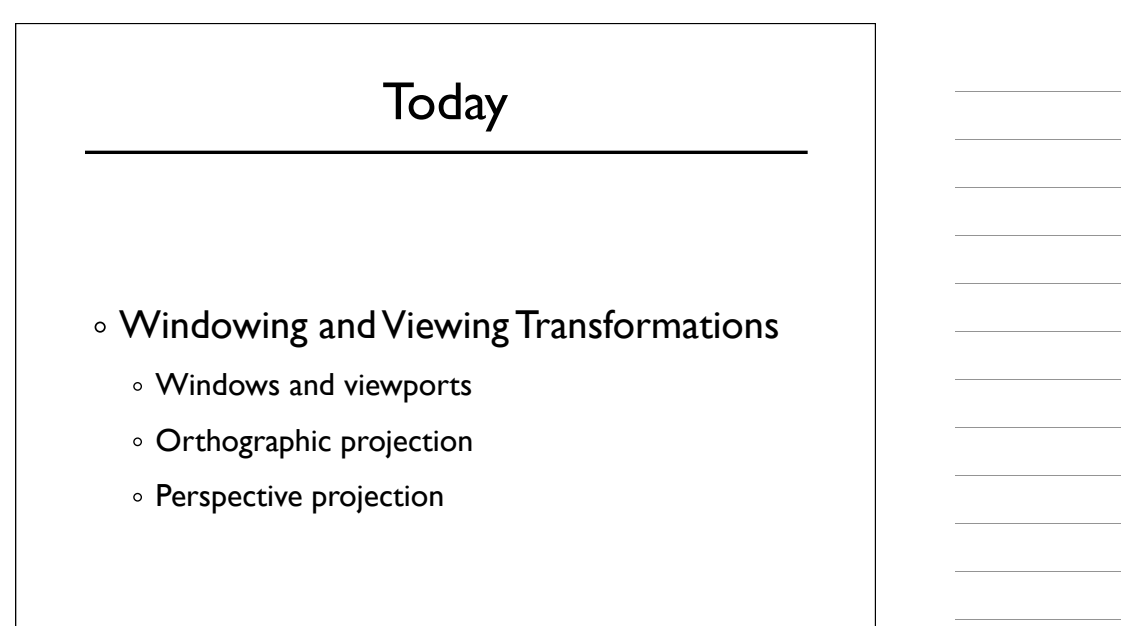

# Screen Space

- Monitor has some number of pixels
	- *e.g.* 1024 x 768
- o Some sub-region used for given program
	- You call it a window
	- Let's call it a viewport instead

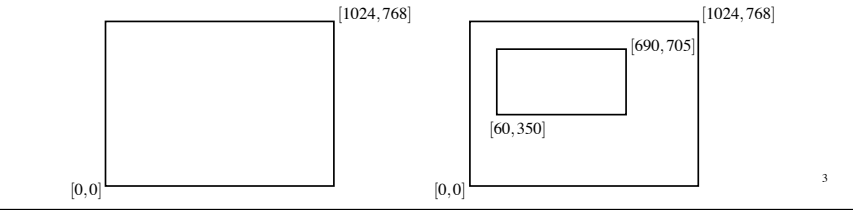

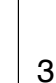

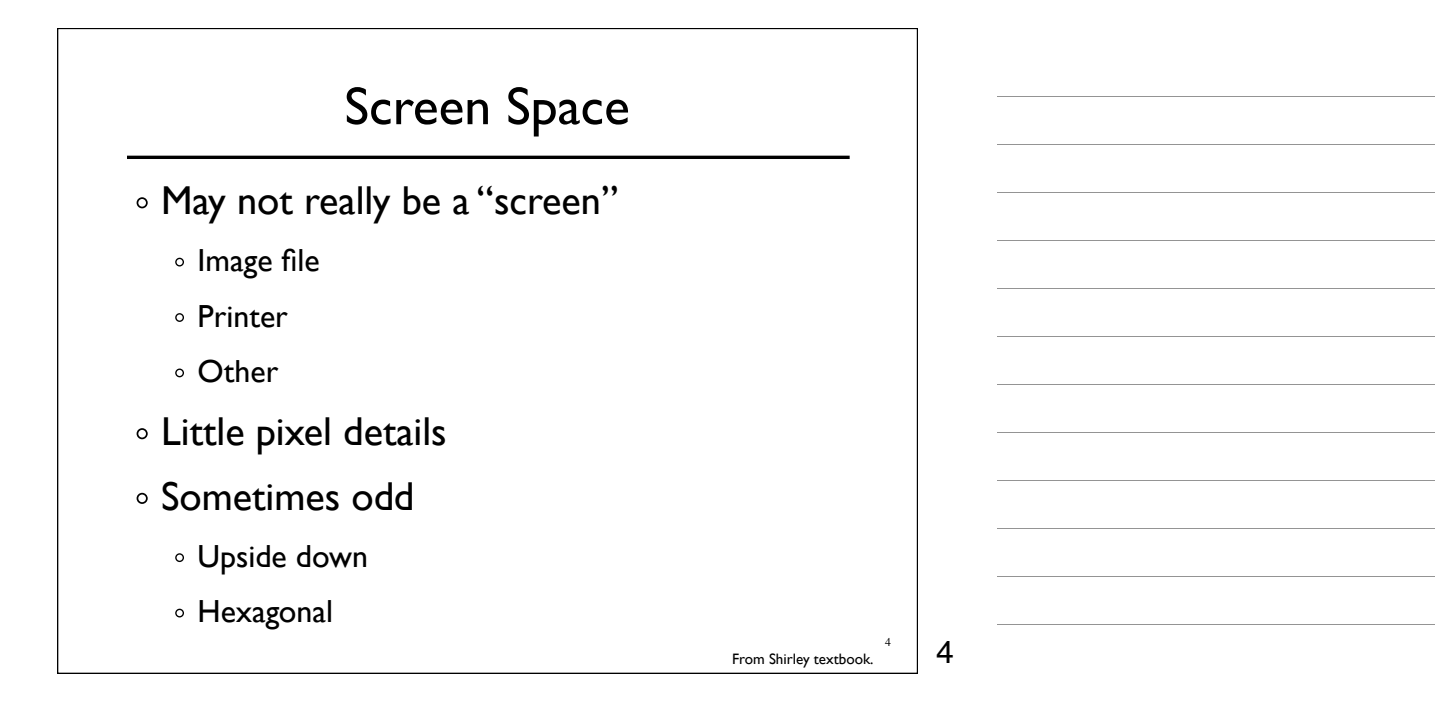

# Screen Space

- Viewport is somewhere on screen
	- You probably don't care where
	- Window System likely manages this detail
	- o Sometimes you care exactly where
- Viewport has a size in pixels
	- Sometimes you care (images, text, *etc.*)
	- Sometimes you don't (using high-level library)

5

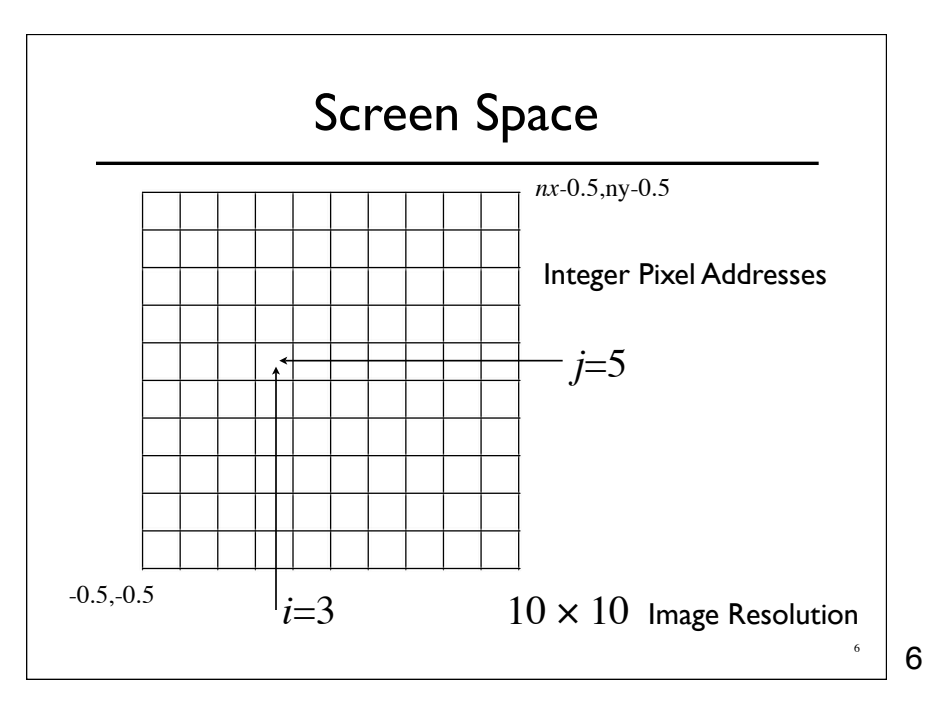

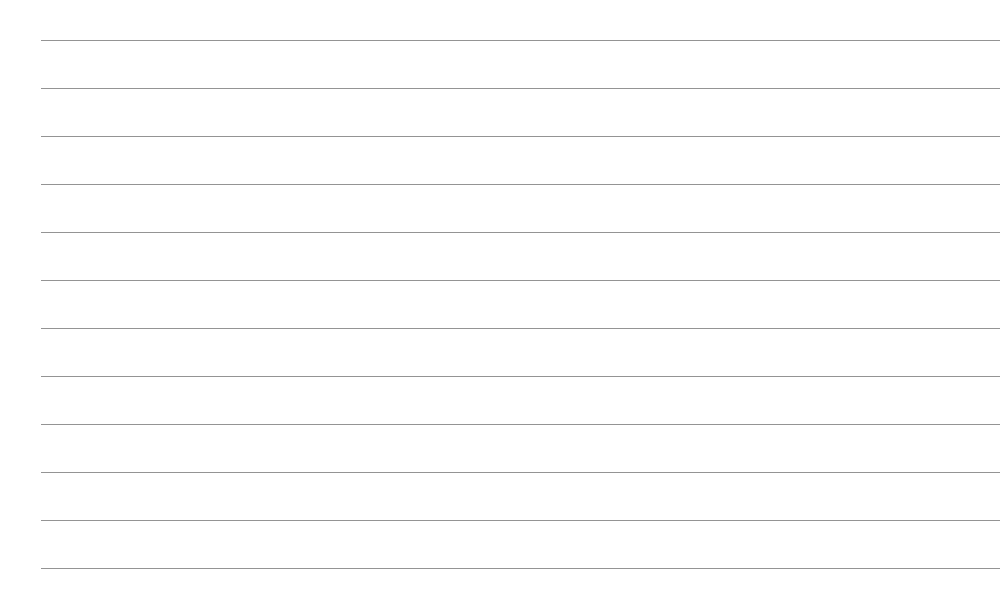

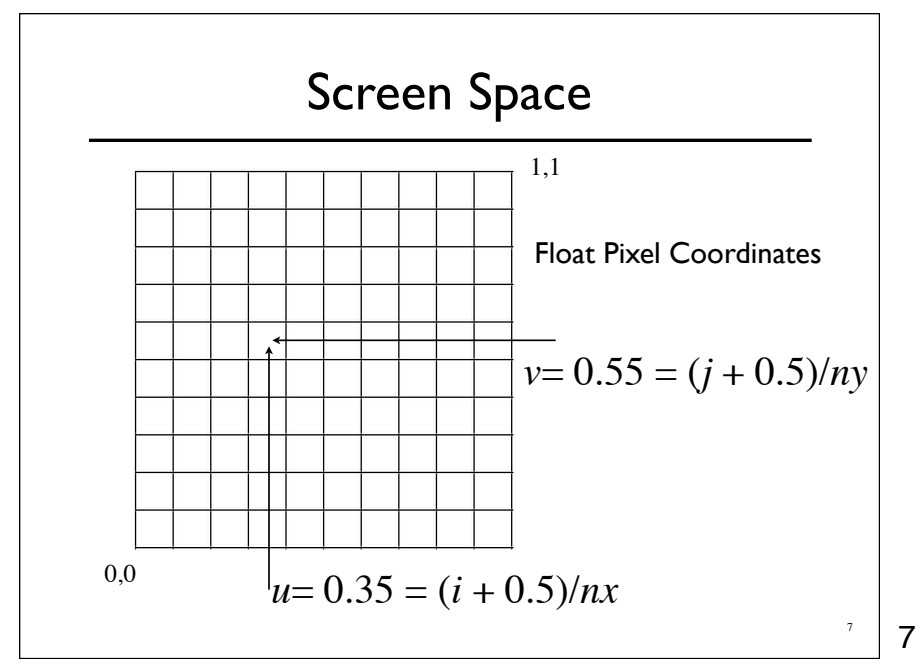

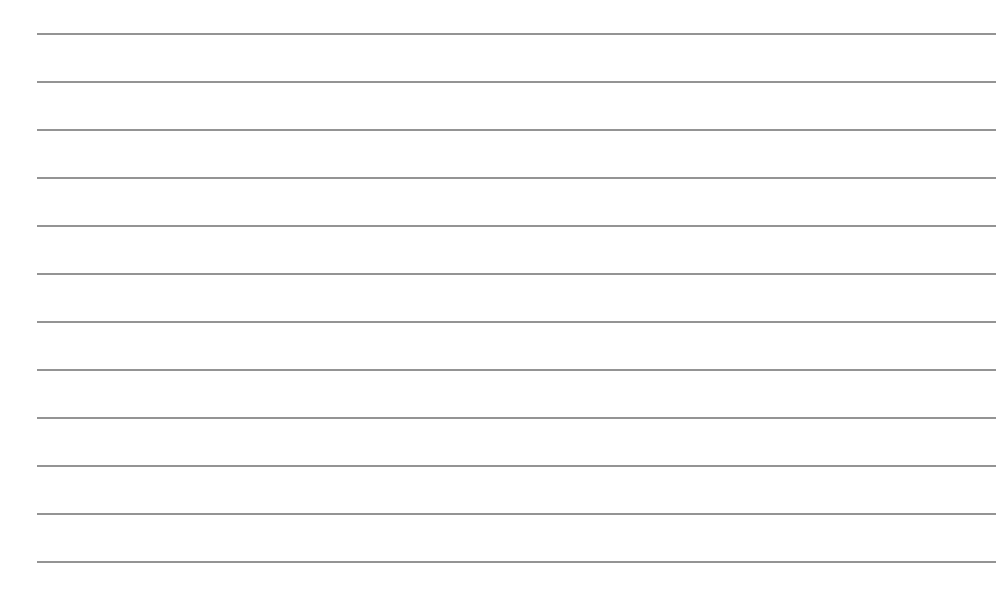

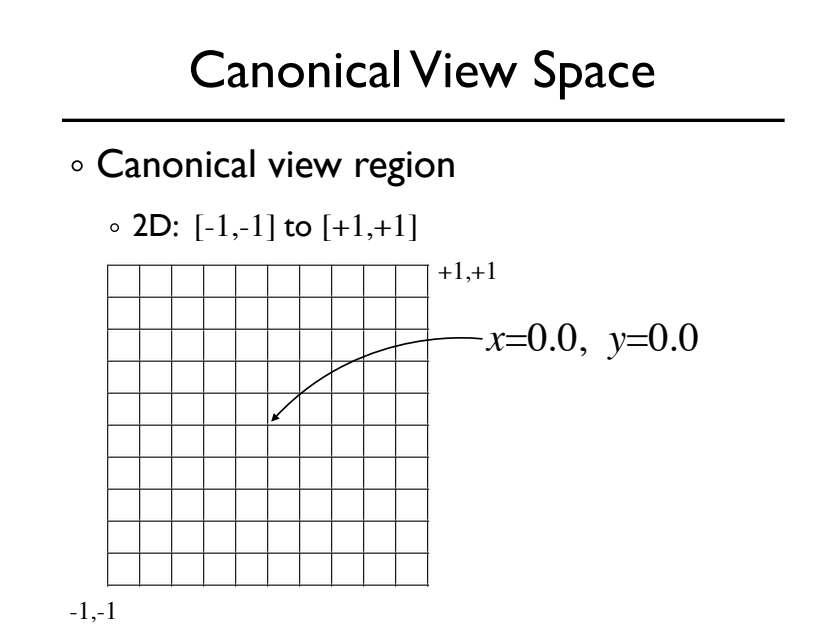

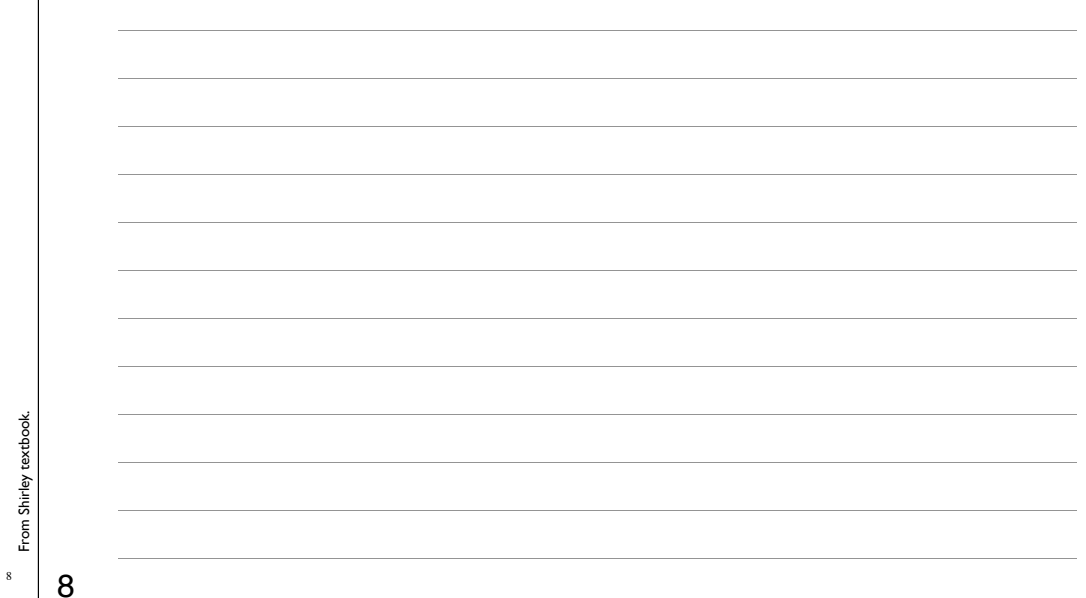

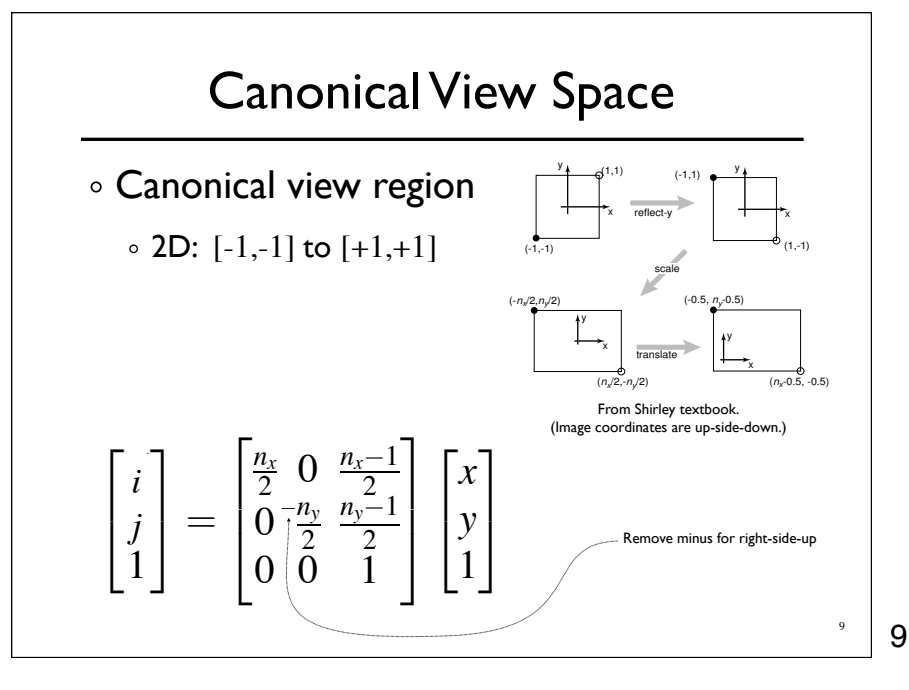

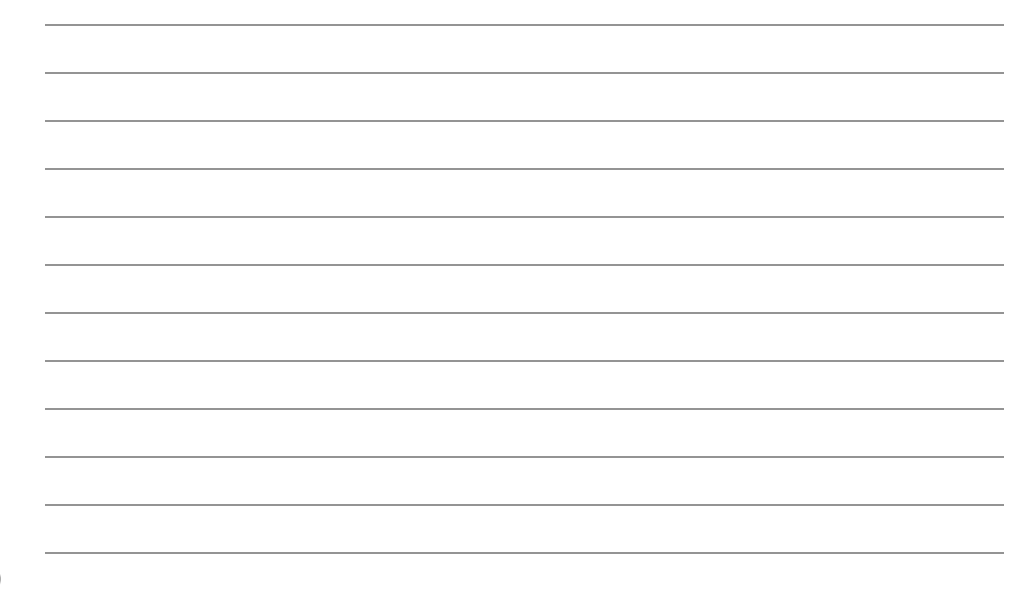

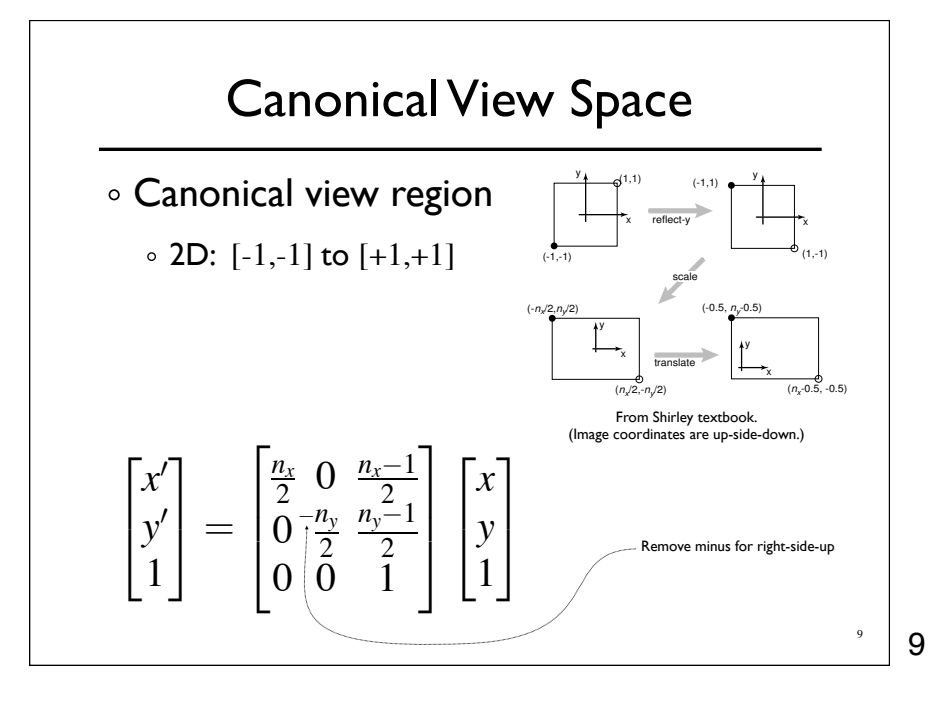

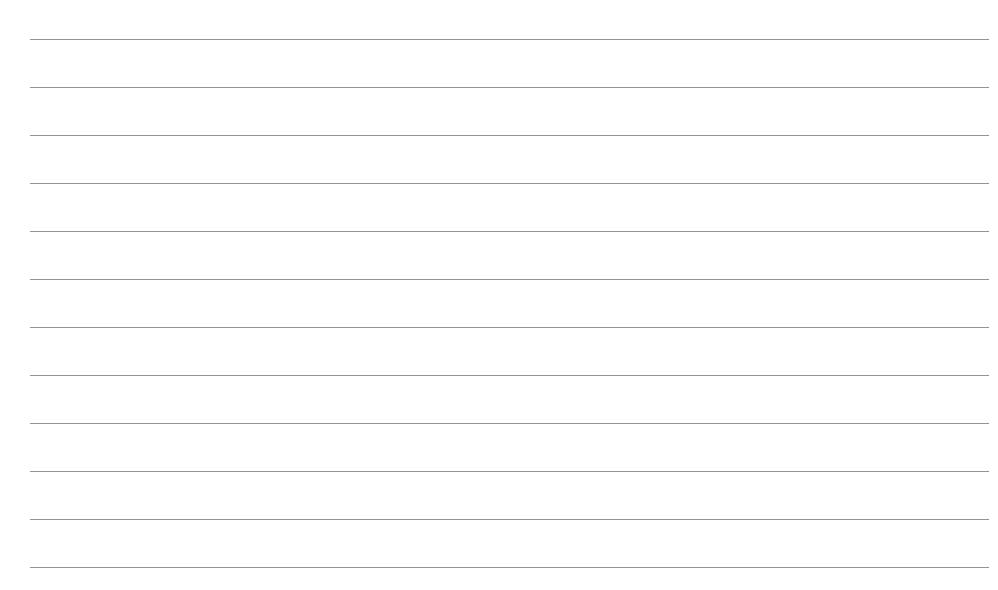

# Canonical View Space

Canonical view region

 $\circ$  2D: [-1,-1] to [+1,+1]

- Define arbitrary *window* and define objects
- Transform window to canonical region
- Do other things (we'll see clipping latter)
- Transform canonical to screen space

Draw it.

10

10

From Shirley textbook.

rom Shirley

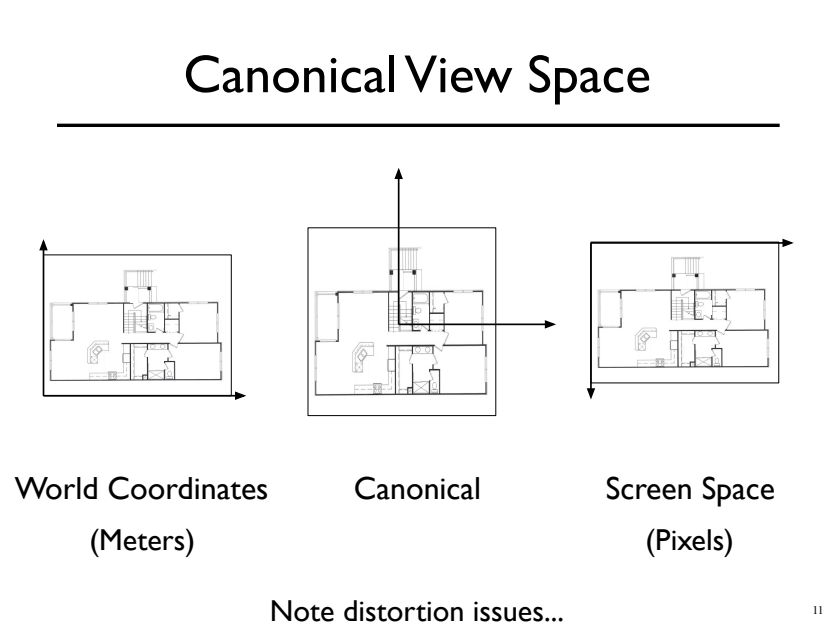

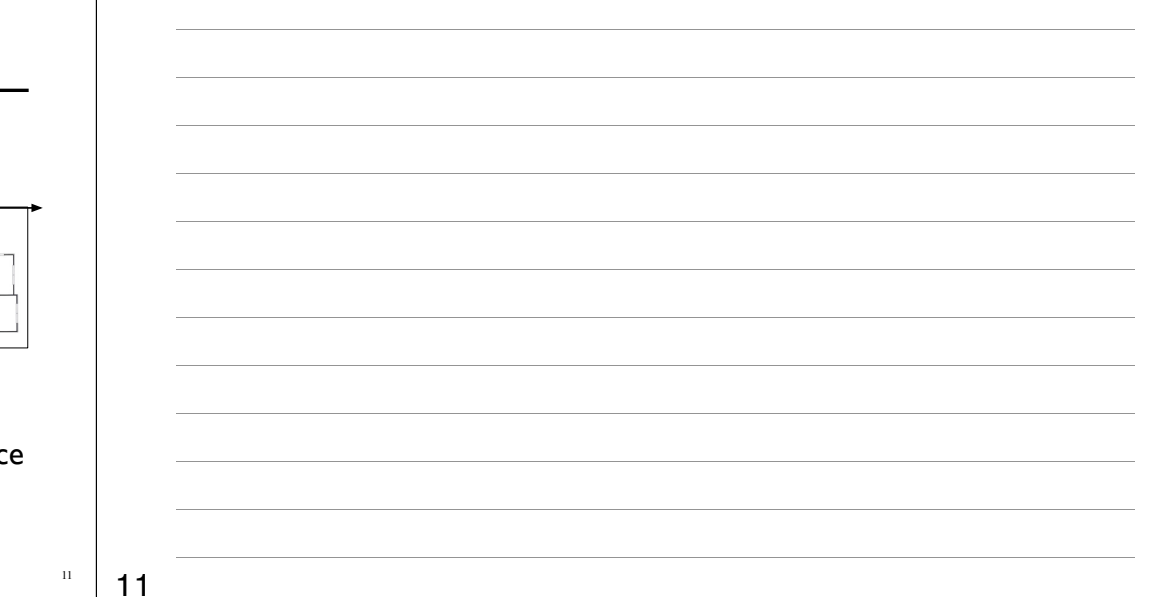

### Projection

- Process of going from 3D to 2D
- Studies throughout history (*e.g.* painters)
- Different types of projection
	- Linear
		- Orthographic
		- Perspective
	- Nonlinear

12

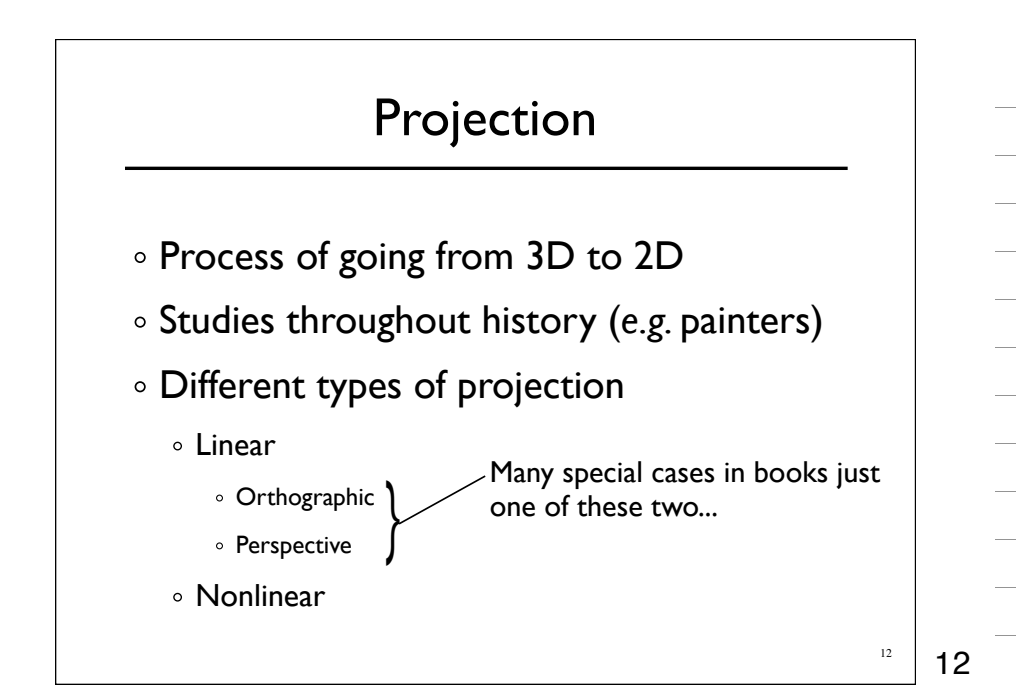

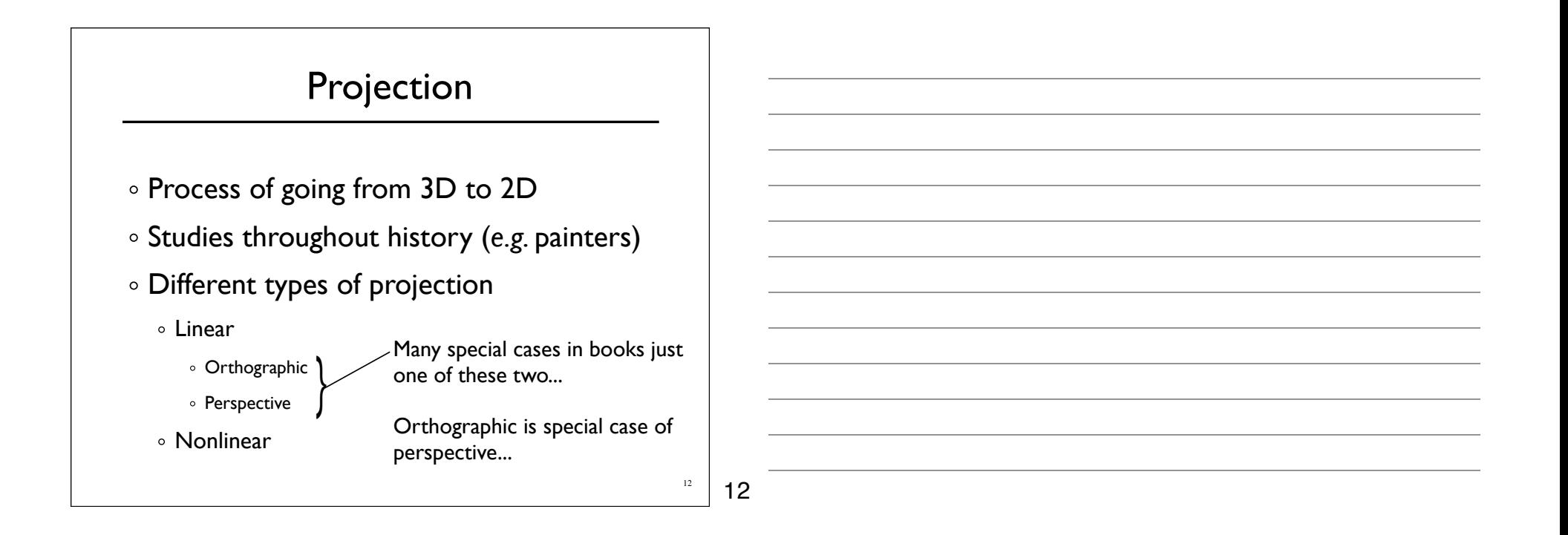

### Perspective Projections

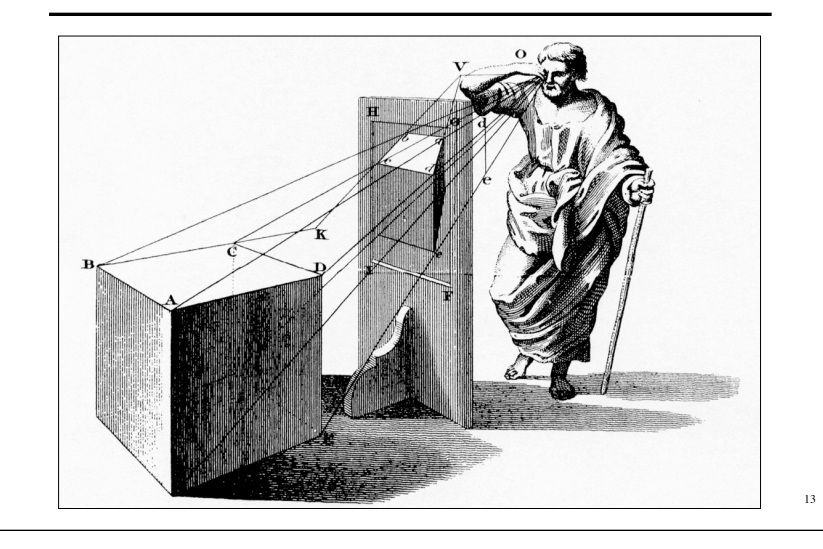

## Linear Projection

- o Projection onto a planar surface
- Projection directions either
	- Converge to a point
	- Are parallel (converge at infinity)

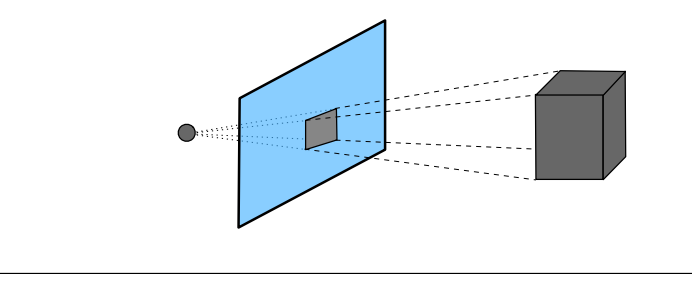

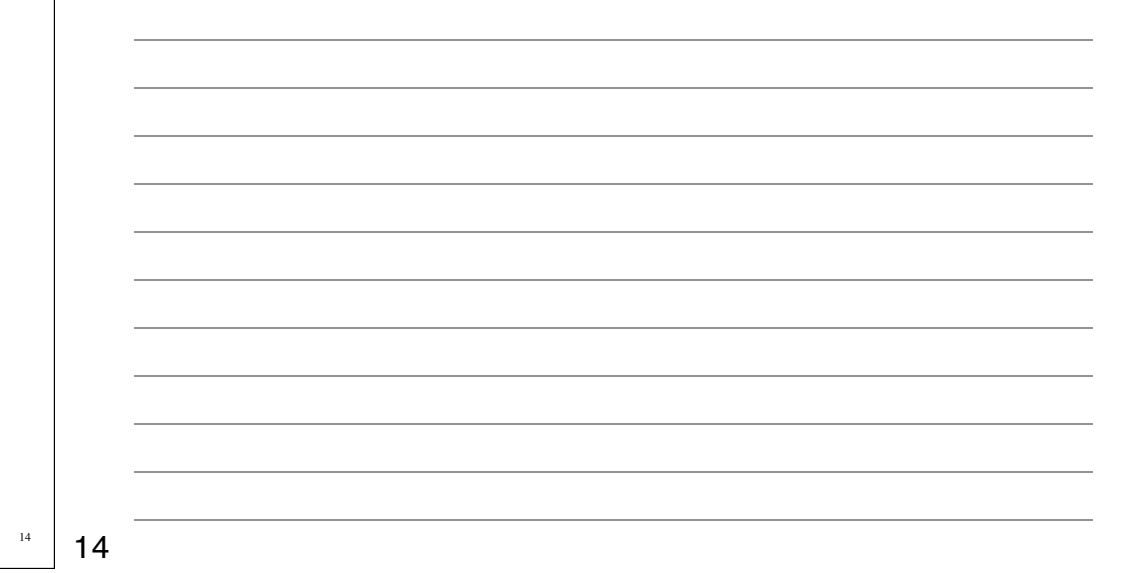

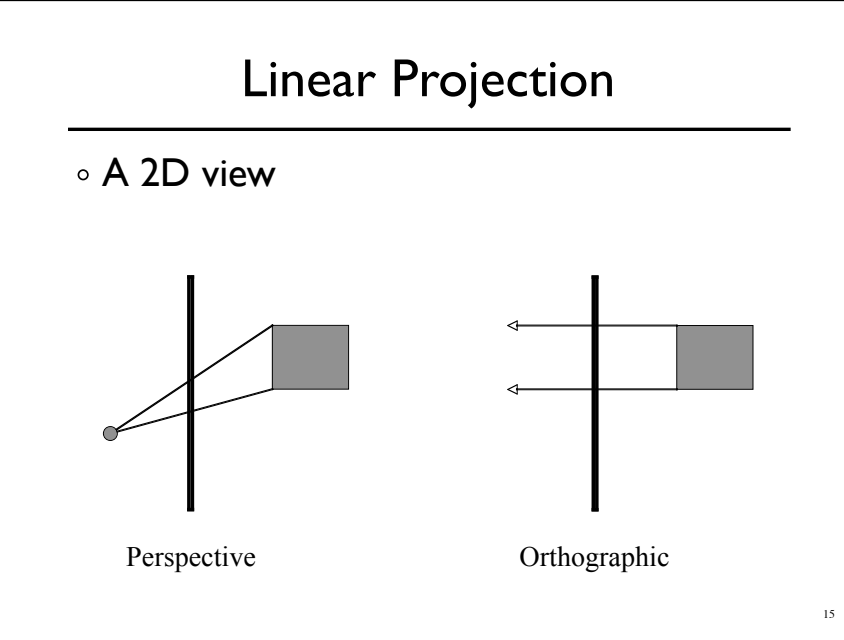

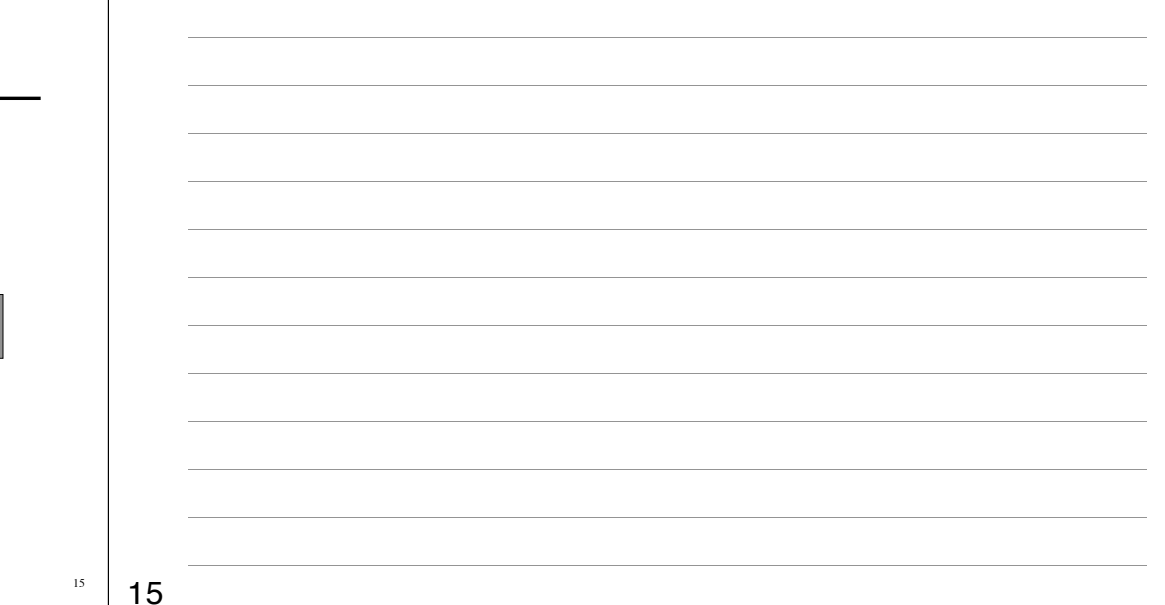

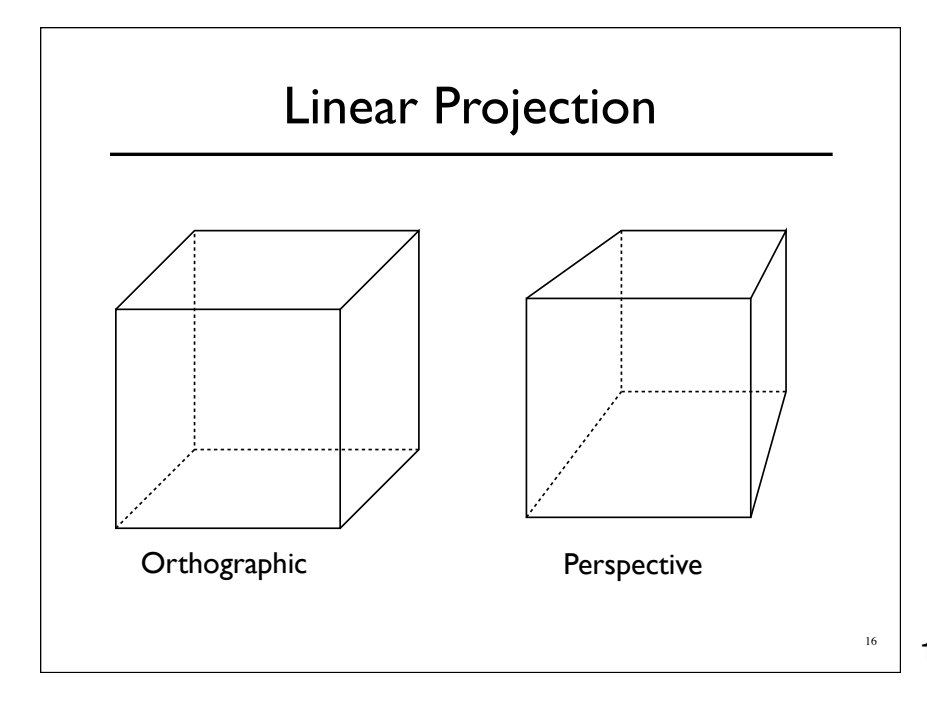

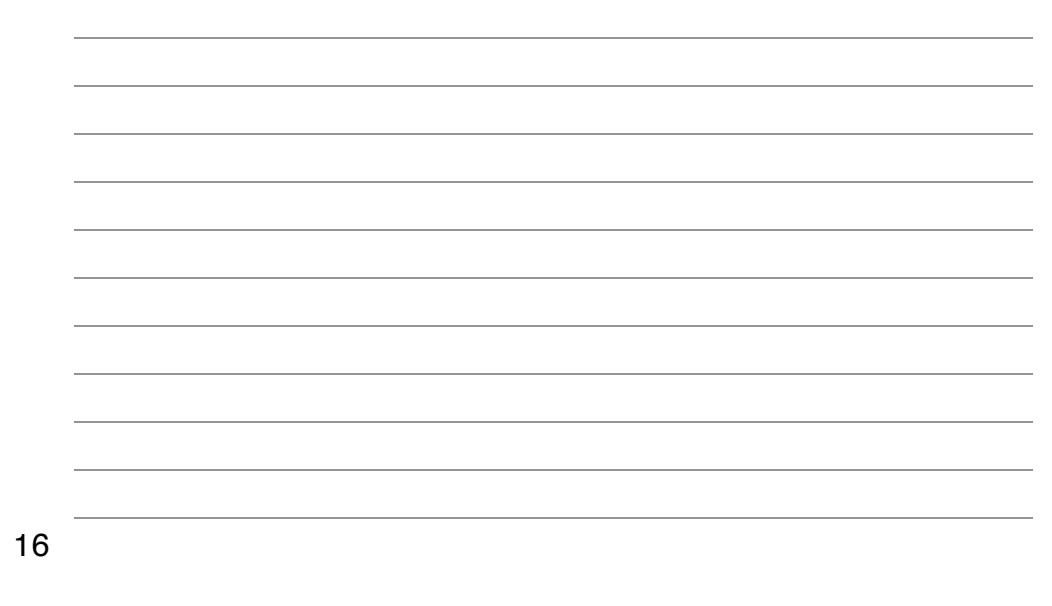

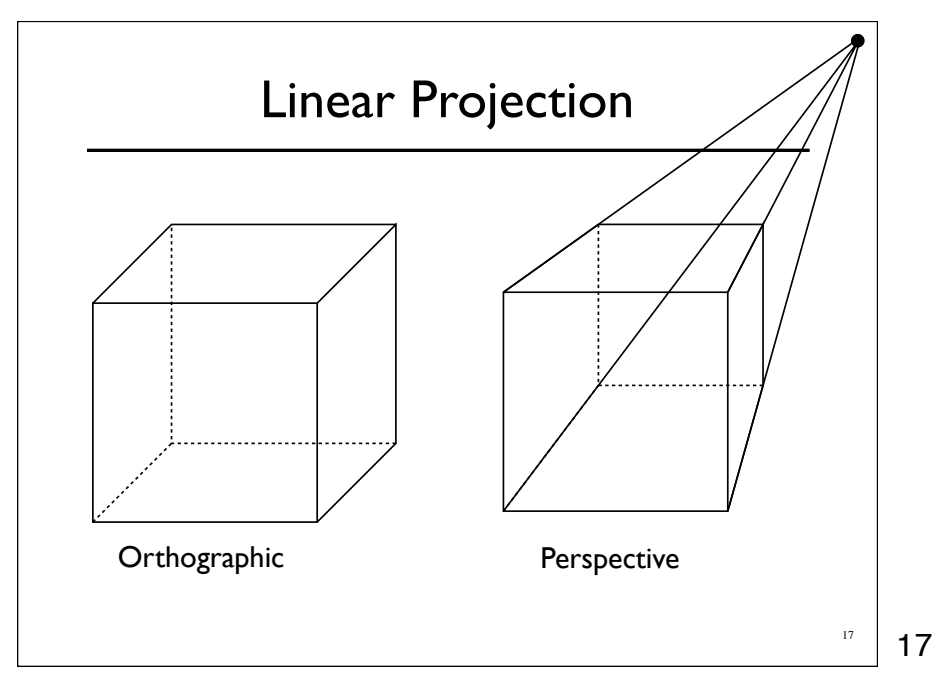

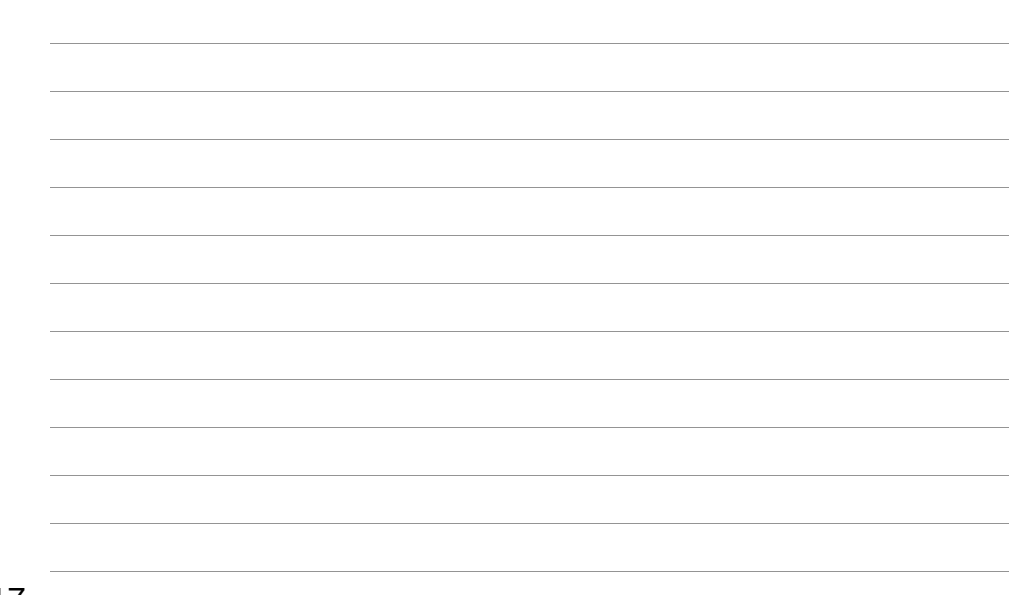

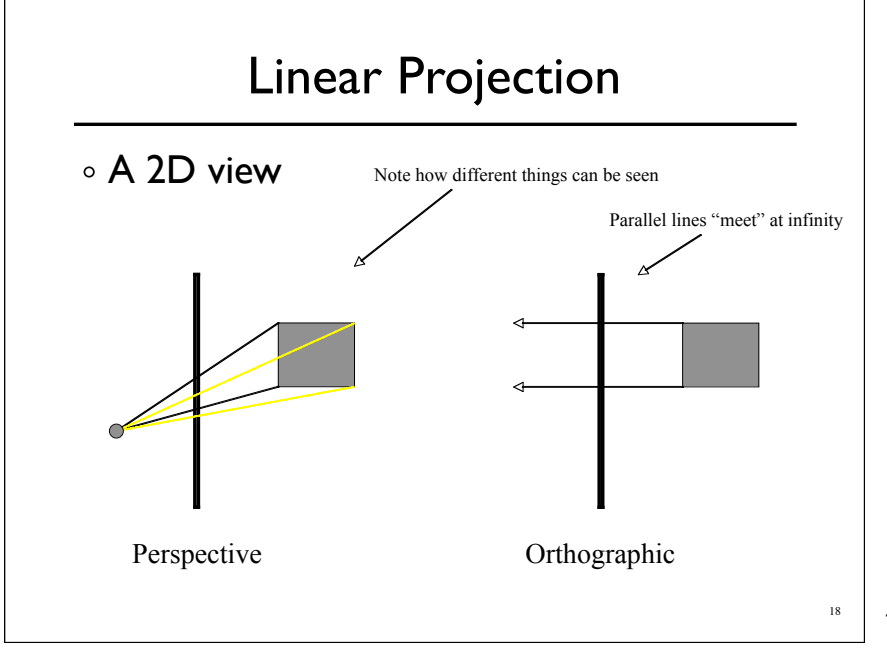

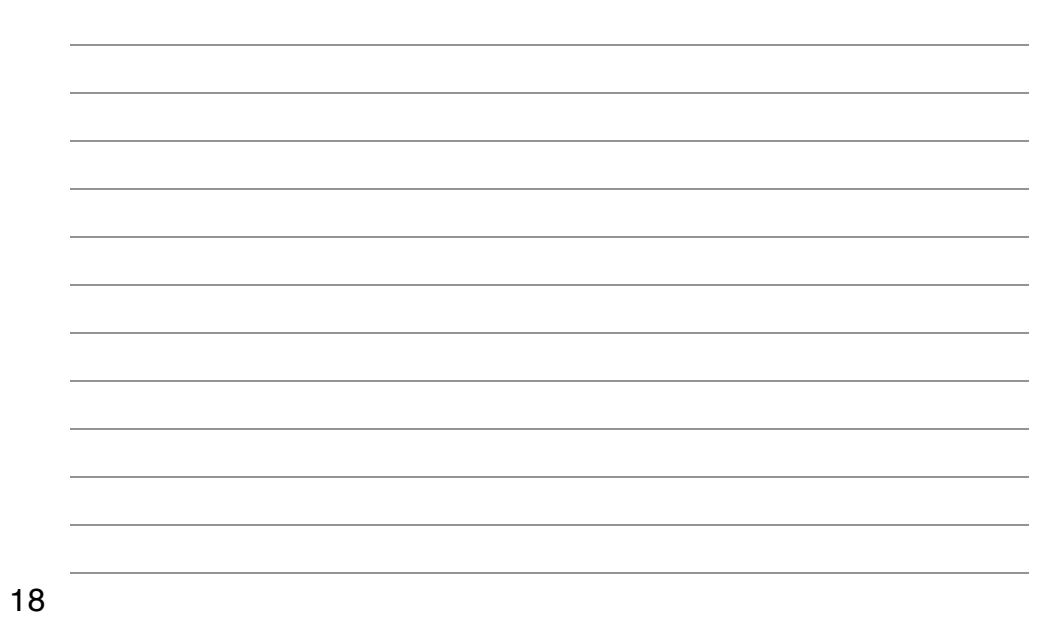

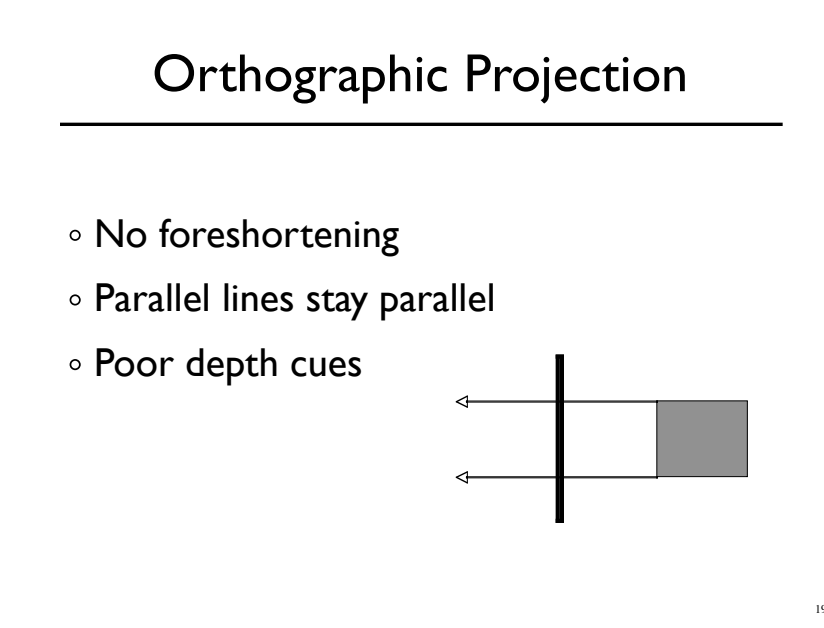

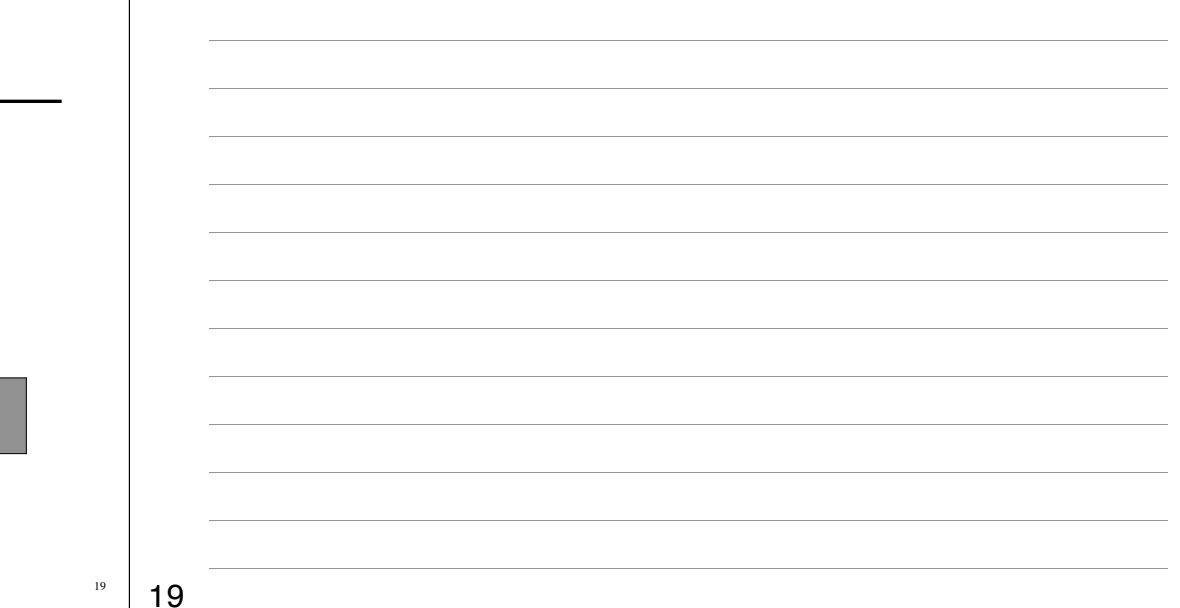

# Canonical View Space

- Canonical view region
	- $\circ$  3D:  $[-1,-1,-1]$  to  $[+1,+1,+1]$
- Assume looking down *-Z* axis
	- Recall that "Z is in your face"

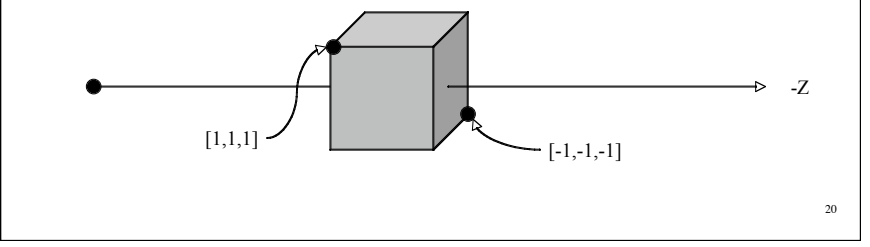

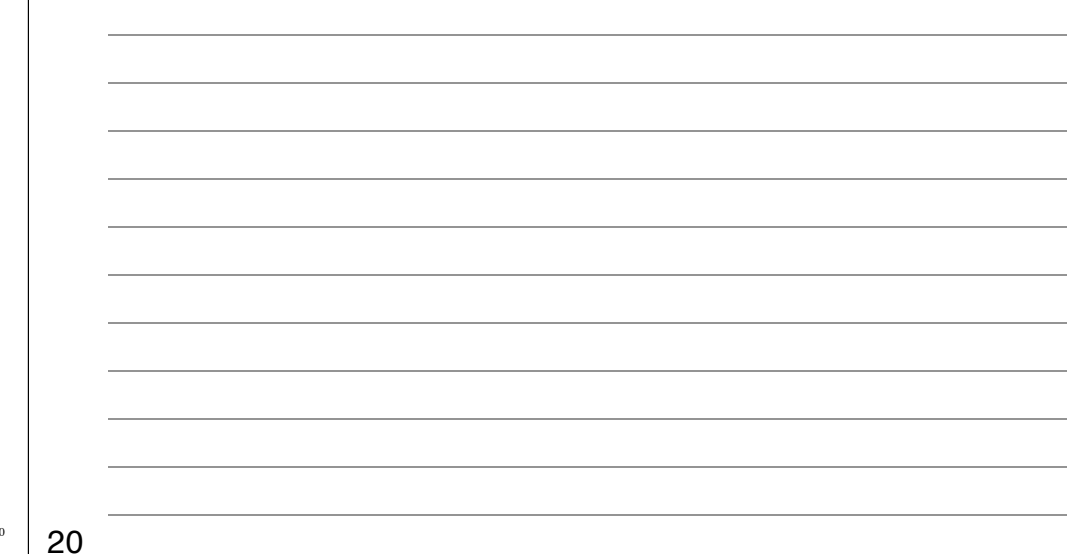

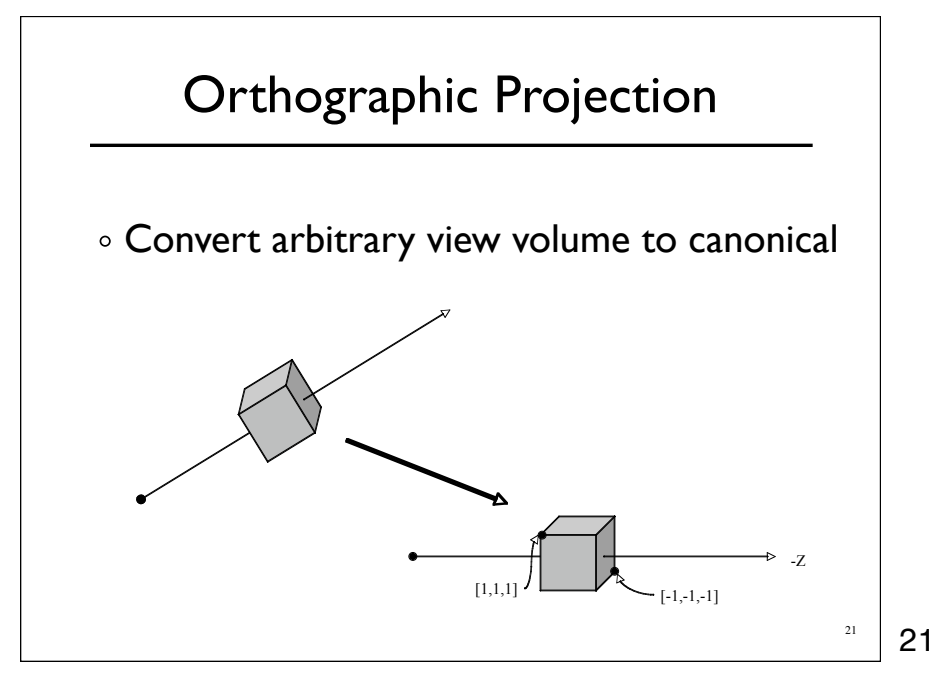

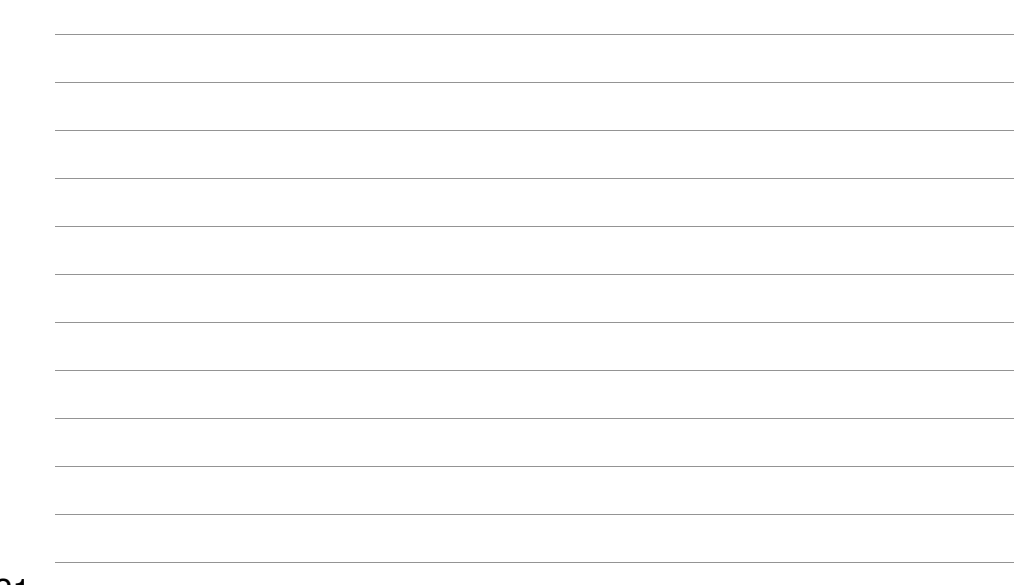

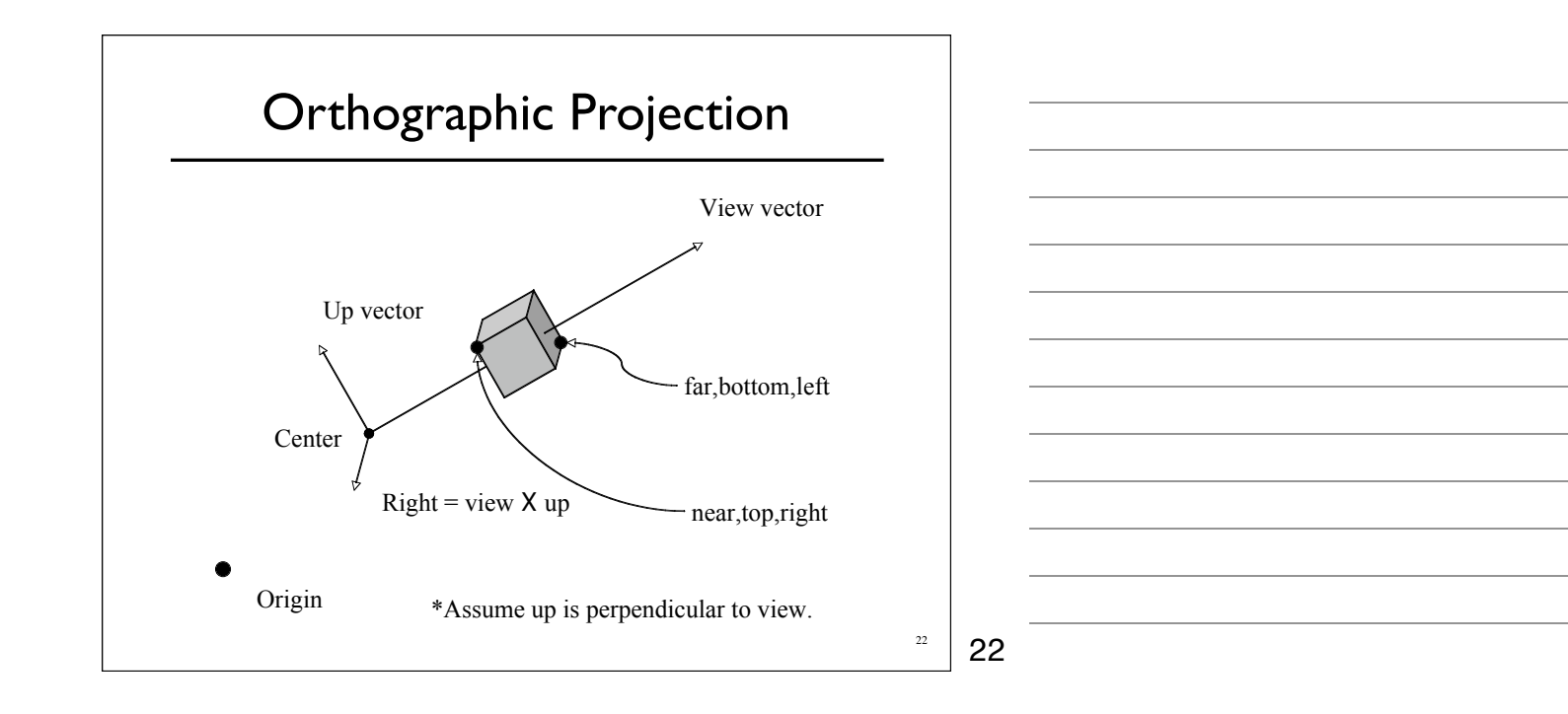

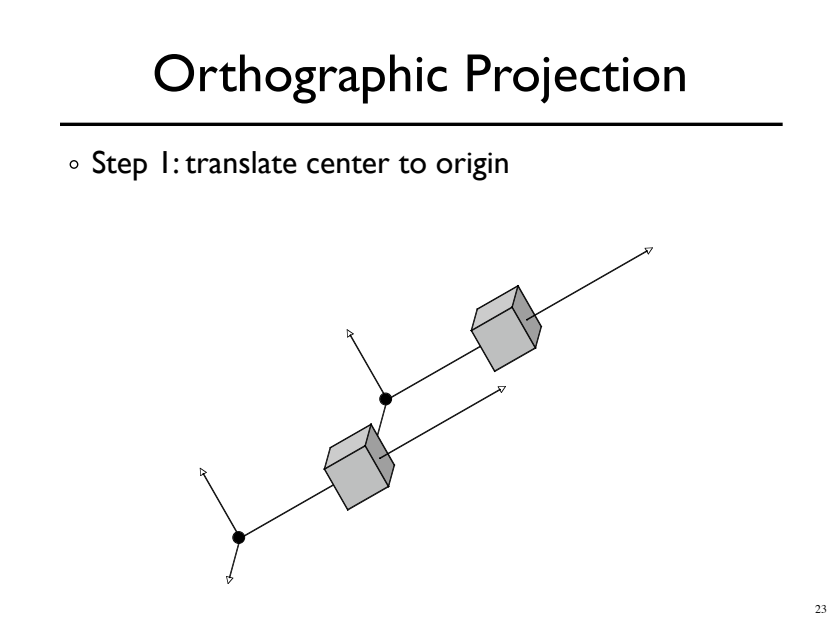

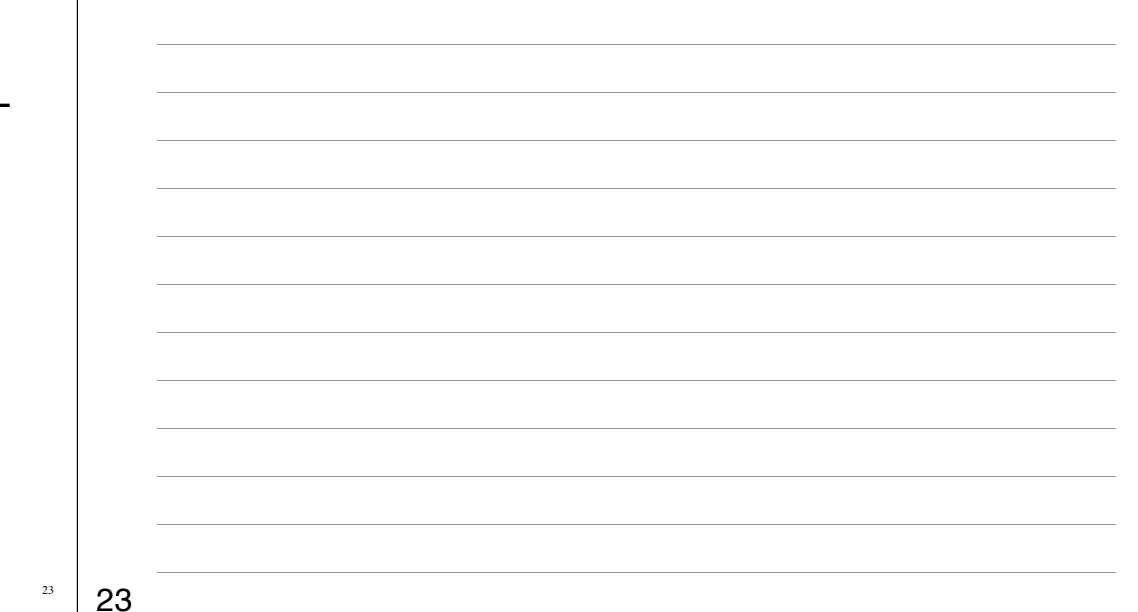

# Orthographic Projection

- o Step 1: translate center to origin
- Step 2: rotate *view* to **-Z** and *up* to **+Y**

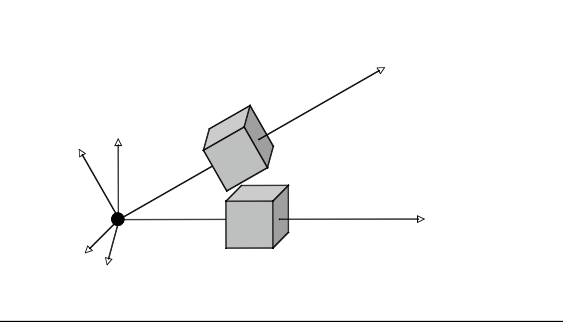

24

24

### Orthographic Projection

- o Step 1: translate center to origin
- Step 2: rotate *view* to **-Z** and *up* to **+Y**
- o Step 3: center view volume

## Orthographic Projection

- Step 1: translate center to origin
- Step 2: rotate *view* to **-Z** and *up* to **+Y**
- Step 3: center view volume
- Step 4: scale to canonical size

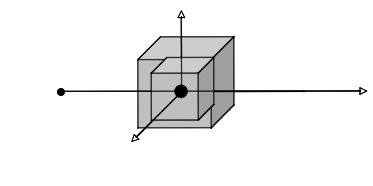

26

26

# Orthographic Projection

- Step 1: translate center to origin
- Step 2: rotate *view* to **-Z** and *up* to **+Y**
- Step 3: center view volume
- o Step 4: scale to canonical size

 $M = S \cdot T_2 \cdot R \cdot T_1$ 

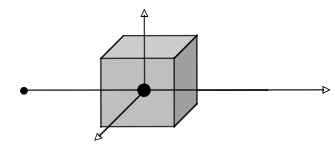

# Orthographic Projection

- Step 1: translate center to origin
- Step 2: rotate *view* to **-Z** and *up* to **+Y**
- Step 3: center view volume
- Step 4: scale to canonical size

$$
\mathbf{M} = \mathbf{S} \cdot \mathbf{T}_2 \cdot \mathbf{R} \cdot \mathbf{T}_1
$$

$$
\mathbf{M} = \mathbf{M}_o \cdot \mathbf{M}_v
$$

27

27

28

28

# Perspective Projection

- Foreshortening: further objects appear smaller
- Some parallel line stay parallel, most don't
- Lines still look like lines
- **Z** ordering preserved (where we care)

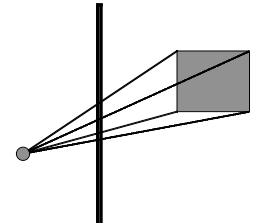

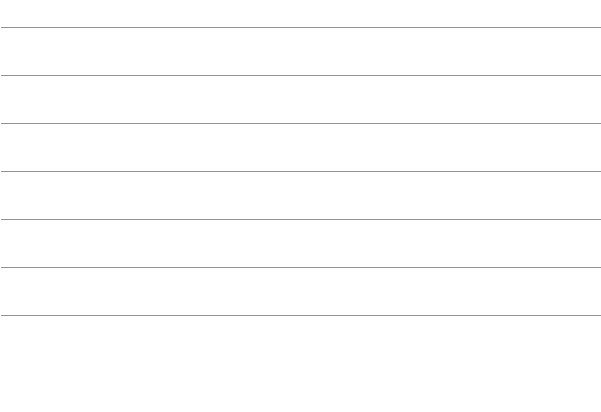

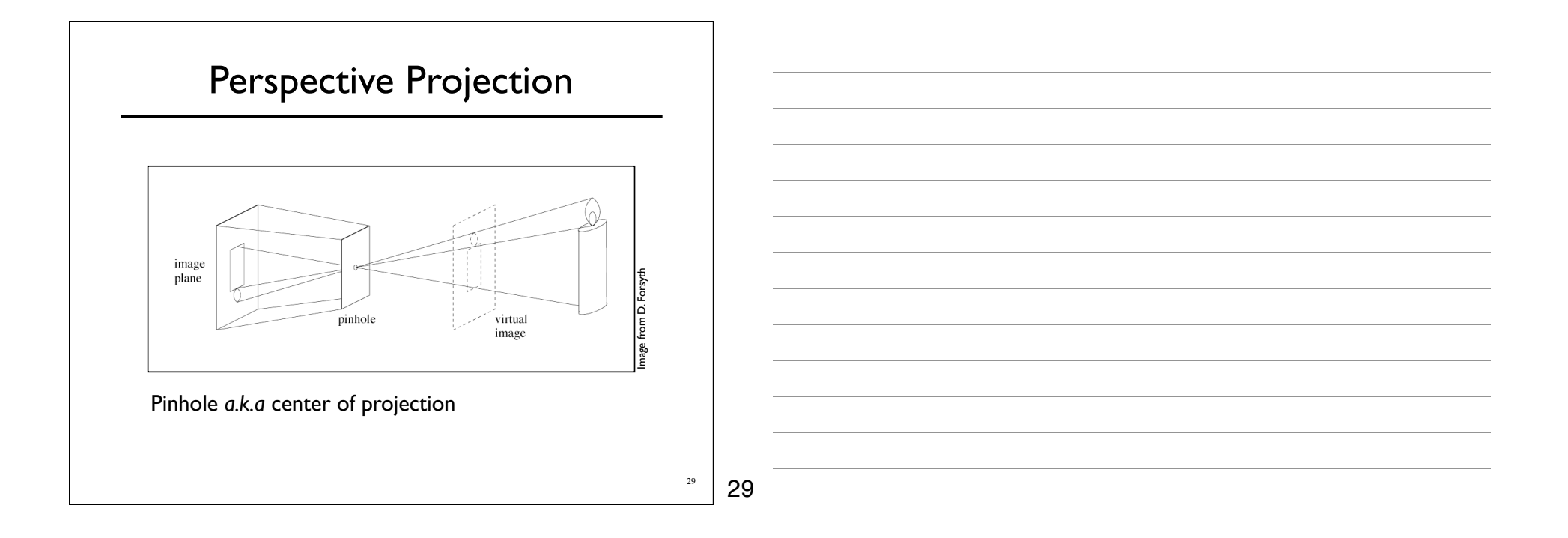

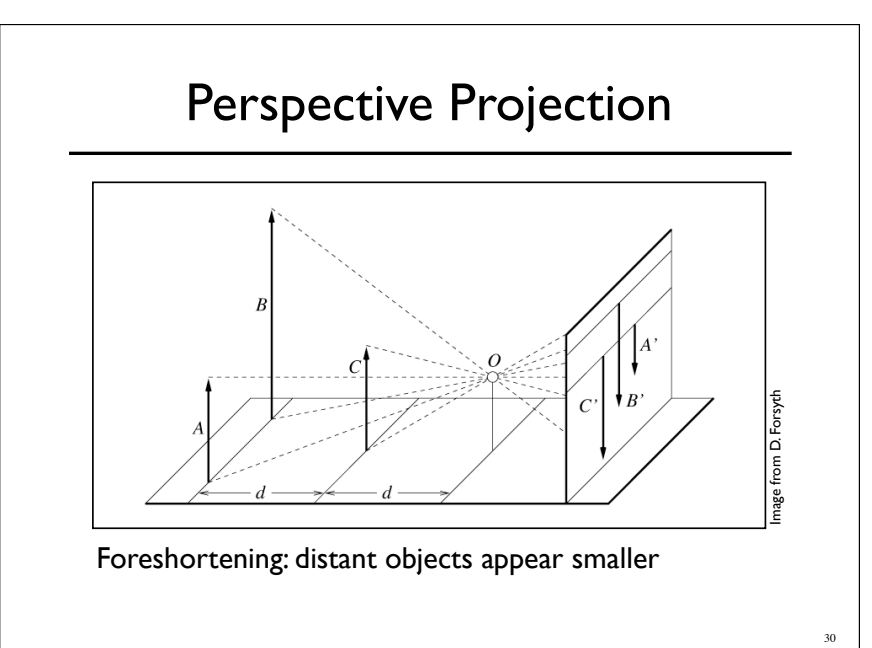

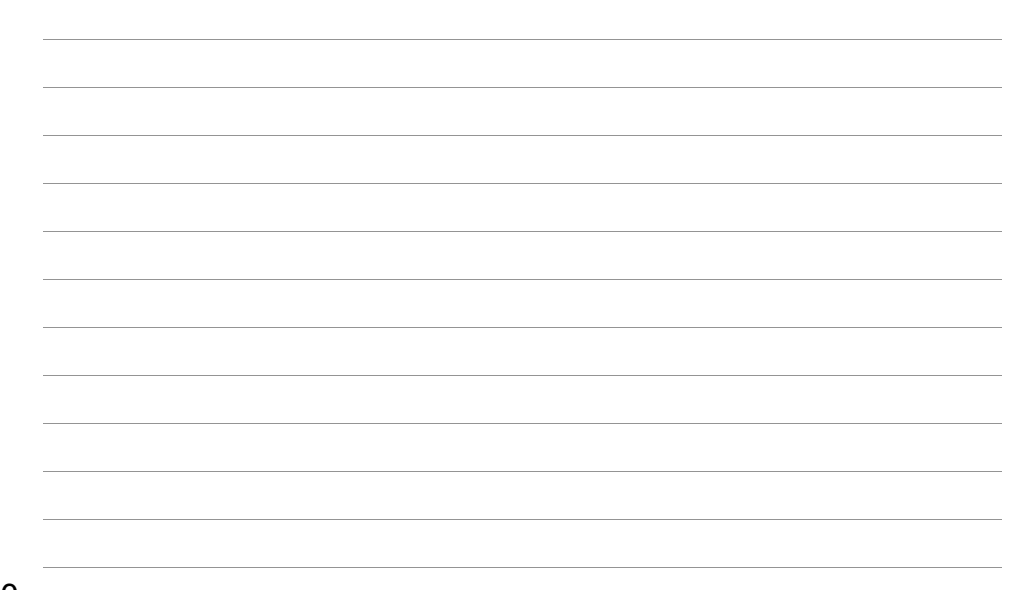

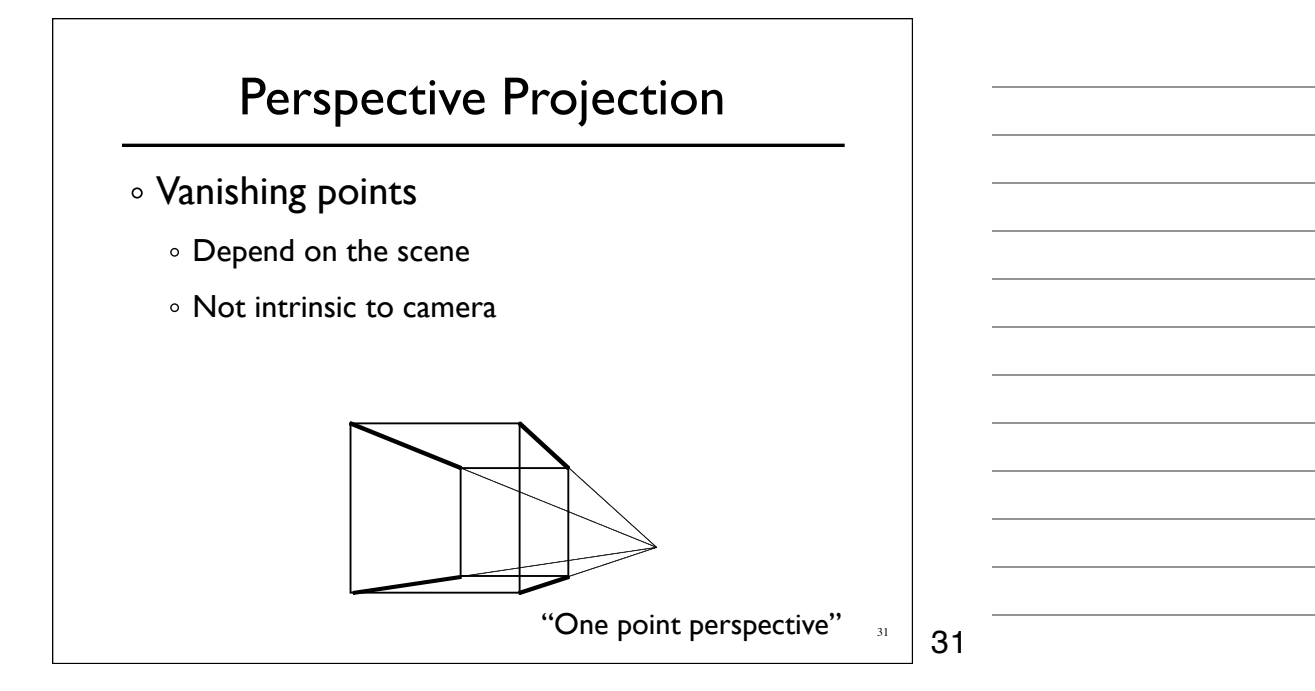

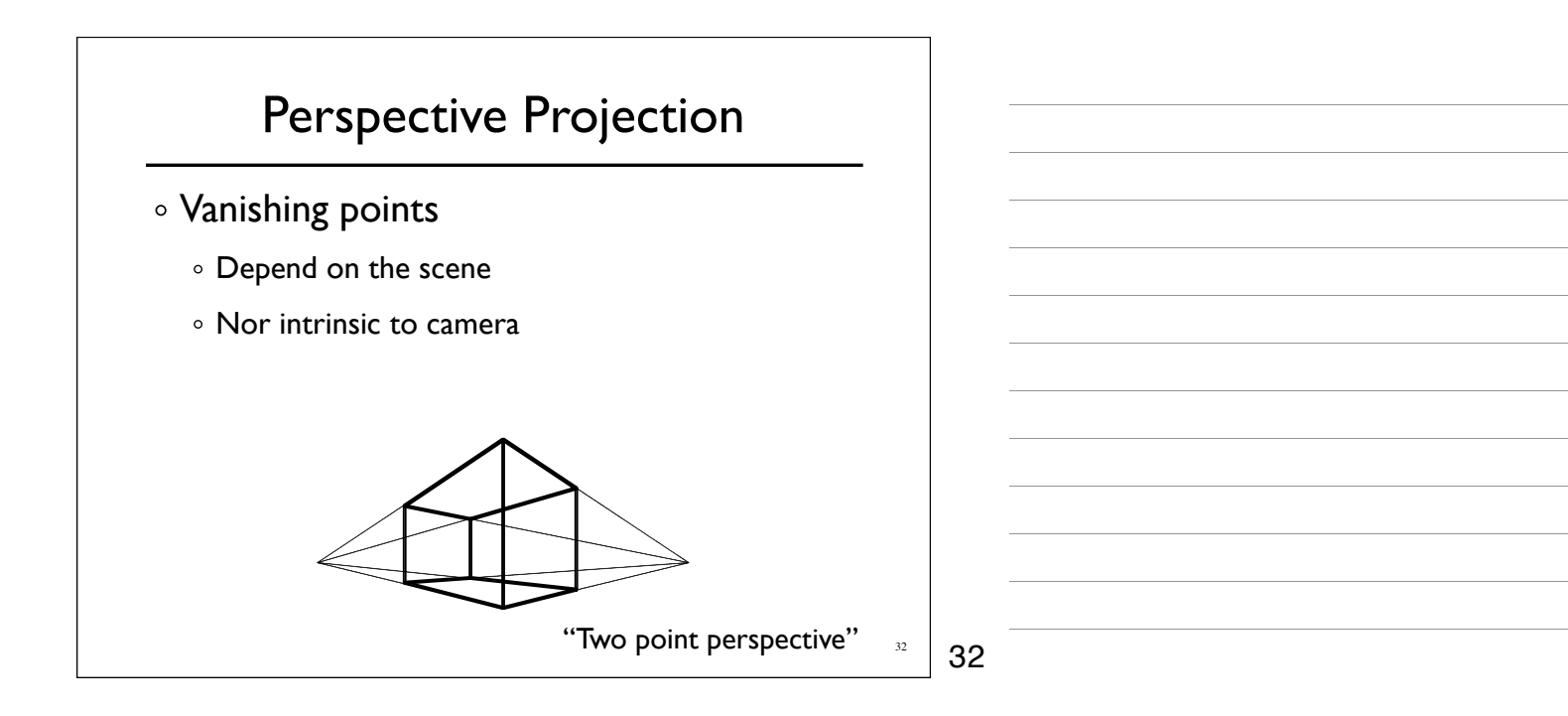

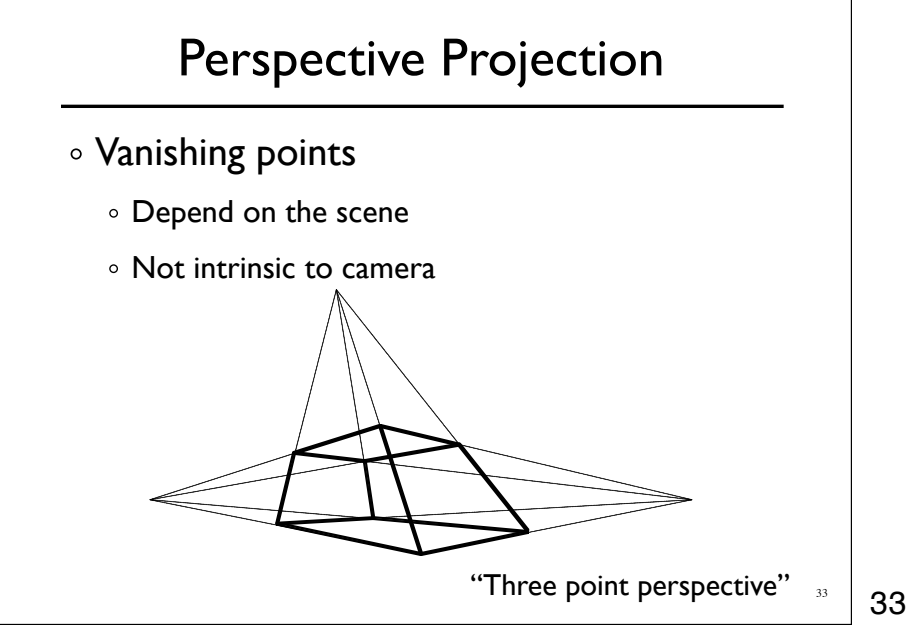

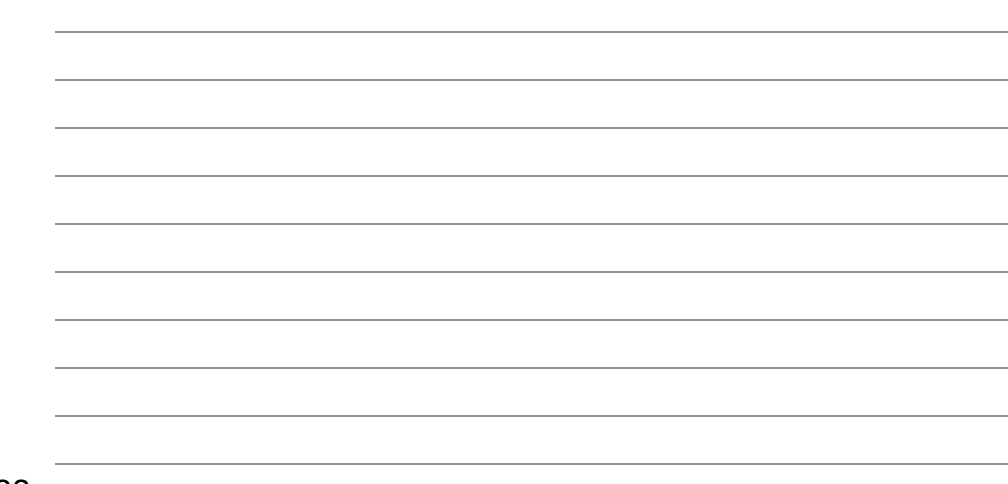

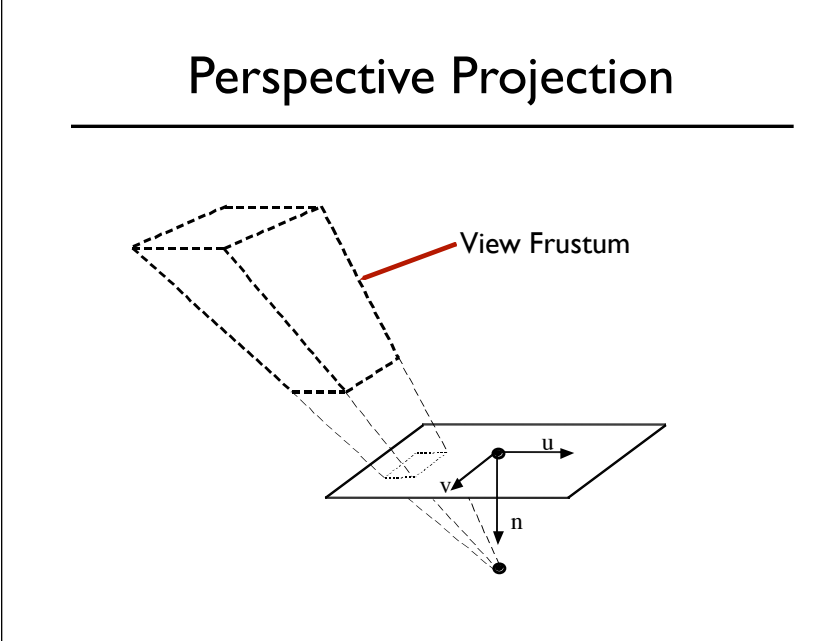

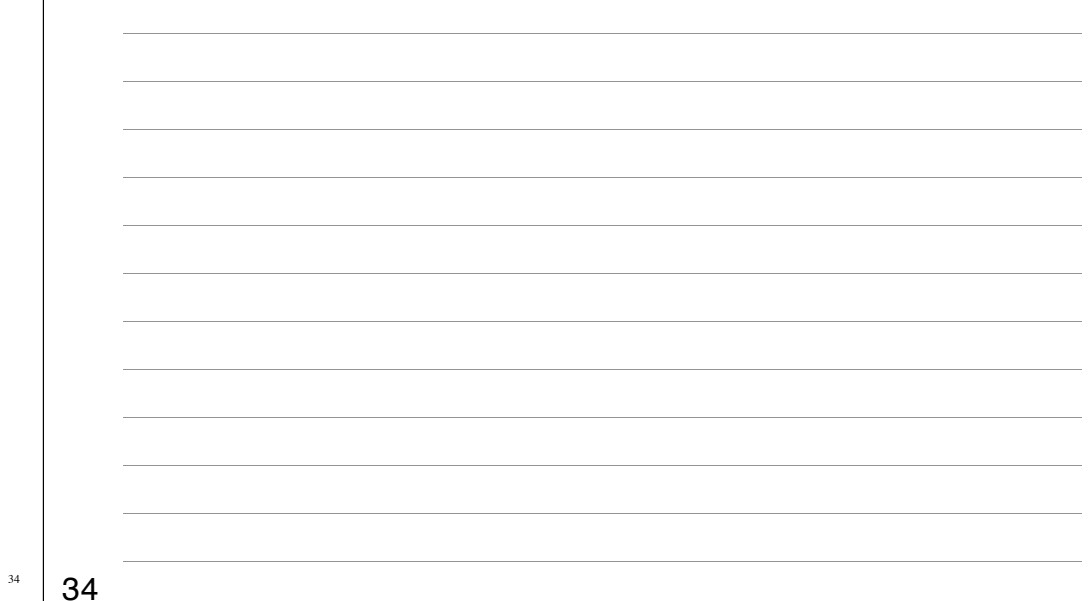

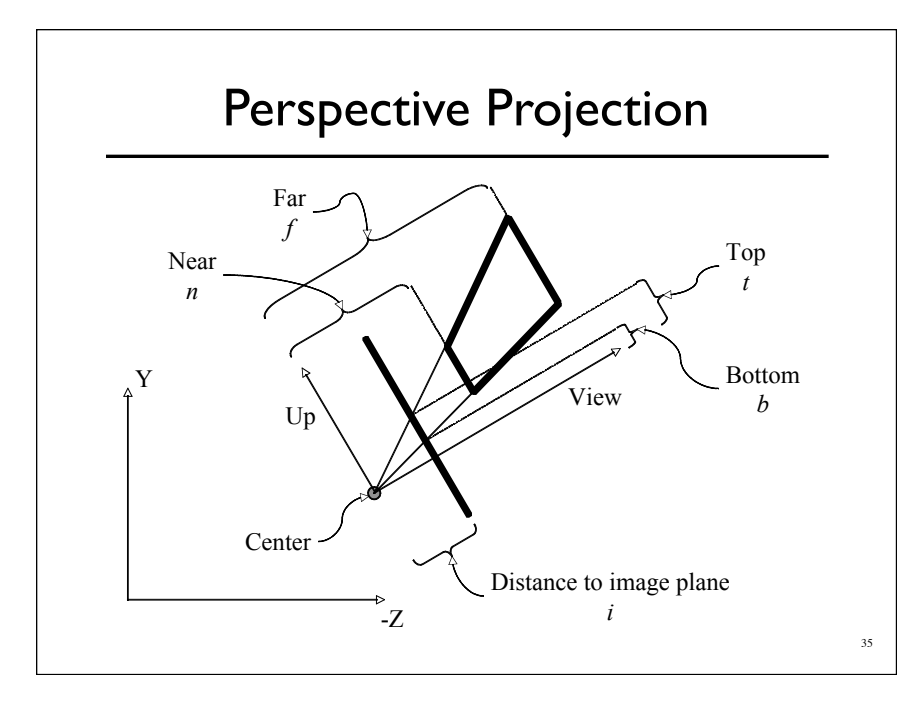

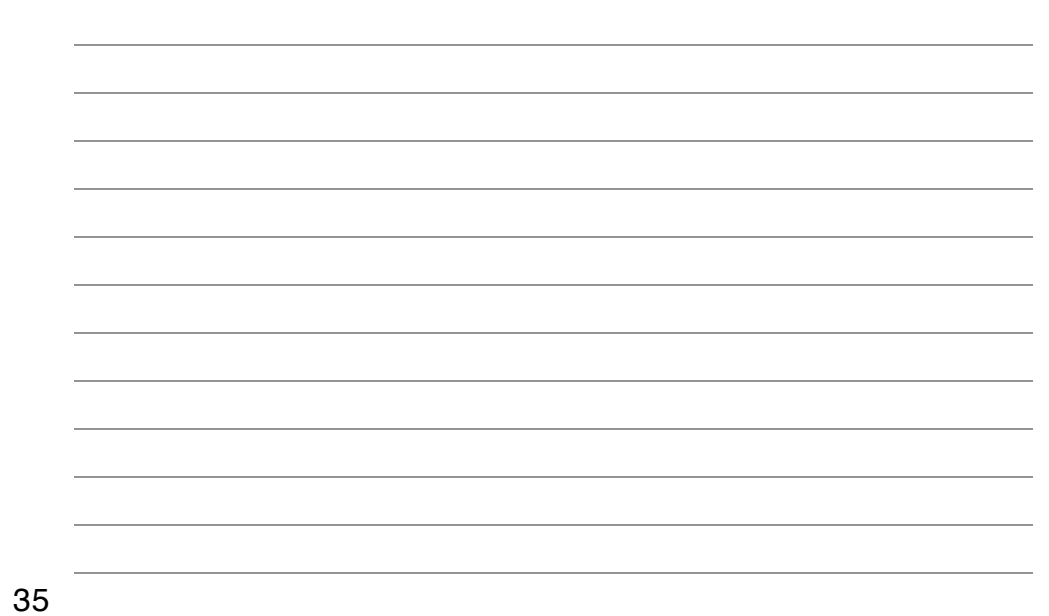

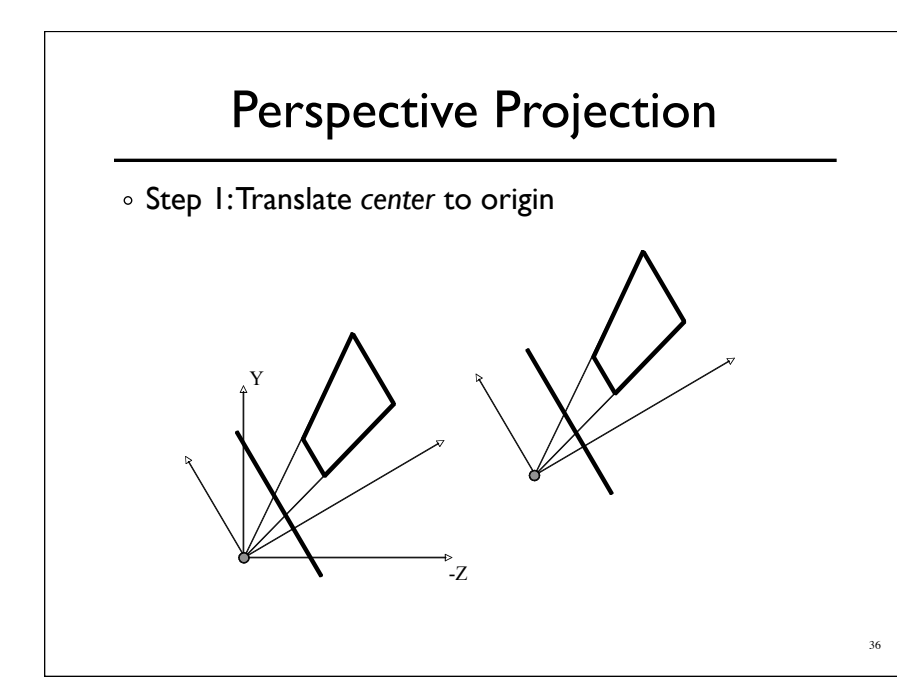

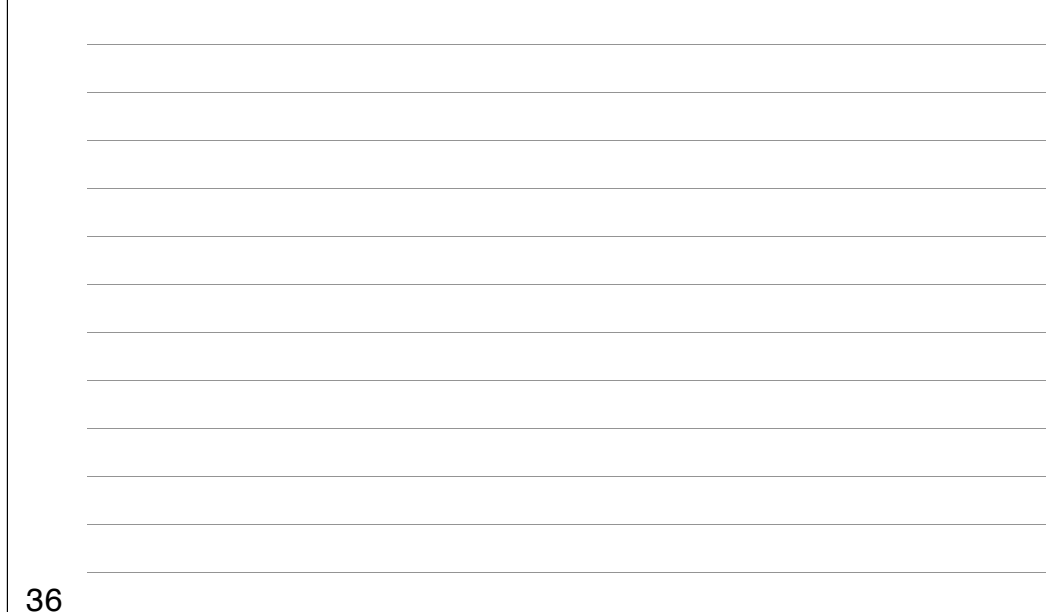

#### Perspective Projection

- Step 1:Translate *center* to origin
- Step 2: Rotate *view* to **-Z**, *up* to **+Y**

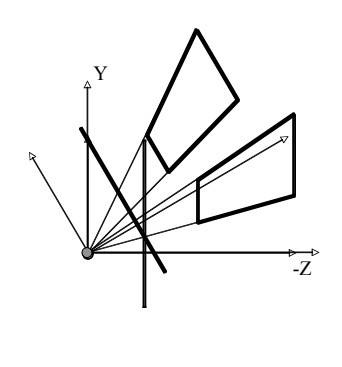

37

37

#### Perspective Projection

- Step 1:Translate *center* to origin
- Step 2: Rotate *view* to **-Z**, *up* to **+Y**
- Step 3: Shear center-line to **-Z** axis

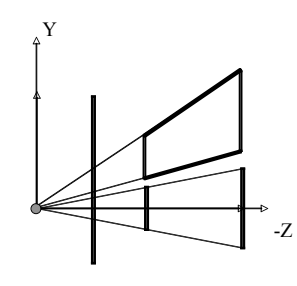

38

#### Perspective Projection

- Step 1:Translate *center* to origin
- Step 2: Rotate *view* to **-Z**, *up* to **+Y**
- Step 3: Shear center-line to **-Z** axis
- o Step 4: Perspective

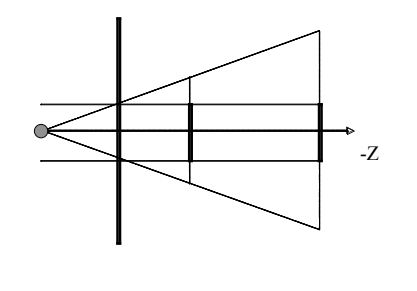

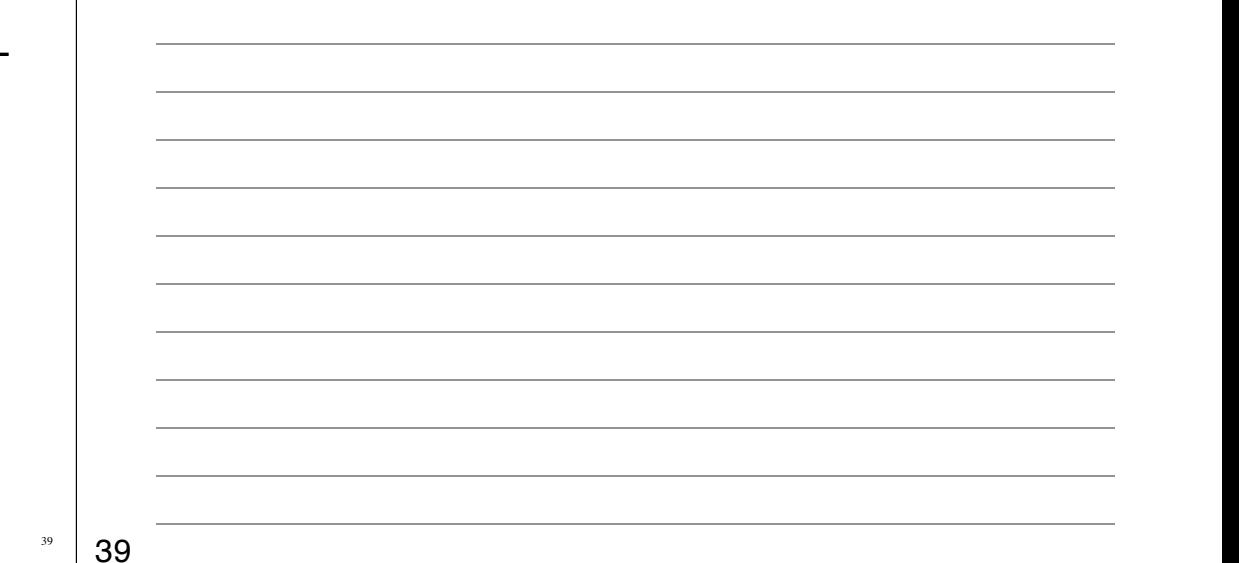

# Perspective Projection

- Step 1:Translate *center* to origin
- Step 2: Rotate *view* to **-Z**, *up* to **+Y**
- Step 3: Shear center-line to **-Z** axis
- o Step 4: Perspective

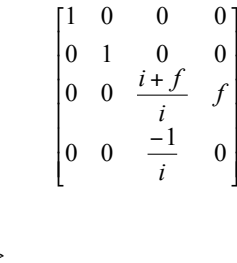

-Z

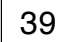

39

ł  $\overline{\phantom{a}}$  $\overline{\phantom{a}}$  $\overline{\phantom{a}}$  $\overline{\phantom{a}}$ 

J

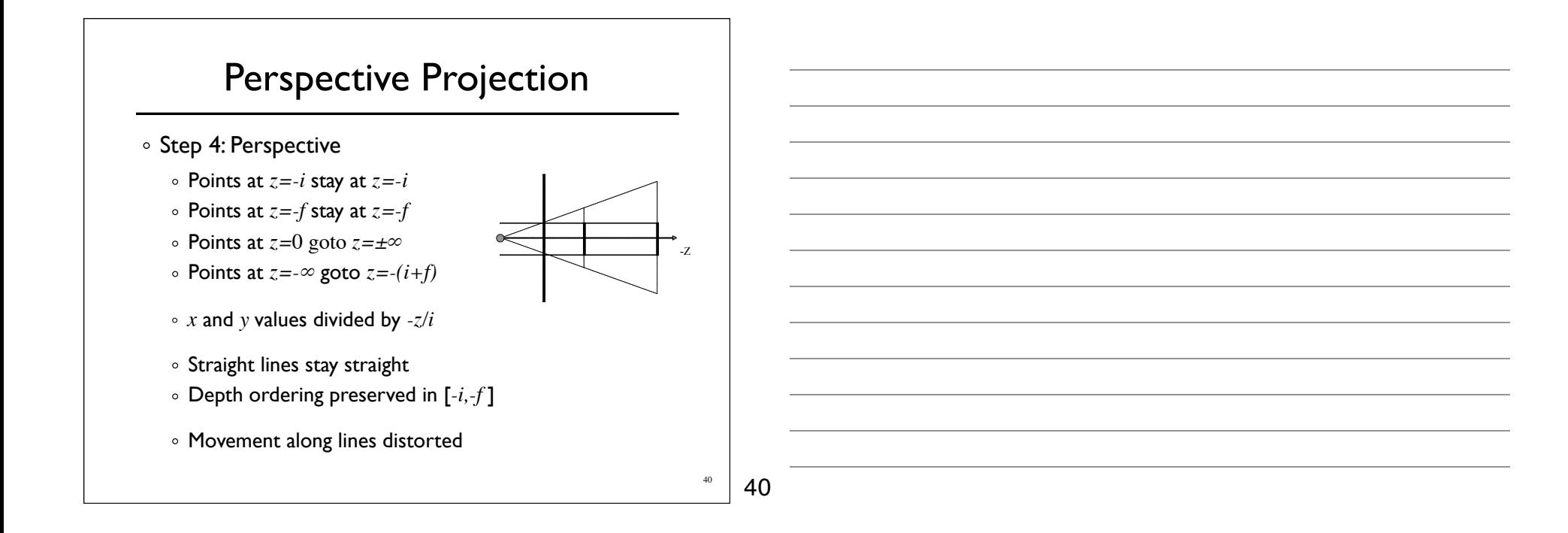

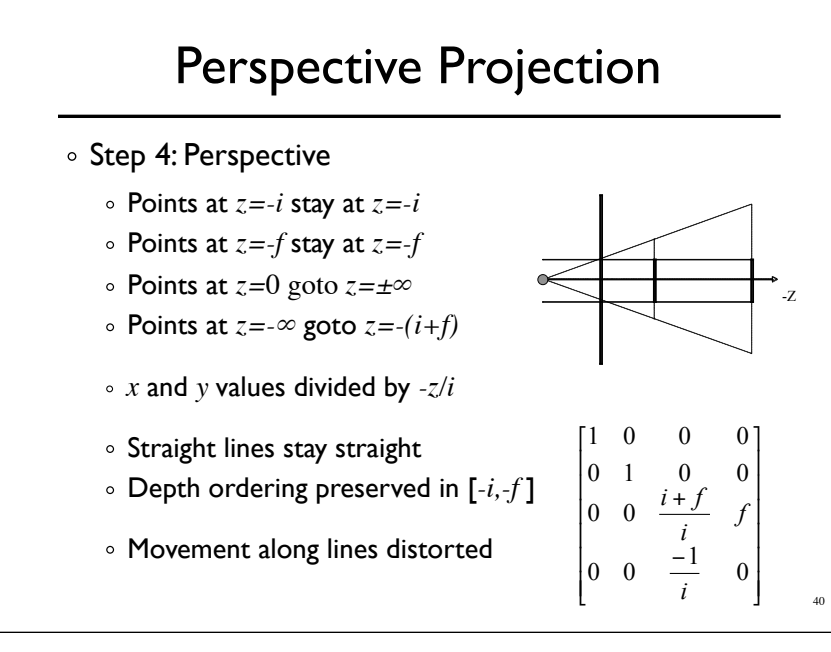

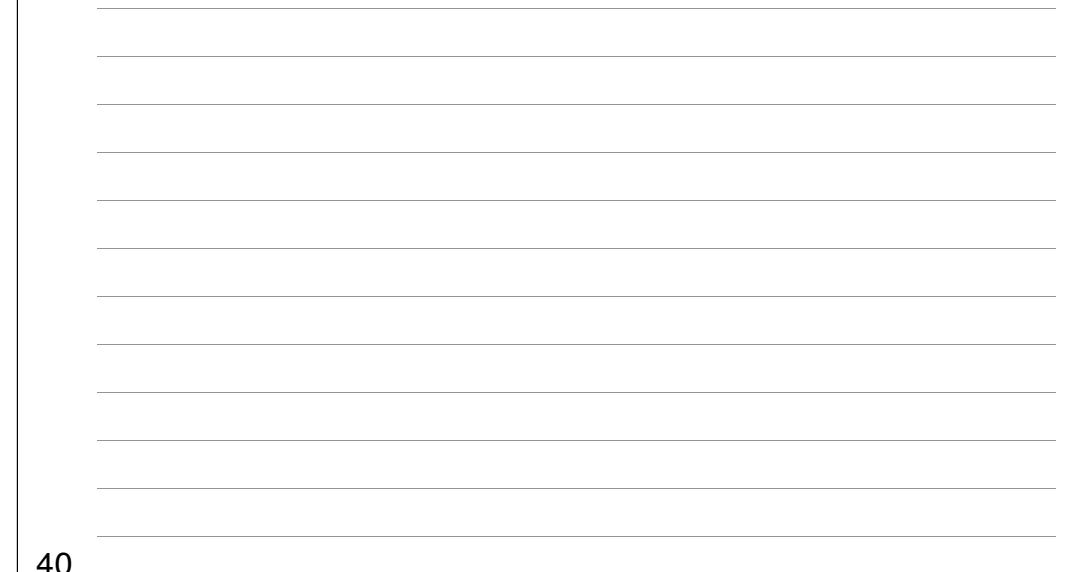

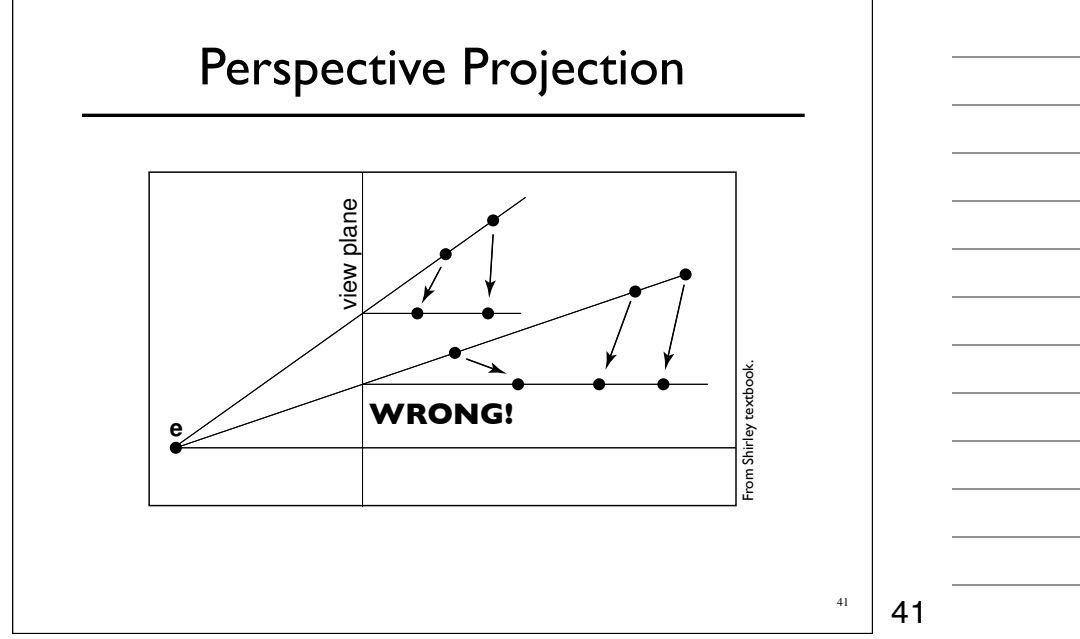

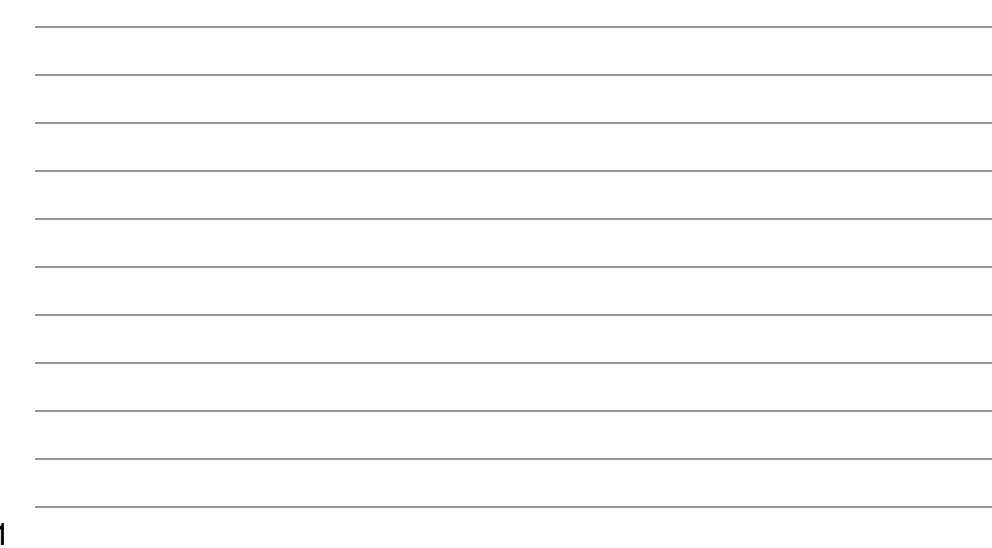

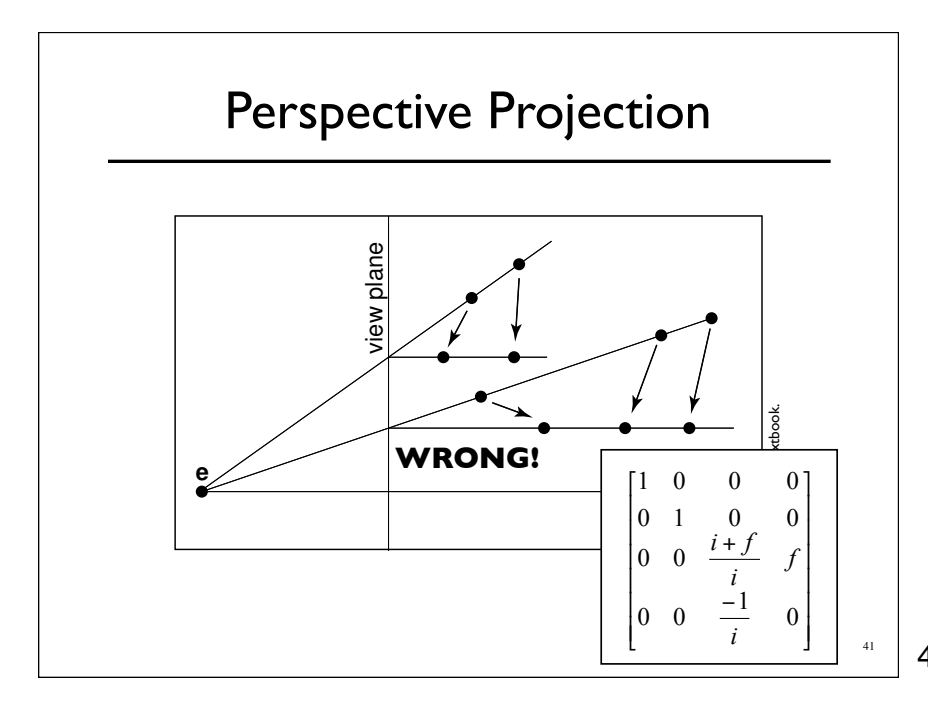

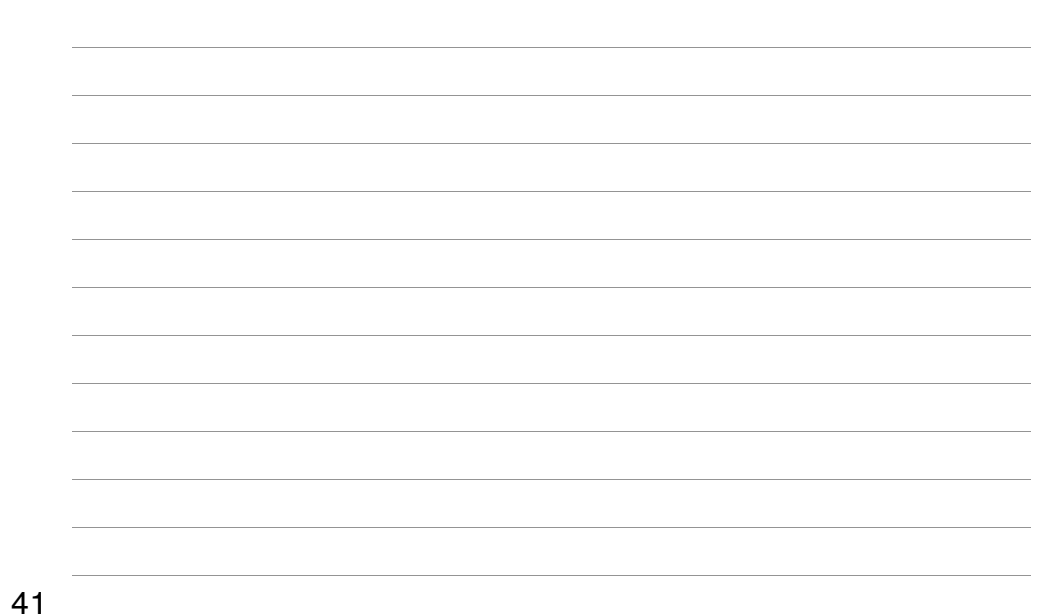

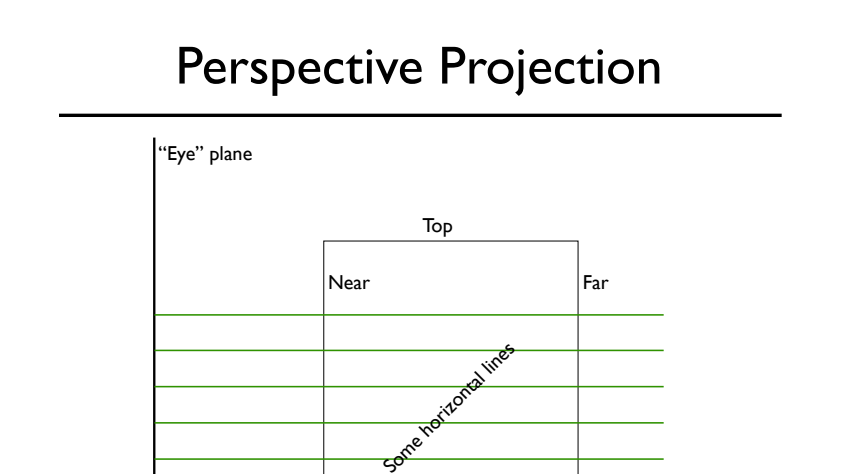

42

*z* ˆ

View vector

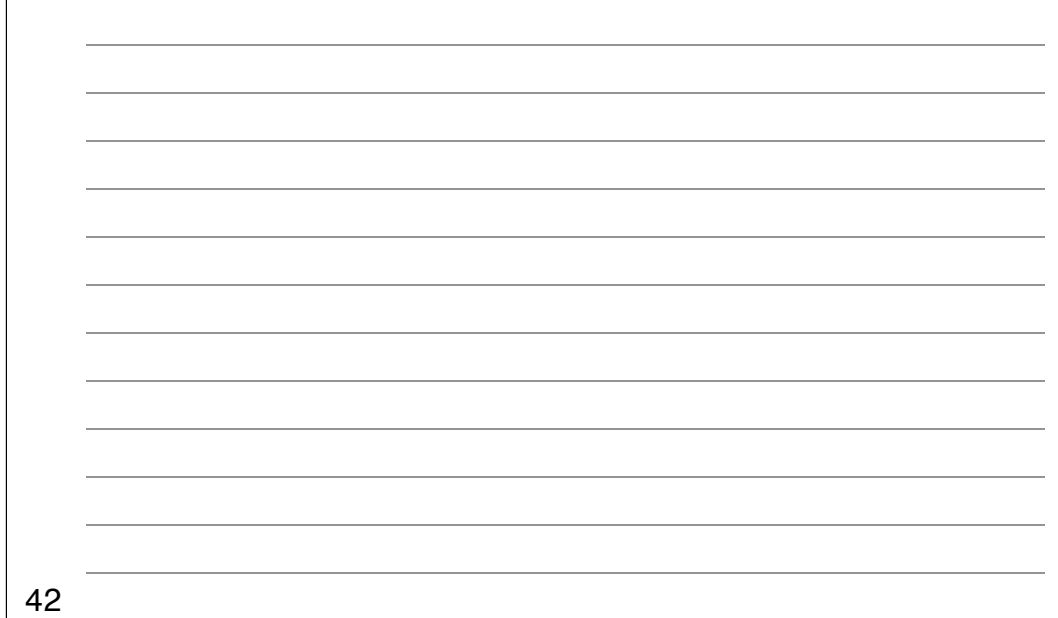

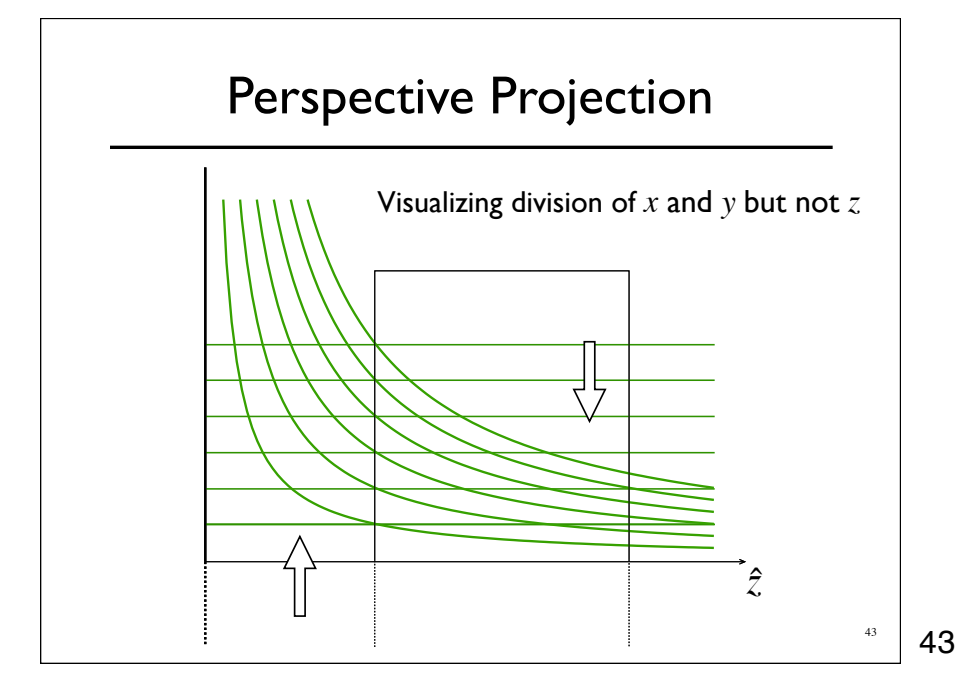

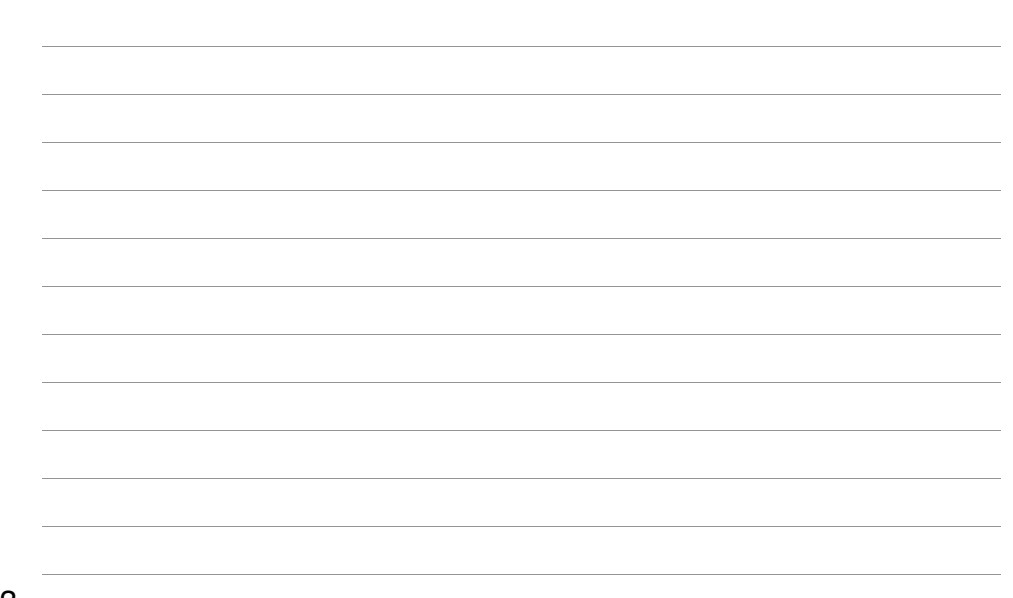

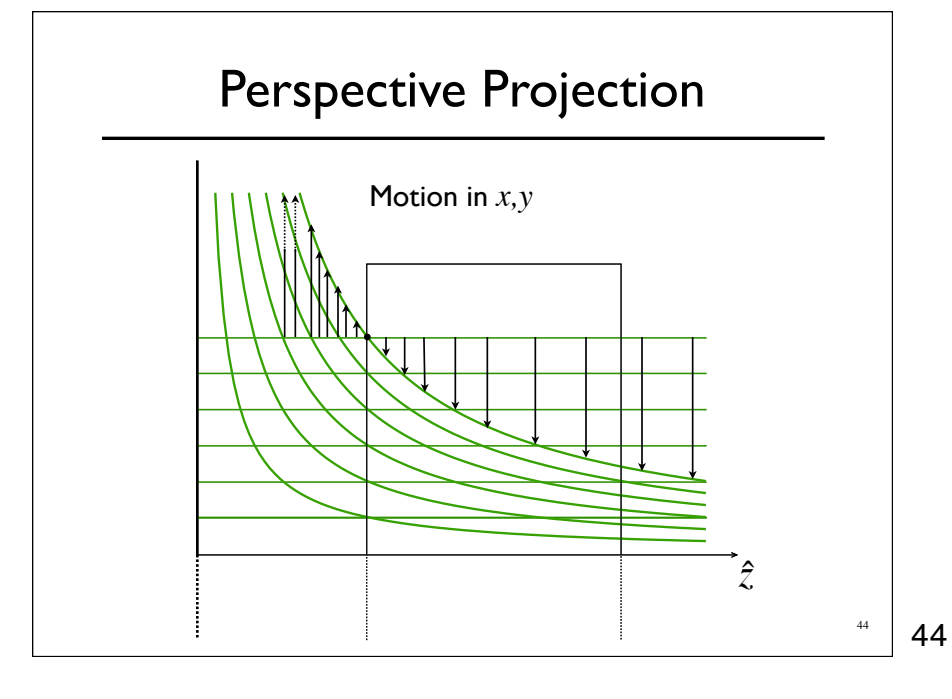

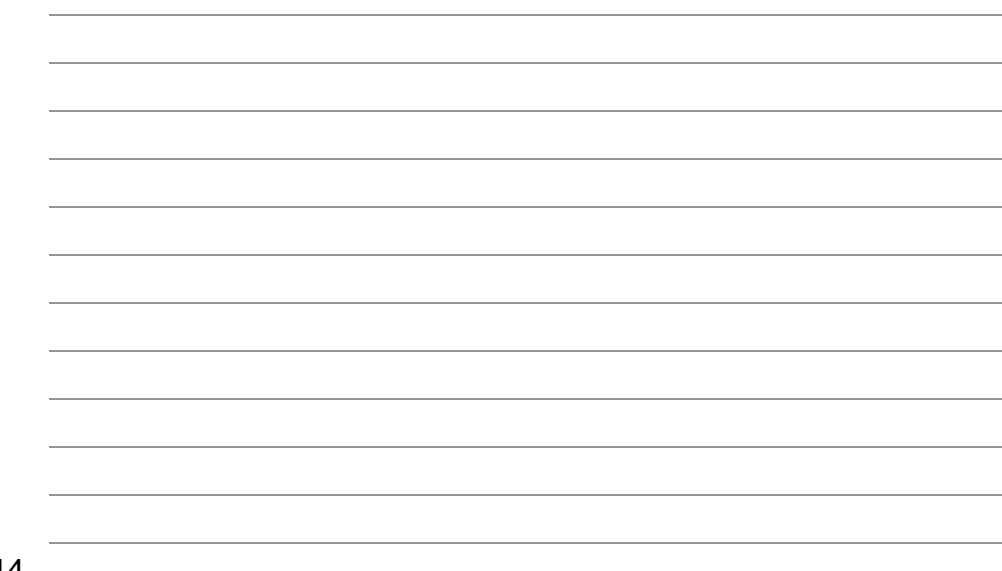

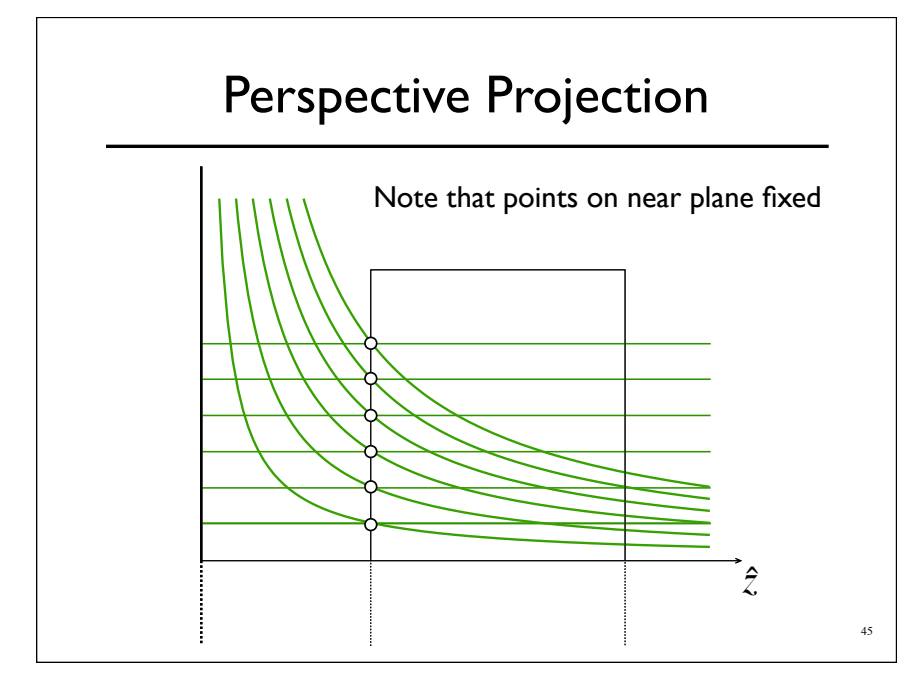

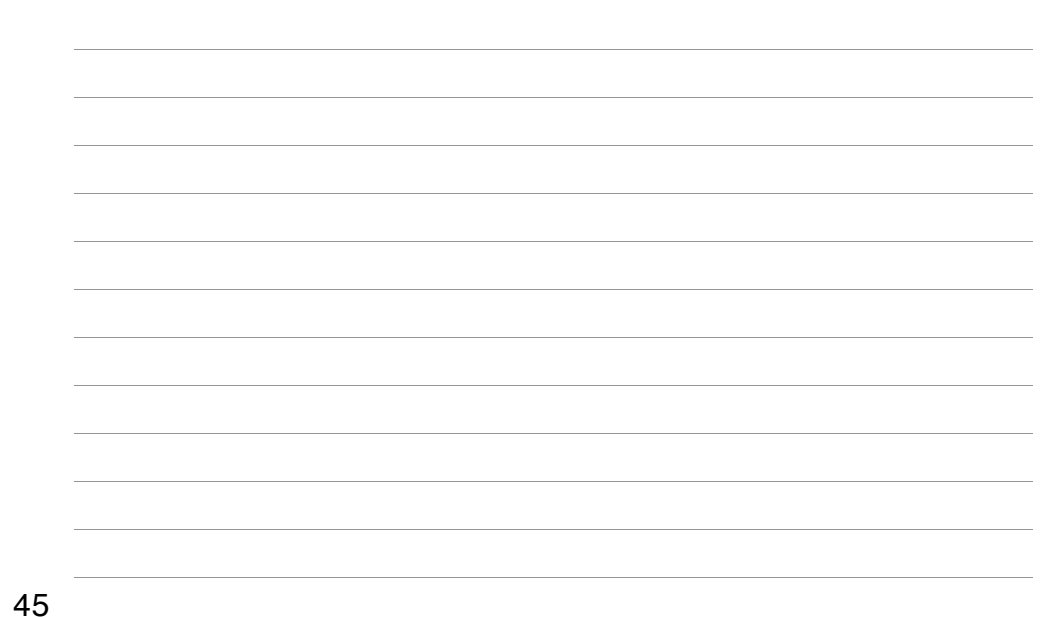

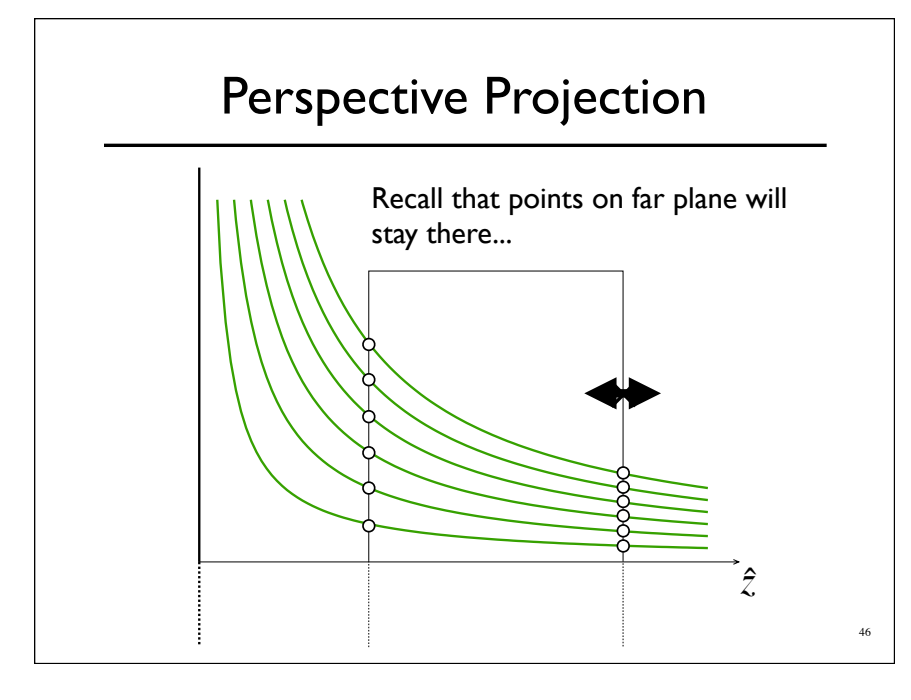

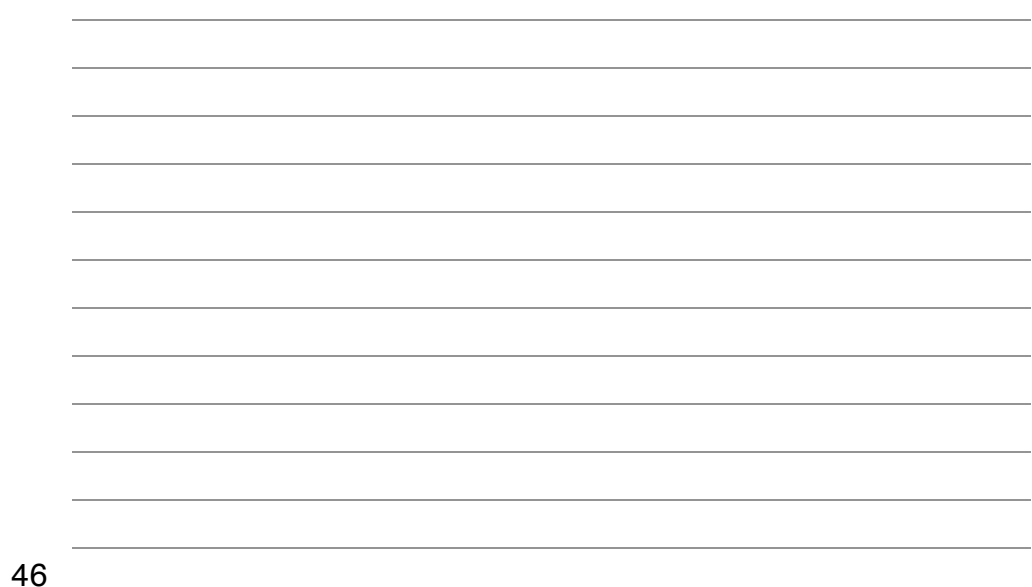

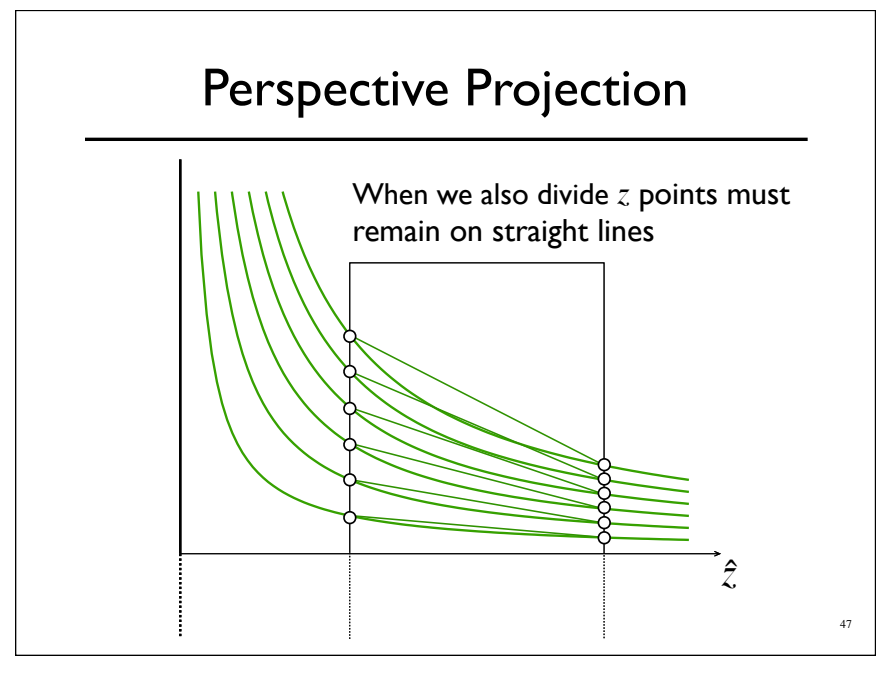

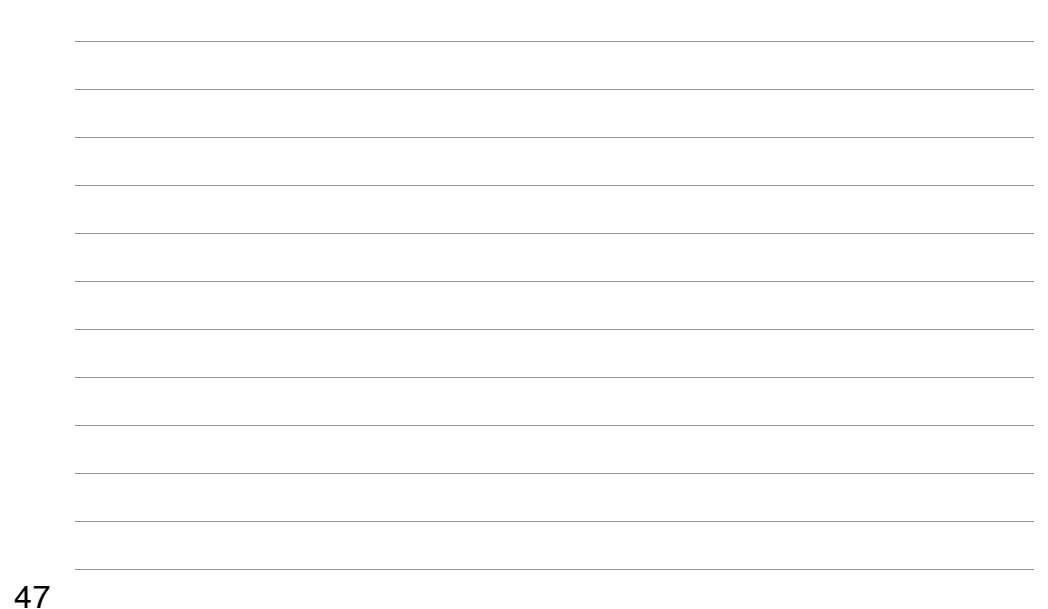

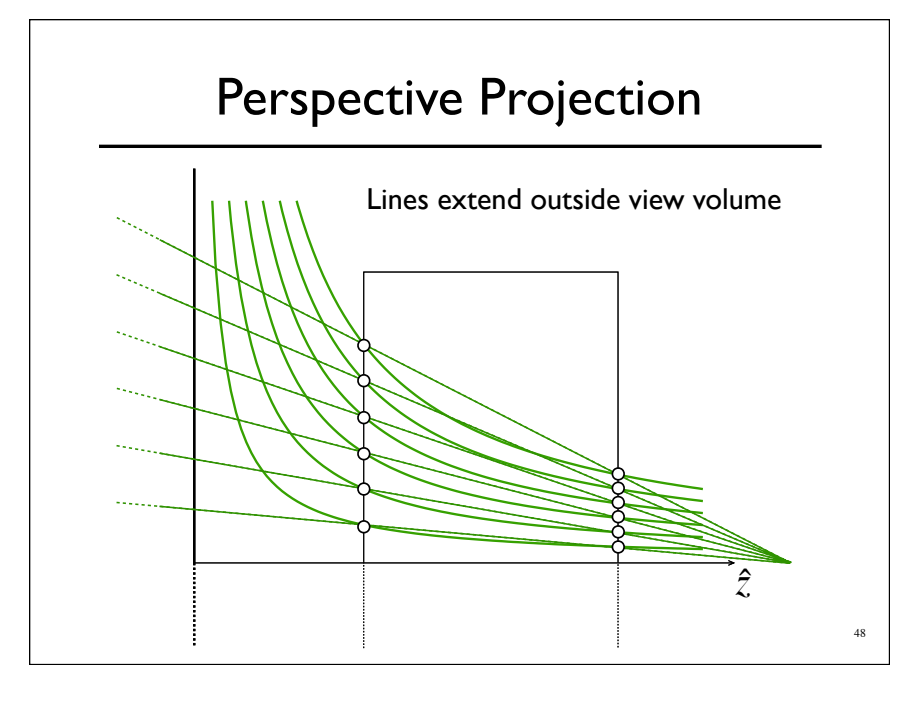

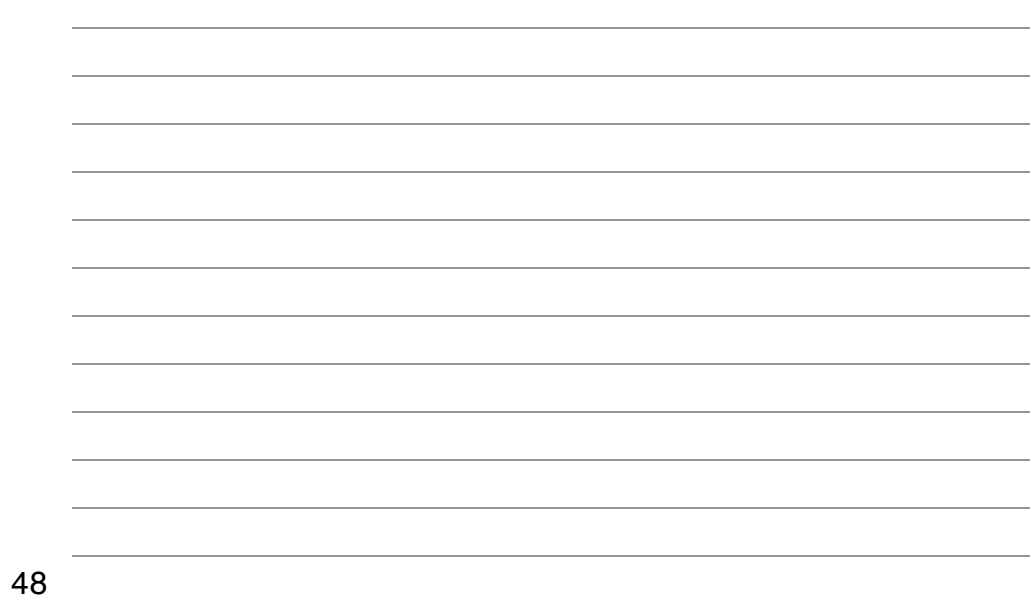

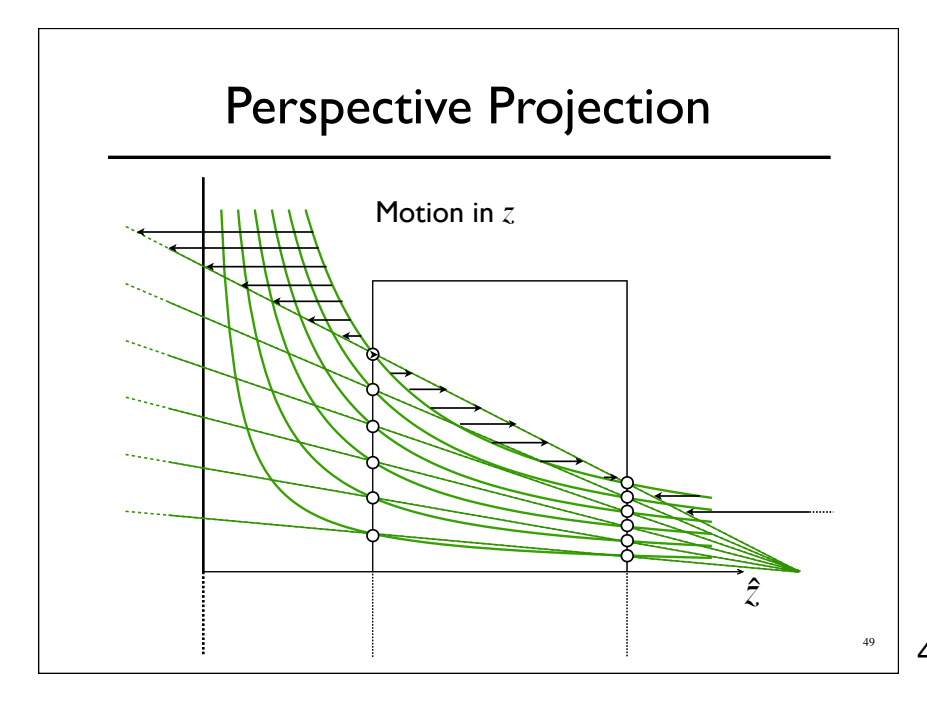

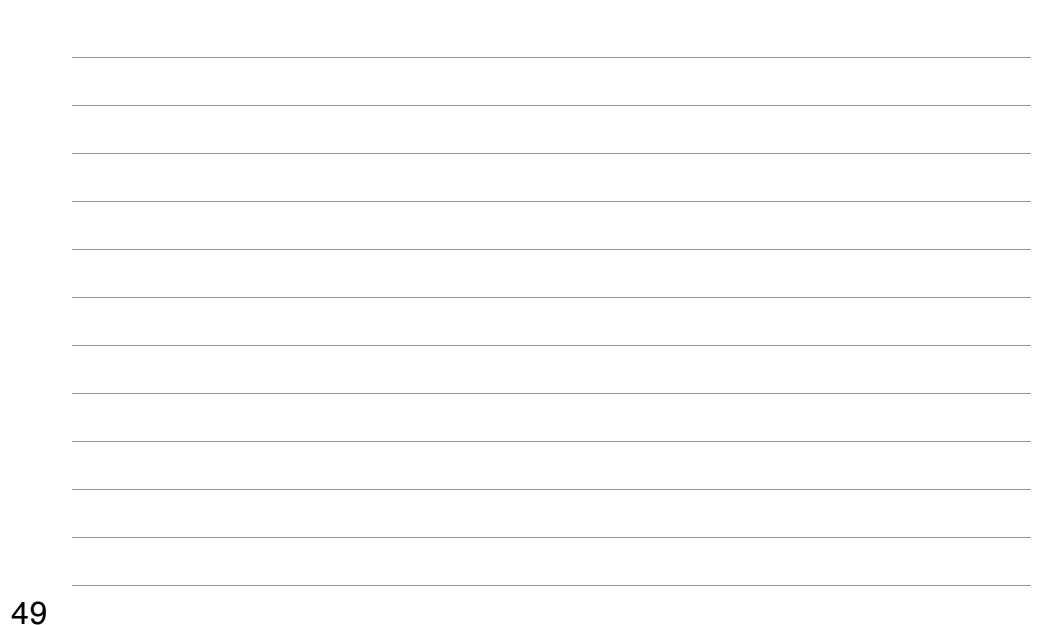

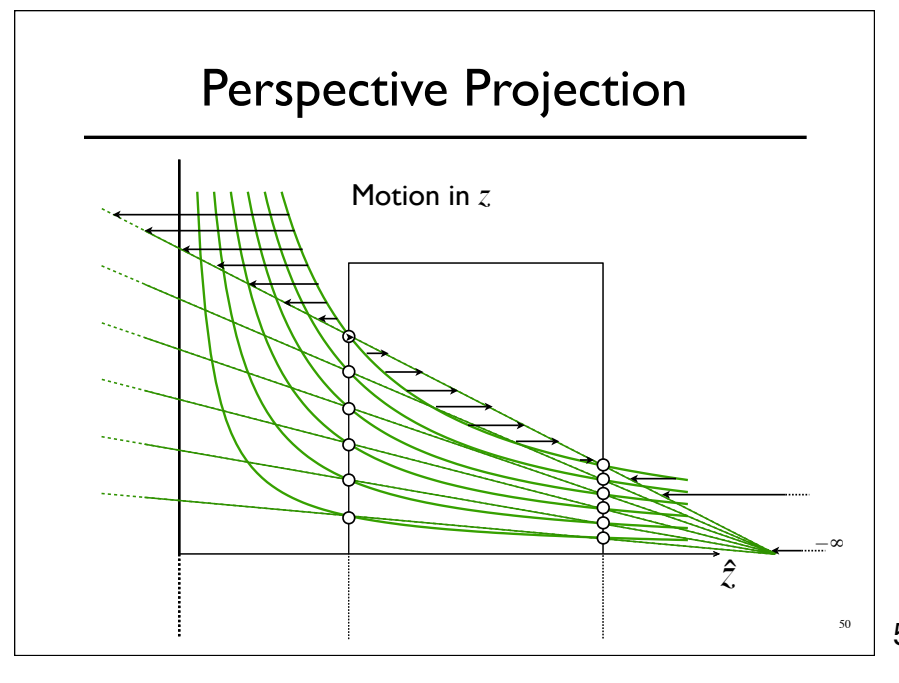

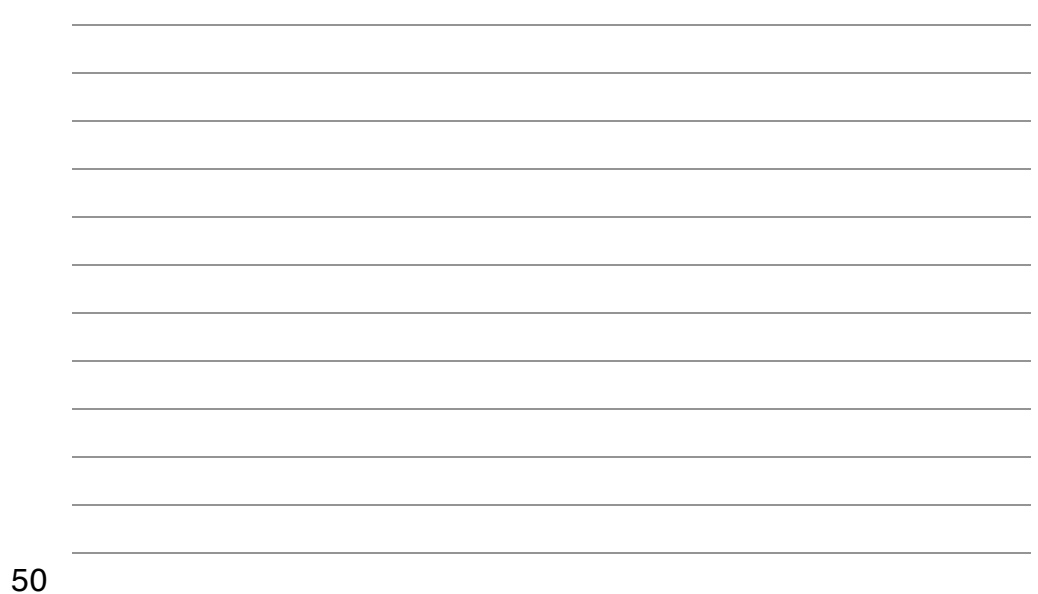

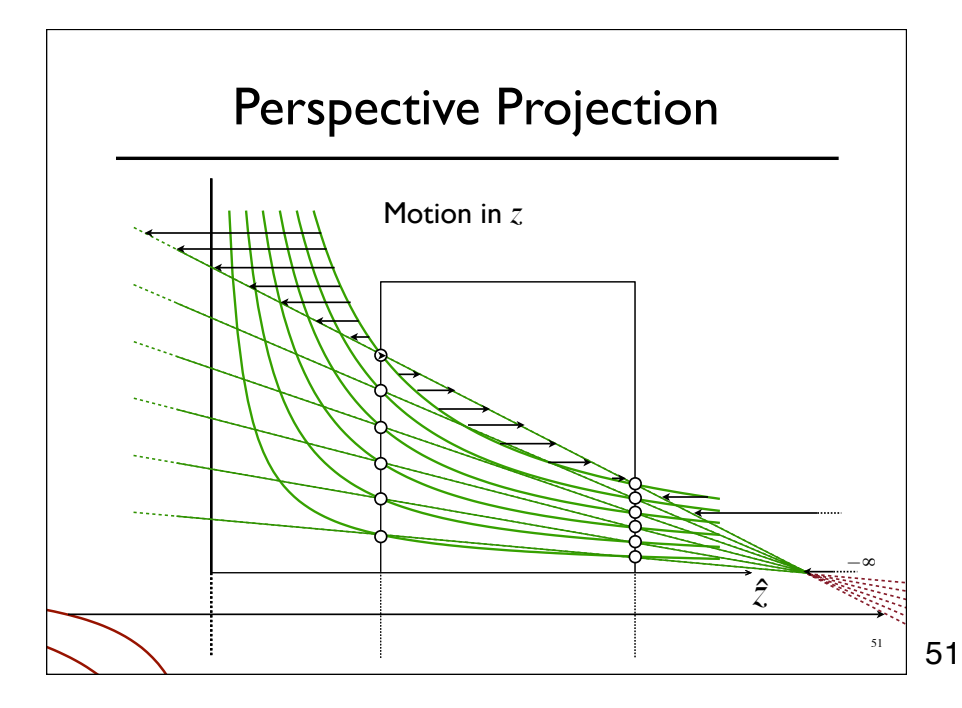

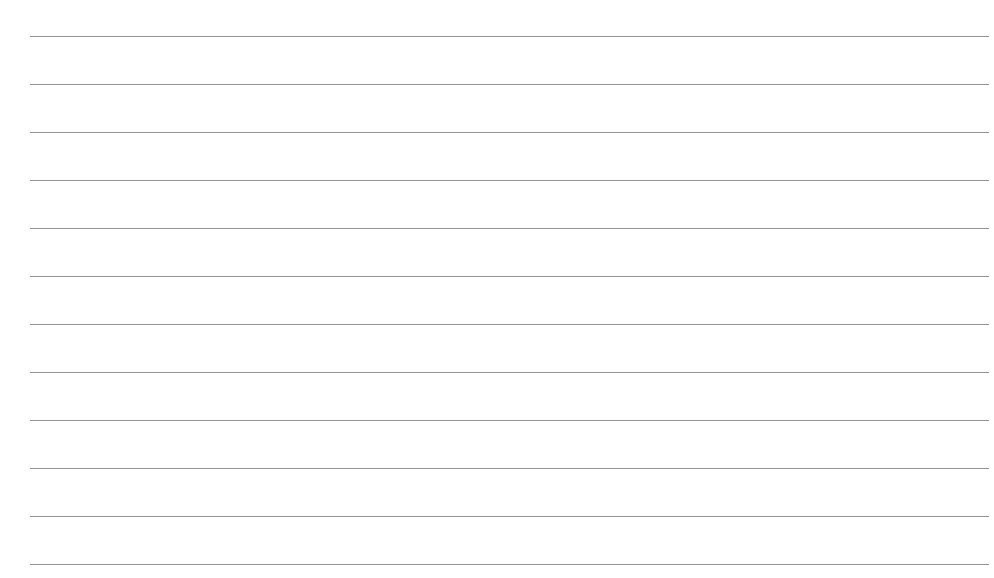

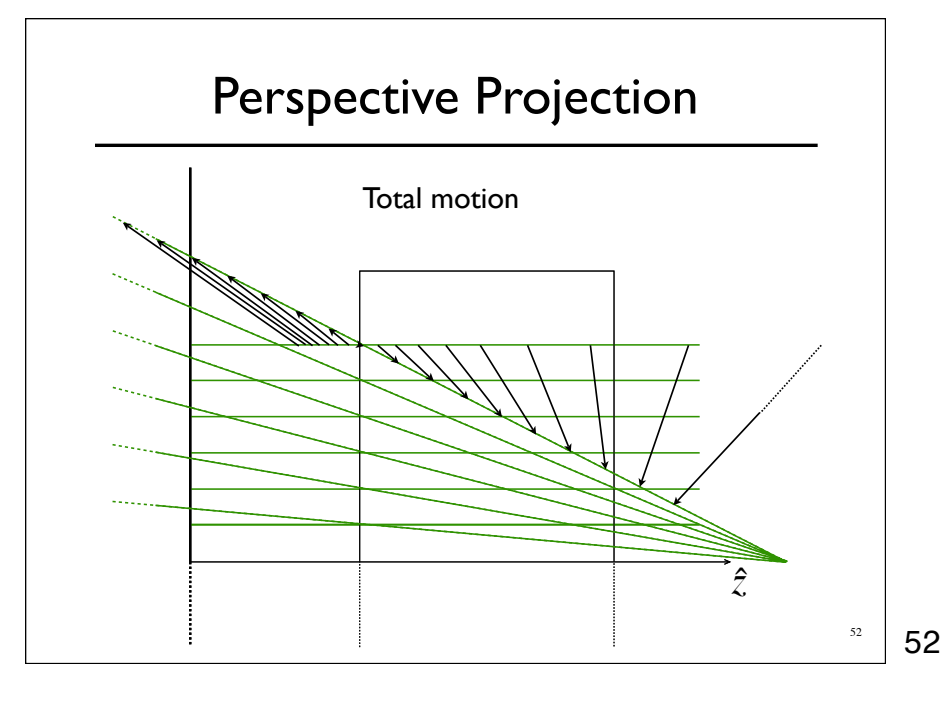

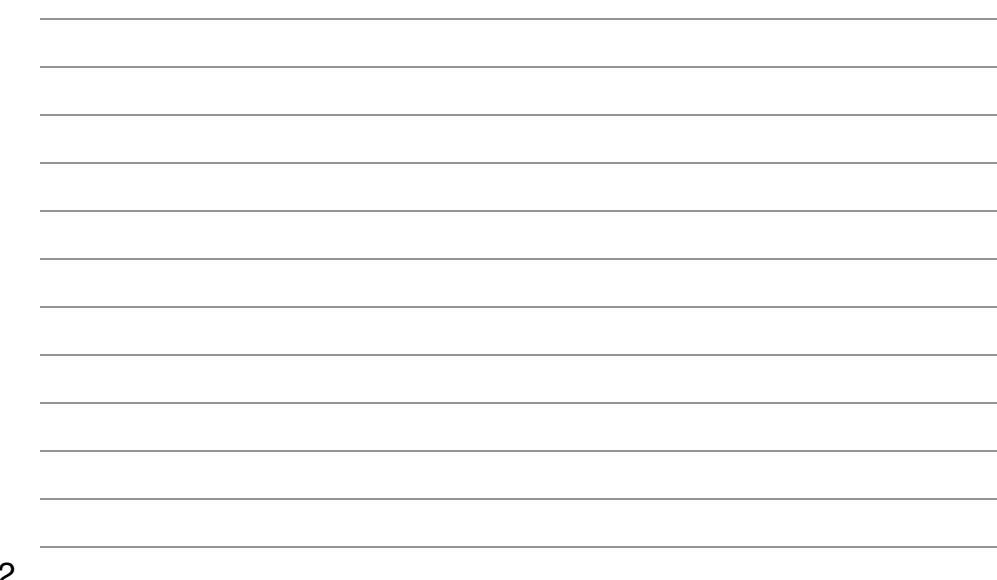

#### Perspective Projection

- Step 1:Translate *center* to orange
- Step 2: Rotate *view* to **-Z**, *up* to **+Y**
- Step 3: Shear center-line to **-Z** axis
- o Step 4: Perspective
- <sup>o</sup> Step 5: center view volume
- o Step 6: scale to canonical size

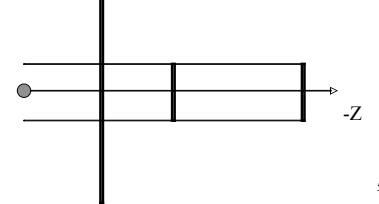

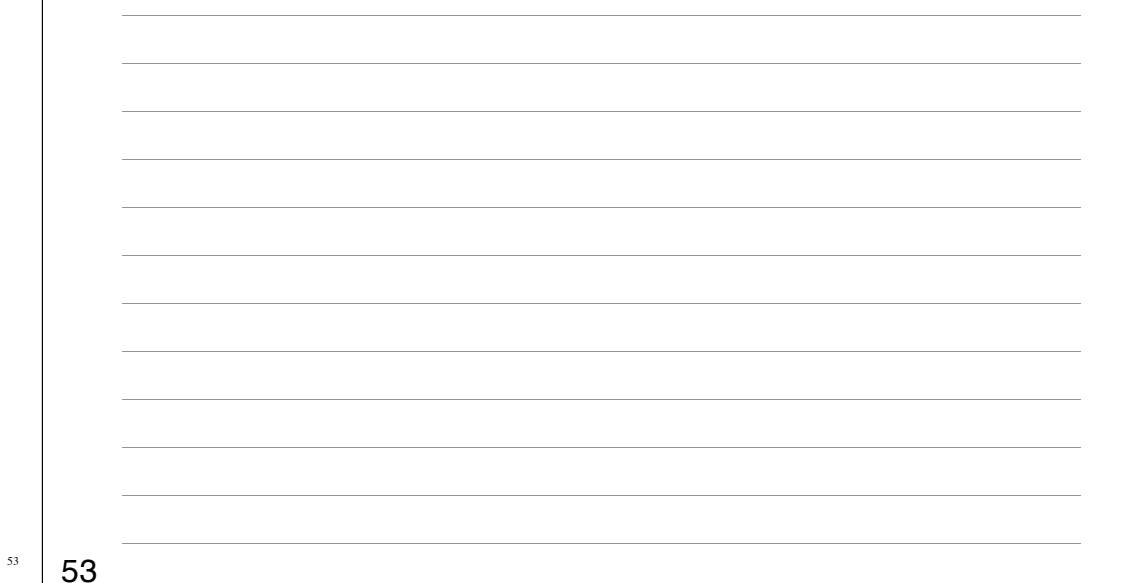

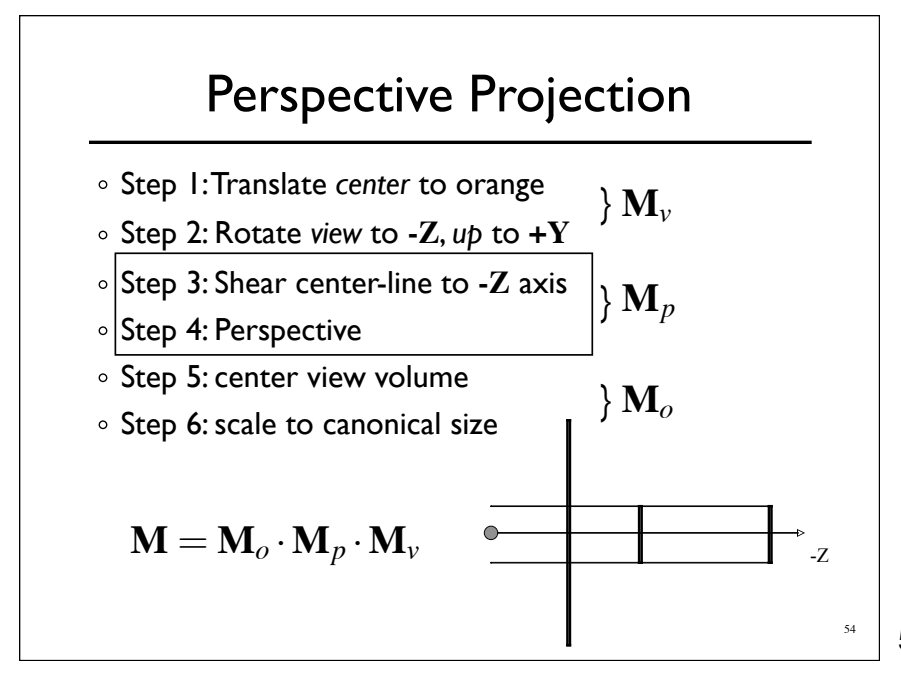

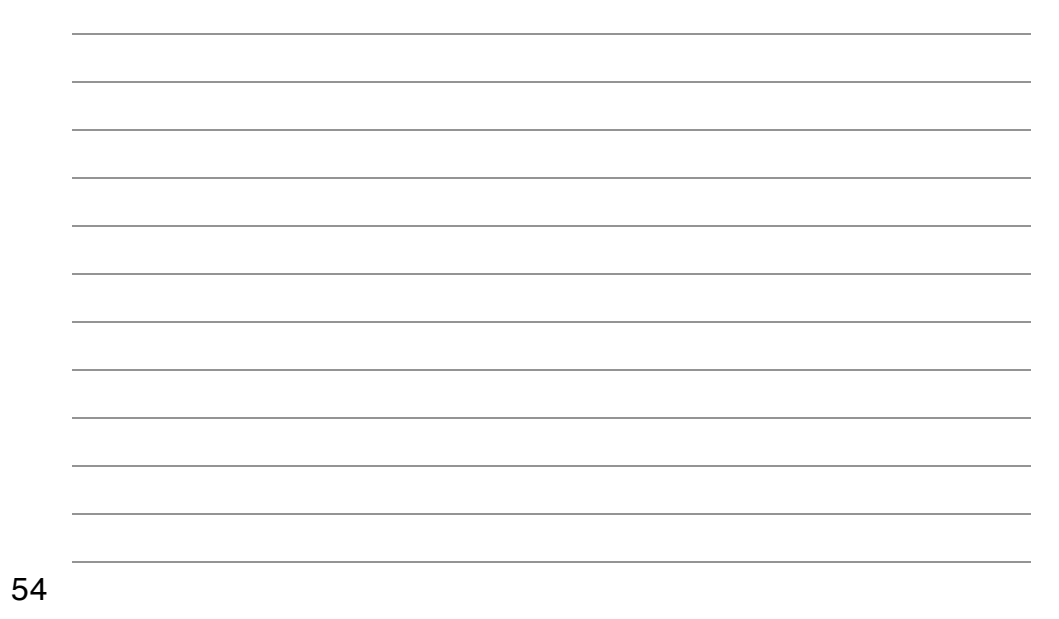

#### Perspective Projection

- There are other ways to set up the projection matrix
	- View plane at *z=*0 zero
	- Looking down another axis
	- *etc...*
- Functionally equivalent

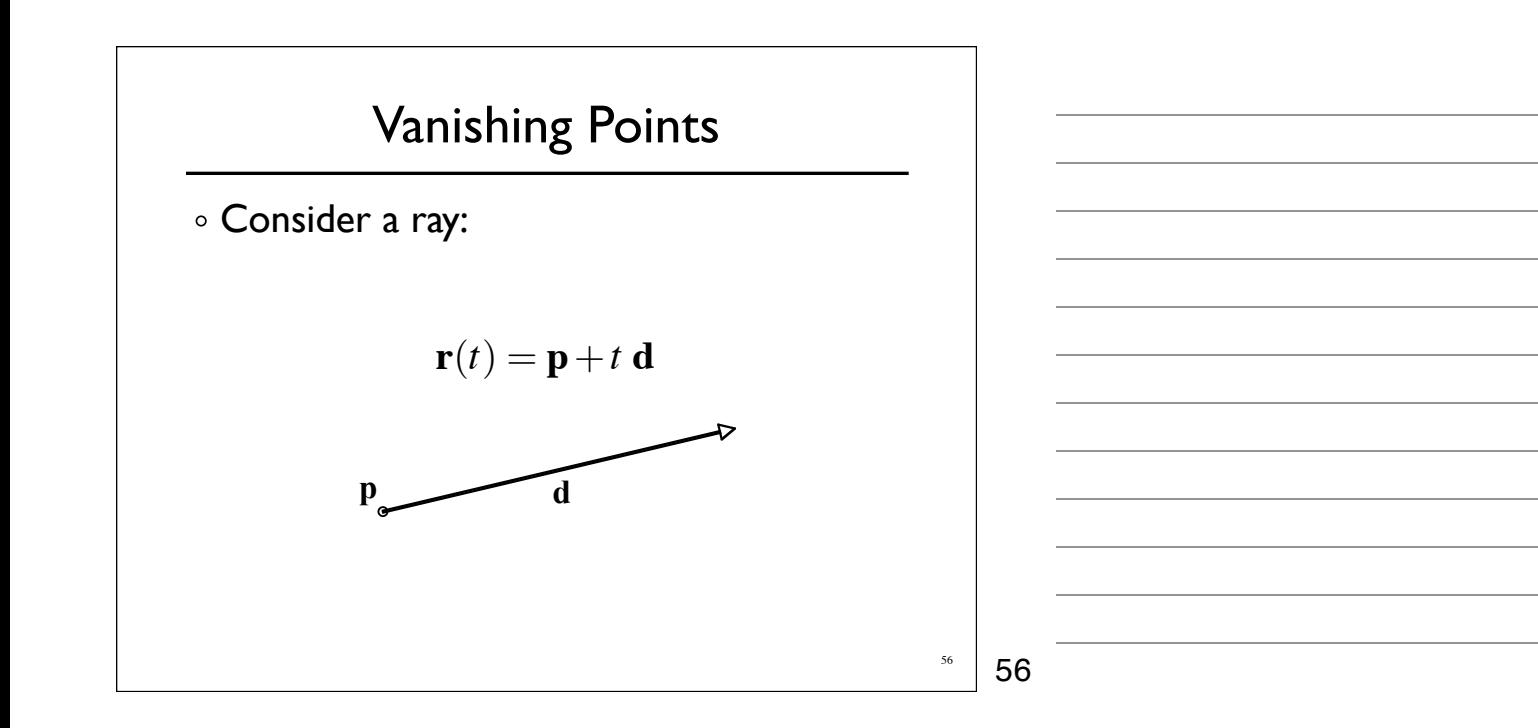

# Vanishing Points

- Ignore **Z** part of matrix
- **X** and **Y** will give location in image plane
- Assume image plane at *z=-i*

$$
\begin{bmatrix} 1 & 0 & 0 & 0 \\ 0 & 1 & 0 & 0 \\ \text{whatever} \\ 0 & 0 & -1 & 0 \end{bmatrix} \longrightarrow \begin{bmatrix} I_x \\ I_y \\ I_w \end{bmatrix} = \begin{bmatrix} 1 & 0 & 0 \\ 0 & 1 & 0 \\ 0 & 0 & -1 \end{bmatrix} \begin{bmatrix} x \\ y \\ z \end{bmatrix}
$$

$$
\begin{bmatrix}\n\mathbf{Vanishing Points} \\
\begin{bmatrix}\nI_x \\
I_y \\
I_w\n\end{bmatrix} =\n\begin{bmatrix}\n1 & 0 & 0 \\
0 & 1 & 0 \\
0 & 0 & -1\n\end{bmatrix}\n\begin{bmatrix}\nx \\
y \\
z\n\end{bmatrix} =\n\begin{bmatrix}\nx \\
y \\
-z\n\end{bmatrix}
$$
\n
$$
\begin{bmatrix}\nI_x / I_w \\
I_y / I_w\n\end{bmatrix} =\n\begin{bmatrix}\n-x/z \\
-y/z\n\end{bmatrix}
$$
\n
$$
\begin{bmatrix}\ns \\
y\n\end{bmatrix} =\n\begin{bmatrix}\n1 \\
-y \\
z\n\end{bmatrix}
$$
\n
$$
\begin{bmatrix}\n1 \\
y\n\end{bmatrix} =\n\begin{bmatrix}\n- x/z \\
-y/z\n\end{bmatrix}
$$
\n
$$
\begin{bmatrix}\n1 \\
y\n\end{bmatrix} =\n\begin{bmatrix}\n- x/z \\
-y/z\n\end{bmatrix}
$$
\n
$$
\begin{bmatrix}\n1 \\
y\n\end{bmatrix} =\n\begin{bmatrix}\n- x/z \\
-y/z\n\end{bmatrix}
$$

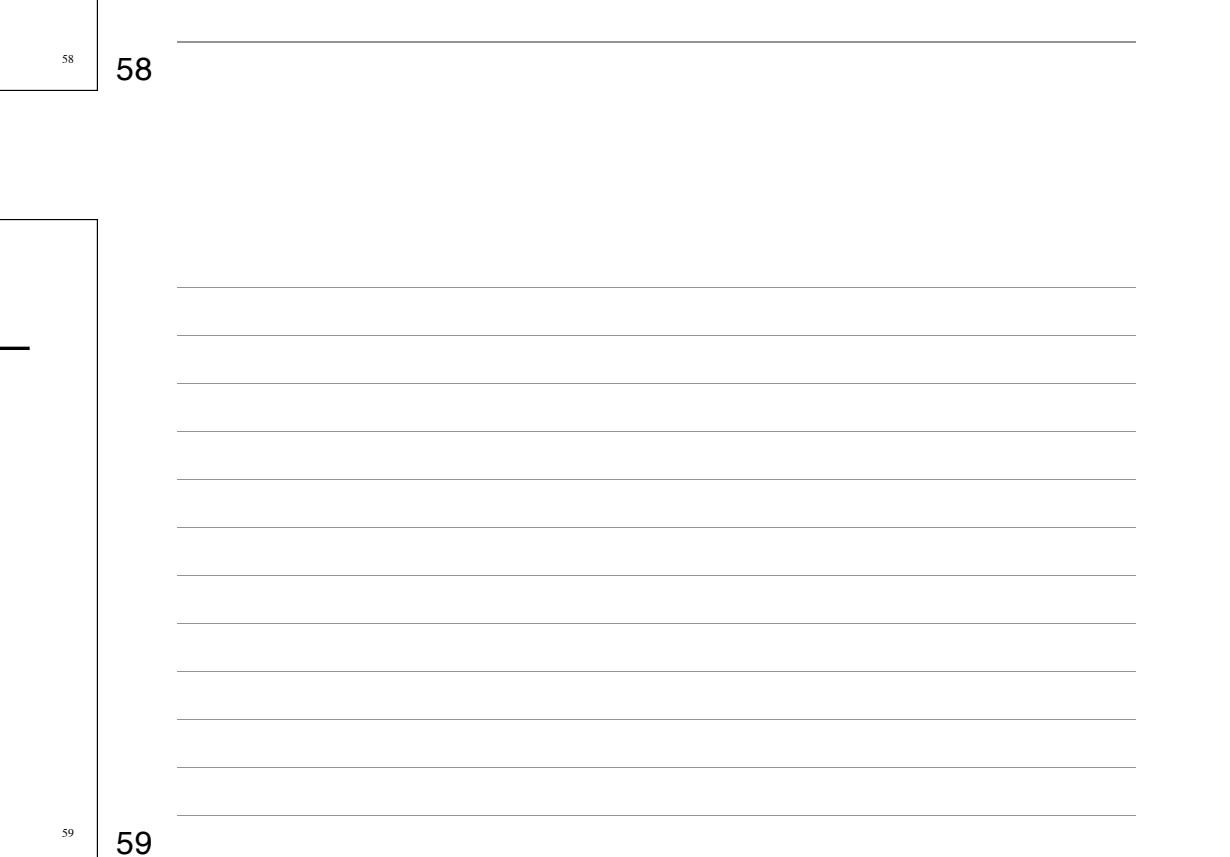

the contract of the contract of the contract of the contract of the contract of the contract of the contract of

Vanishing Points

\nAssume 
$$
d_z = -1
$$

\n
$$
\begin{bmatrix}\nI_x / I_w \\
I_y / I_w\n\end{bmatrix} =\n\begin{bmatrix}\n-x/z \\
-y/z\n\end{bmatrix} =\n\begin{bmatrix}\n\frac{p_x + td_x}{-p_z + t} \\
\frac{p_y + td_y}{-p_z + t}\n\end{bmatrix}
$$
\n
$$
\begin{bmatrix}\n\text{Lim} \\
t \rightarrow \pm \infty\n\end{bmatrix} =\n\begin{bmatrix}\nd_x \\
d_y\n\end{bmatrix}
$$

# Vanishing Points

$$
\lim_{t \to \pm \infty} = \begin{bmatrix} d_x \\ d_y \end{bmatrix}
$$

- All lines in direction **d** converge to same point in the image plane -- the vanishing point
- Every point in plane is a v.p. for some set of lines
- Lines parallel to image plane  $(d_z=0)$  vanish at infinity

What's a horizon?

60

60

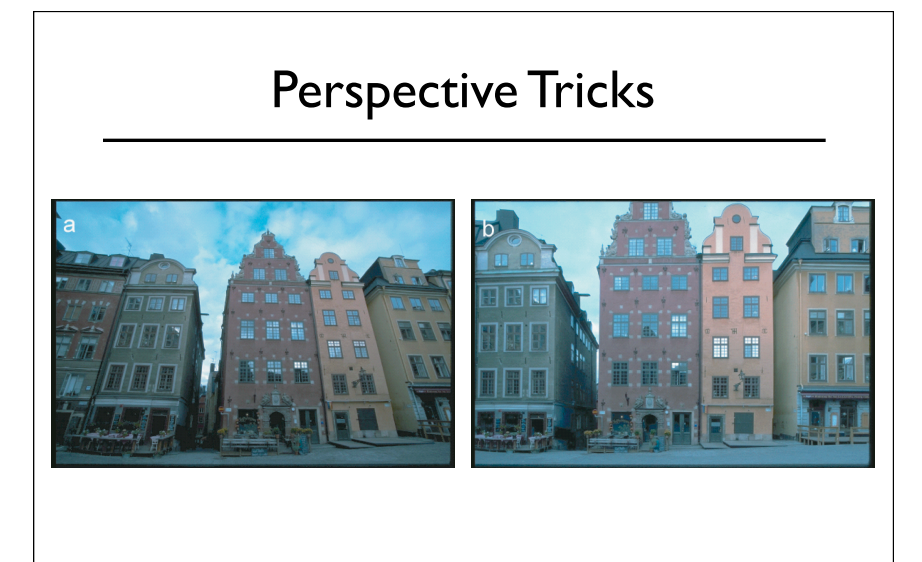

#### **Right Looks Wrong (Sometimes)** can depend on the content of the picture. The content of the picture of the picture. We construct parameter pa families of the representing the representing the representions of the rela-

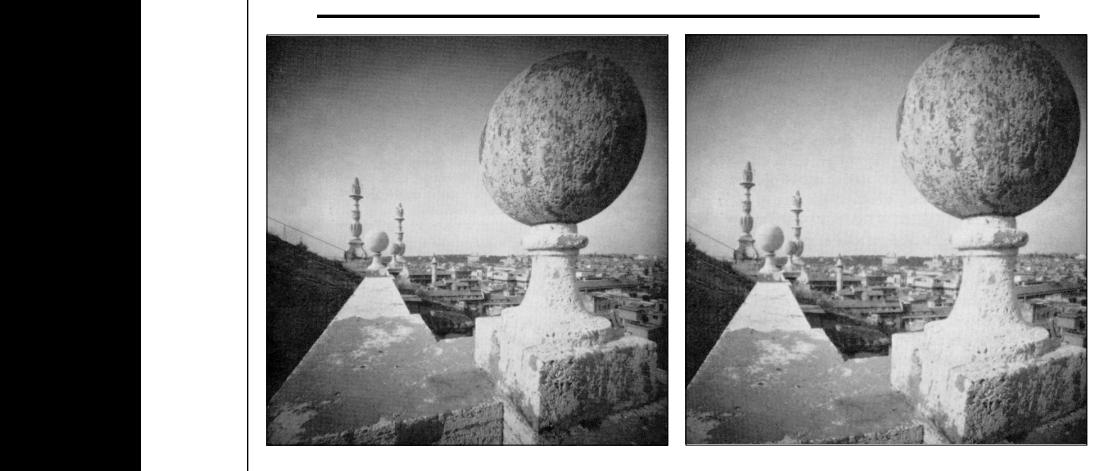

 $b$ ased on the fact that we are able to perceive the fact that we are able to perceive the fact that we are able to perceive two-dimensional  $\alpha$ From *Correction of Geometric Perceptual Distortions in Pictures*, Zorin and Barr SIGGRAPH 1995 Figure 1. A. Wide-angle pinhole pinhole pinhole pinhole photograph taken on the roof of the church of the church<br>The church of the Church of the Church of the Church of the Church of the Church of the Church of the Church

construction such that the images of all lines of all lines of all lines of all lines of all lines of all lines are straight and the images of all spheres are exact circles. Percep-

dimensional objects. We can evaluate the quality of modeling the propagation of light objectively, by comparing calculated photomet-

\*1+\* 2'3%"& +#" ('\* \$+-" '# -%&\*#%97\*"- 5'# 3#'5%\* '# 2'\$\$"#2%+/

 $\sim$   $\sim$   $\sim$   $\sim$   $\sim$ 62

62

[Pir70]; reprinted with the permission of Cambridge University Press. b.

One motivation for using perspective projection in computer

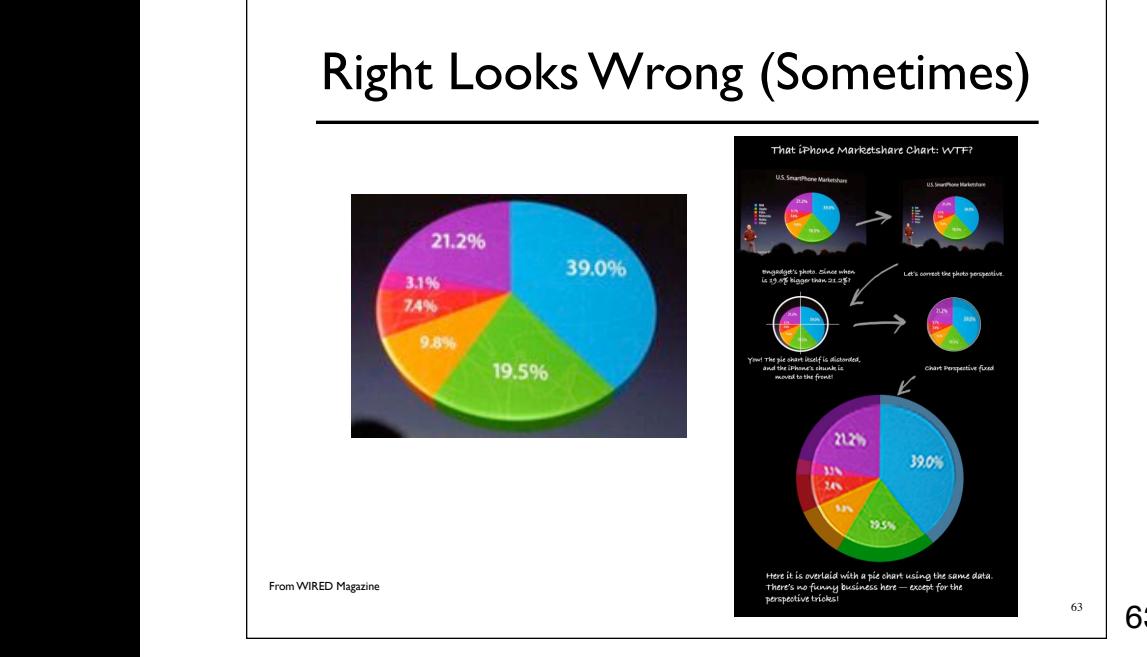

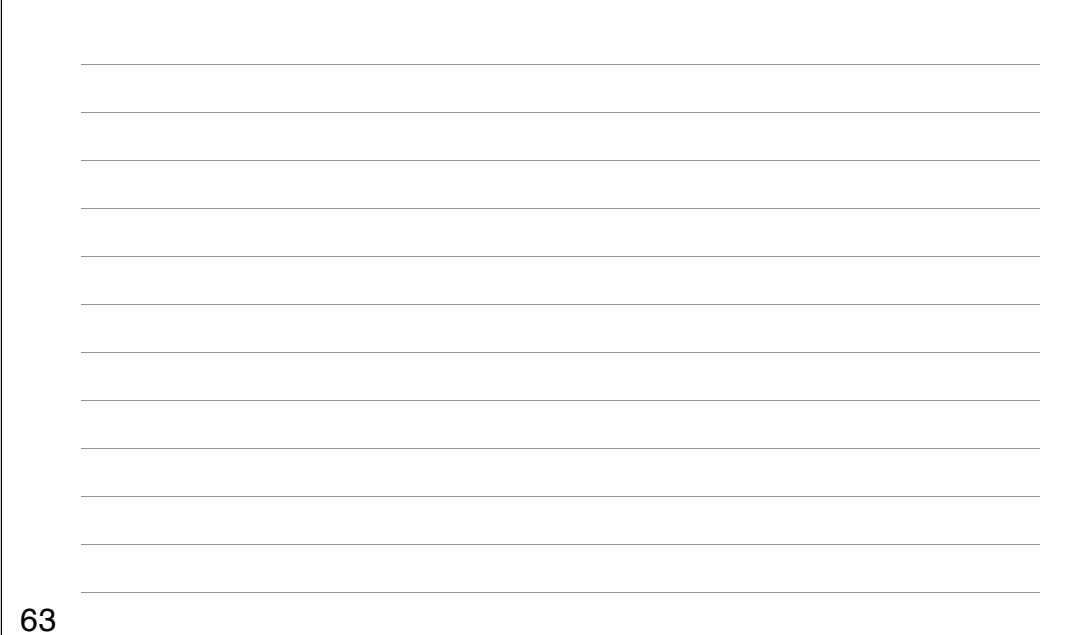

# Strangeness

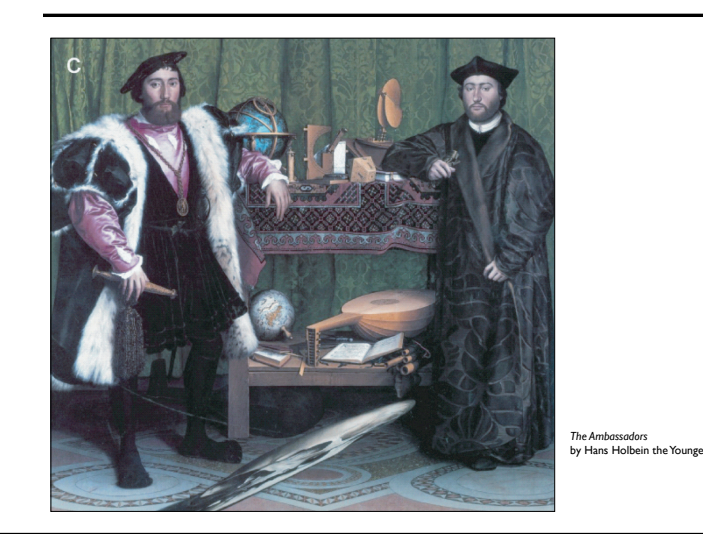

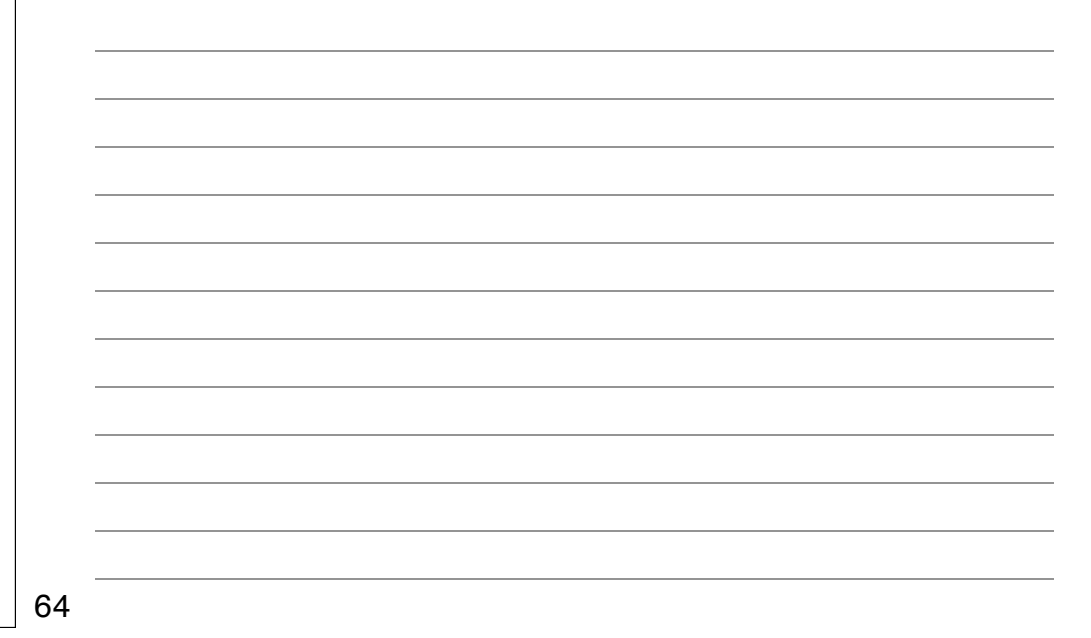

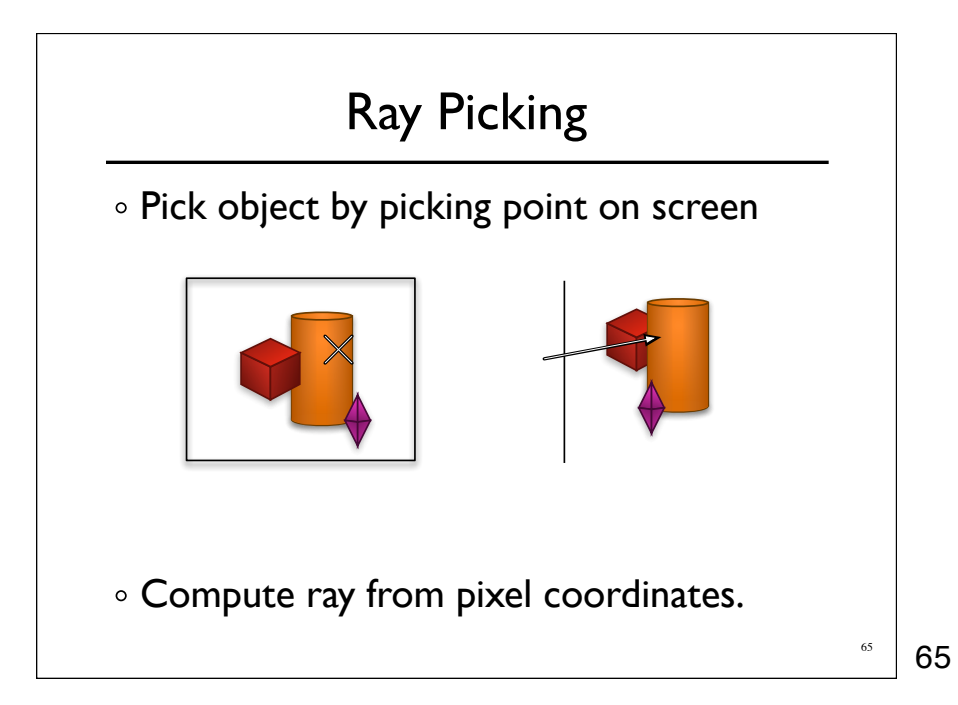

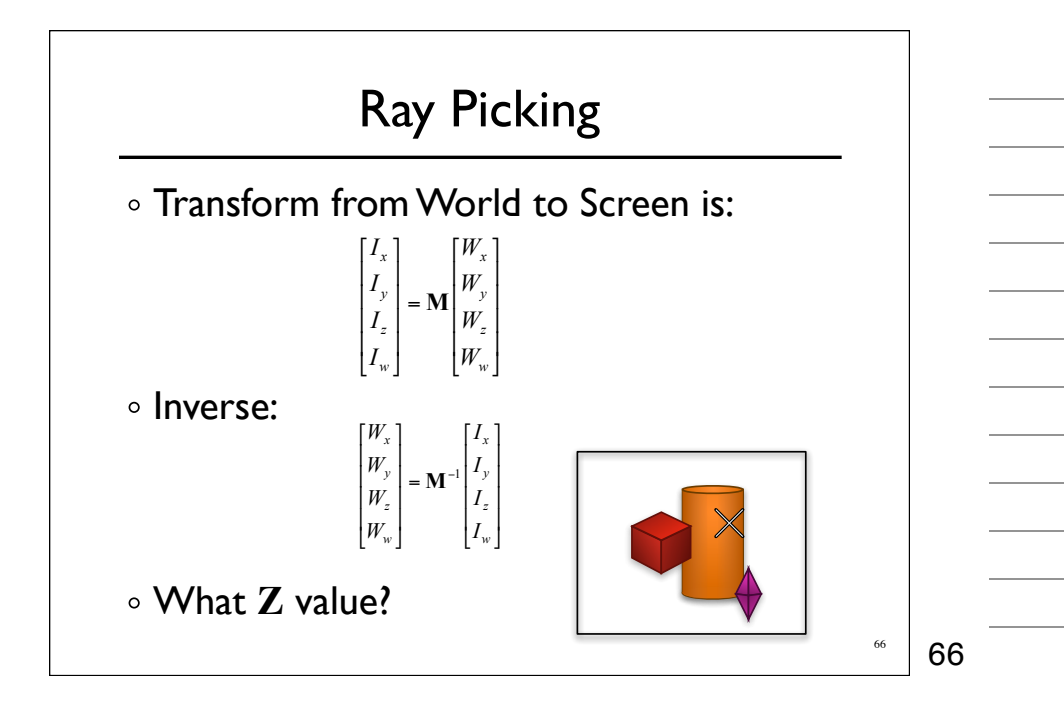

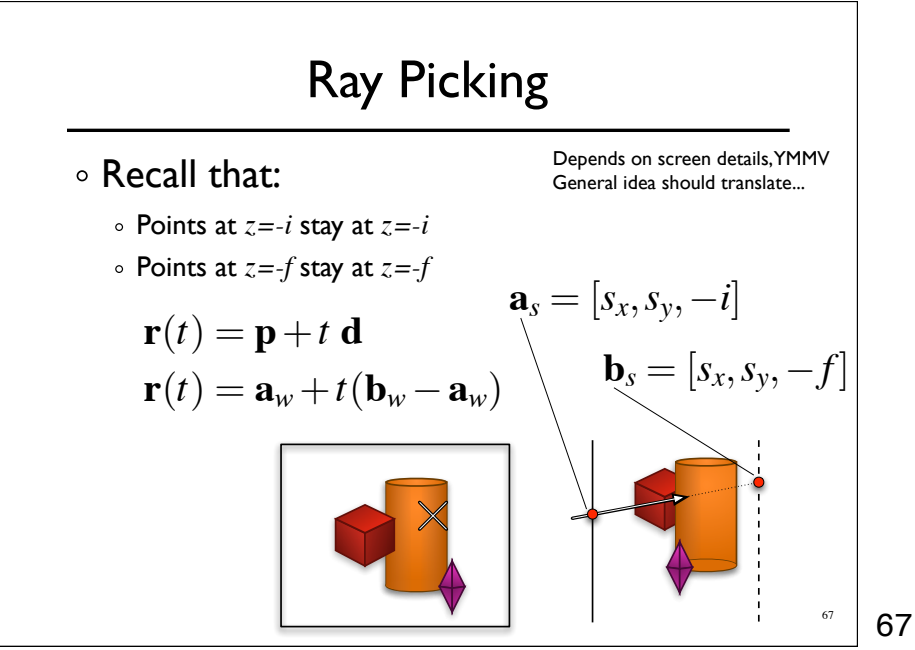

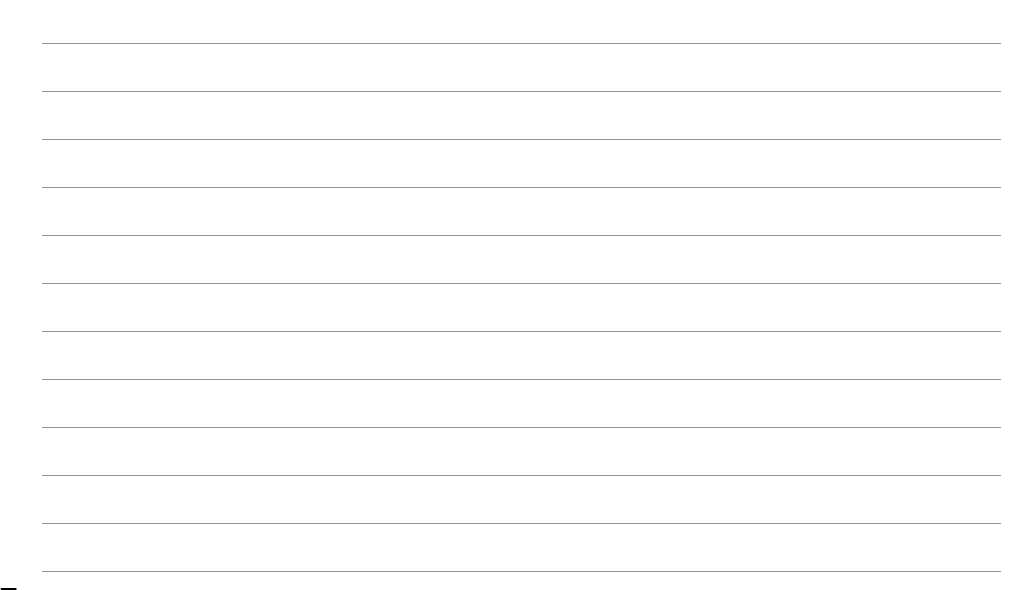

# Depth Distortion

- Recall depth distortion from perspective
	- o Interpolating in screen space different than in world

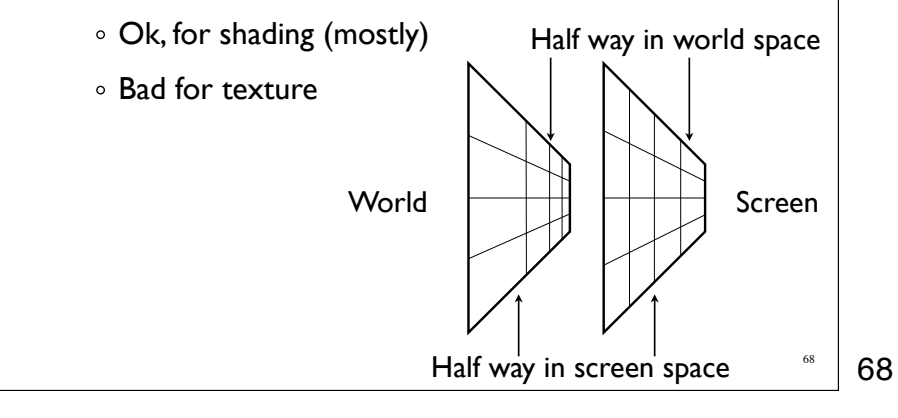

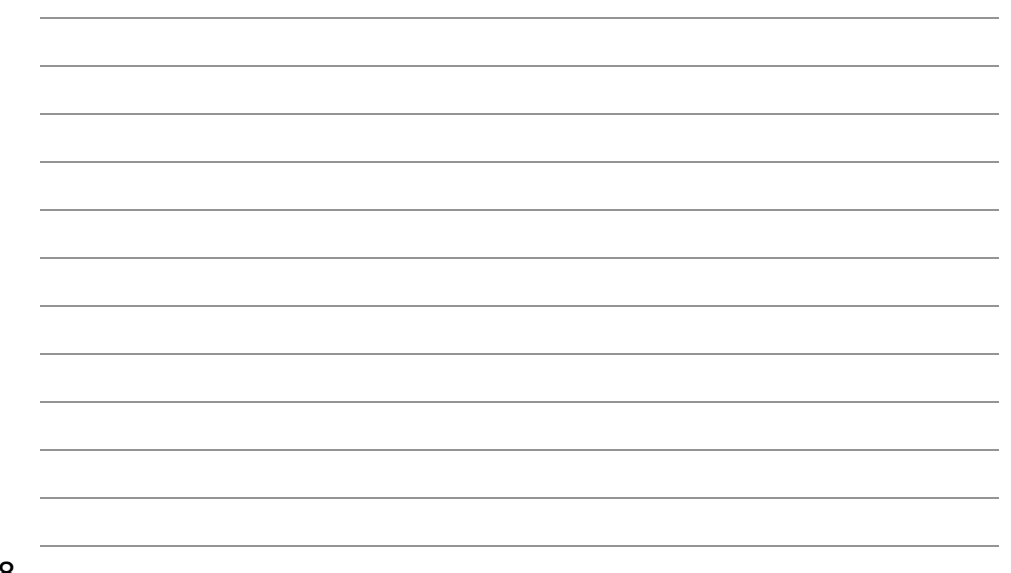

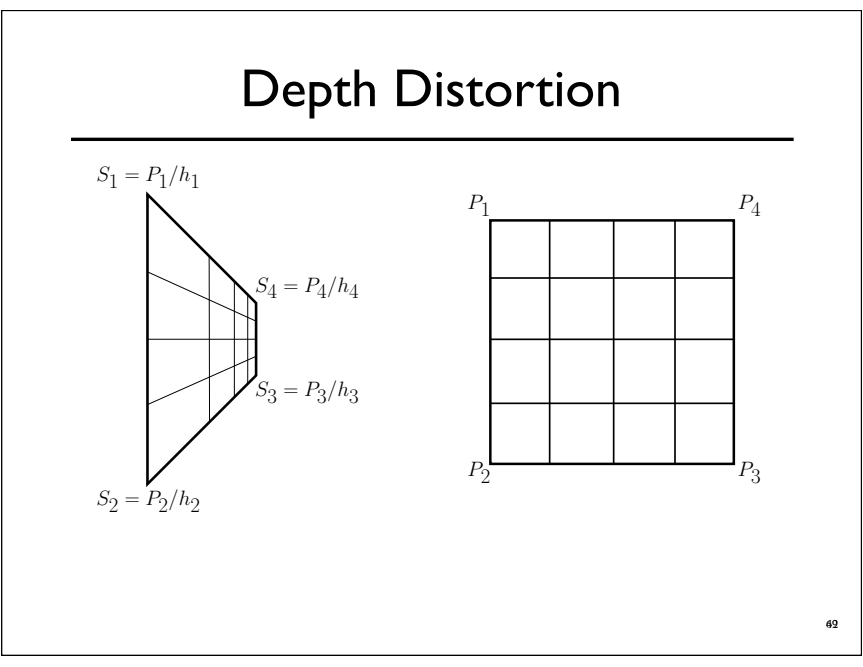

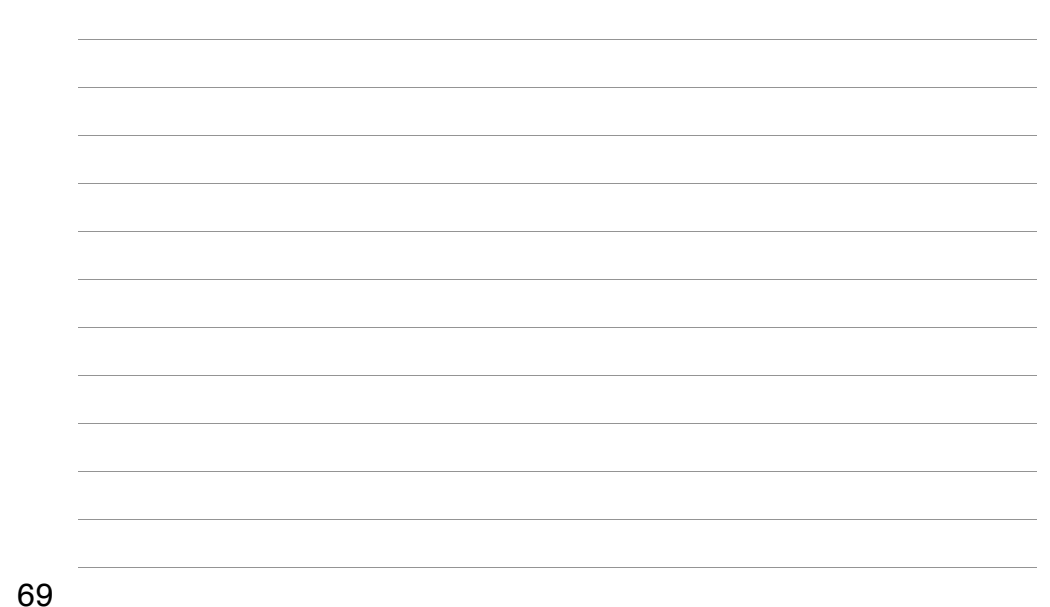

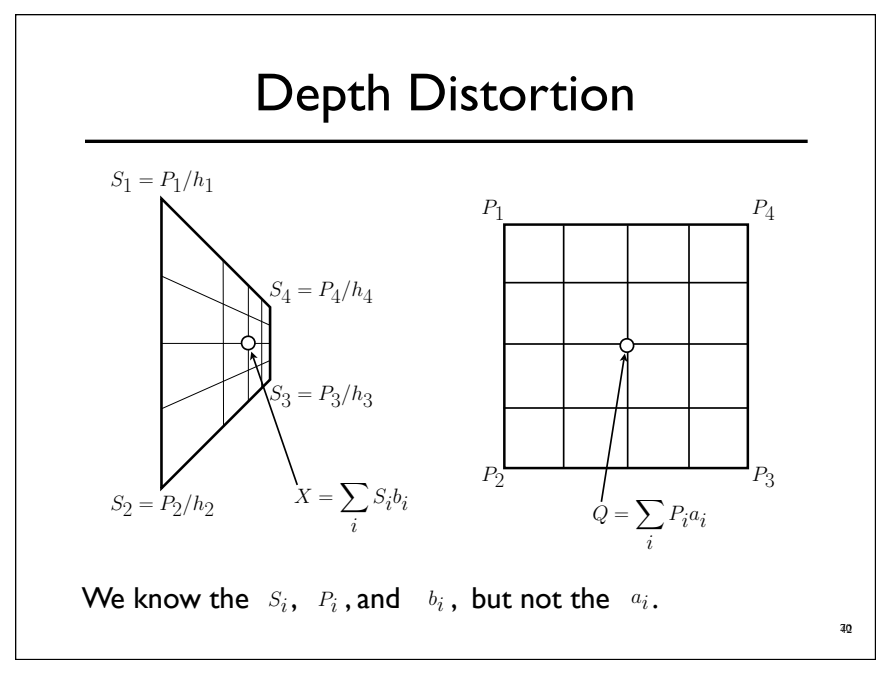

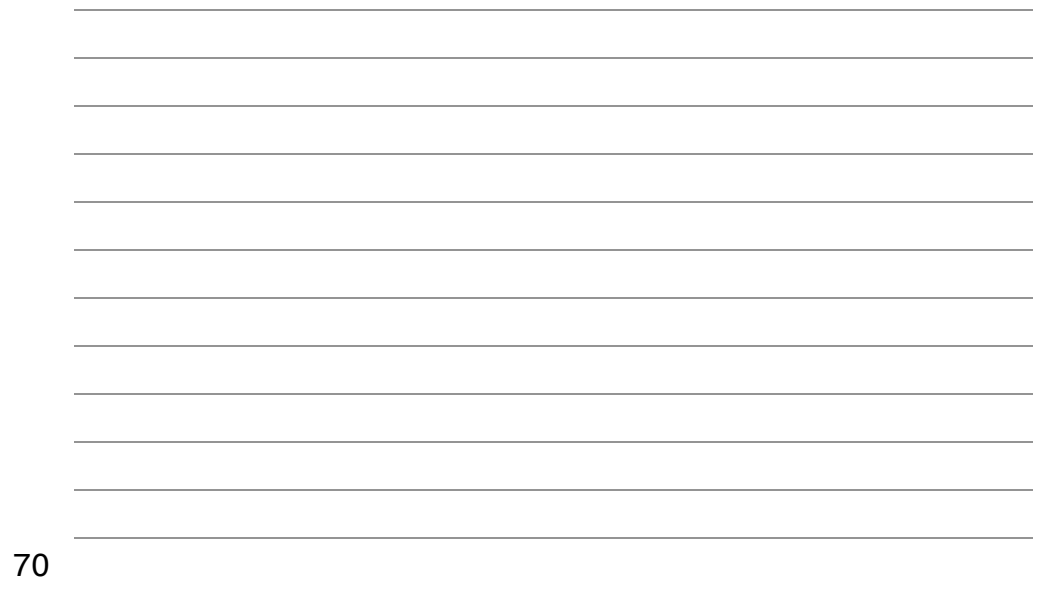

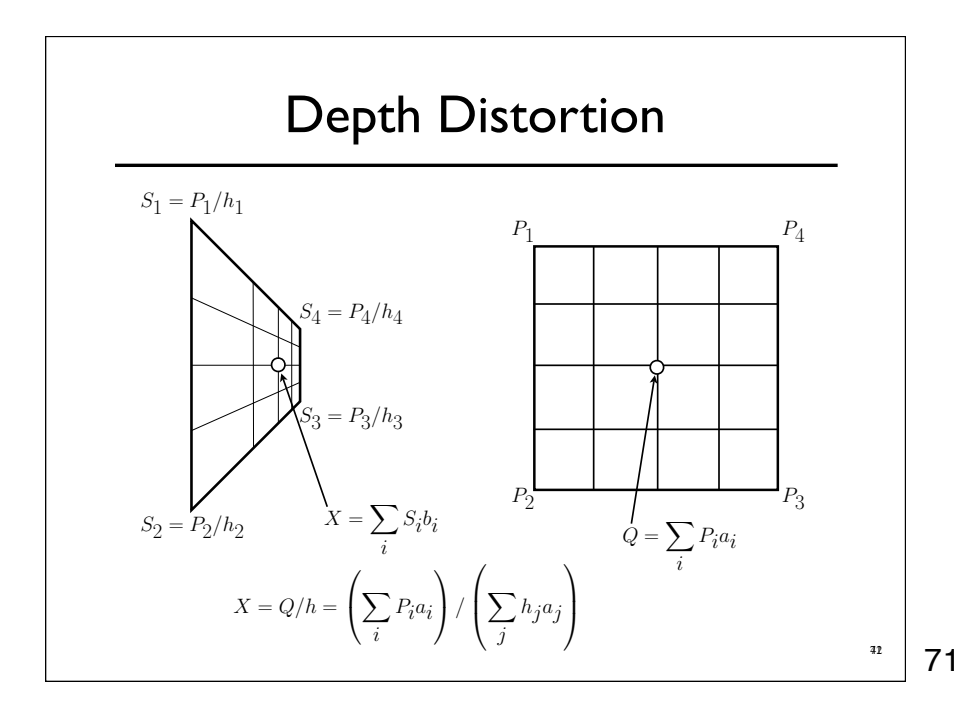

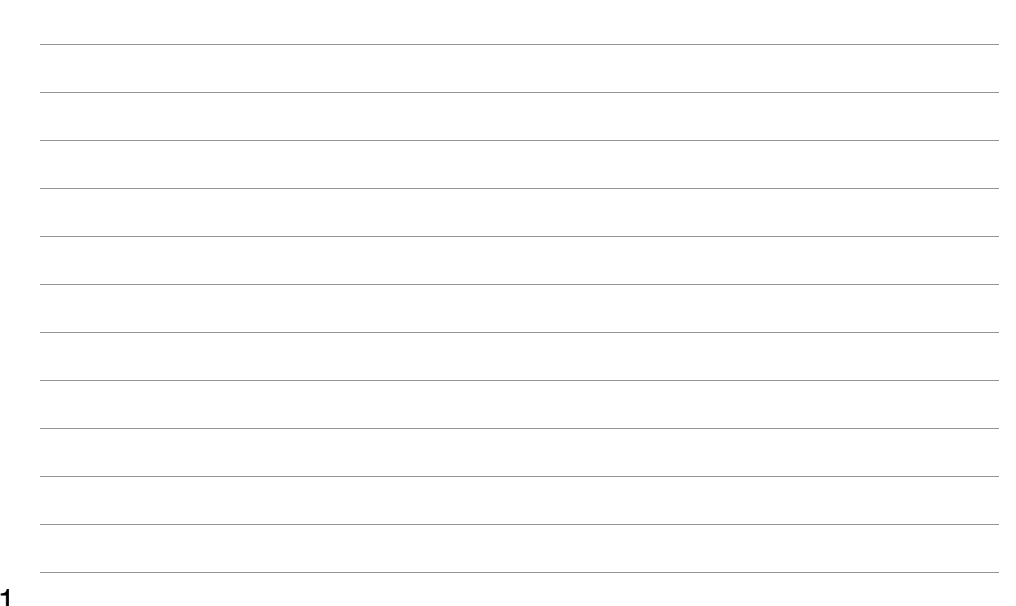

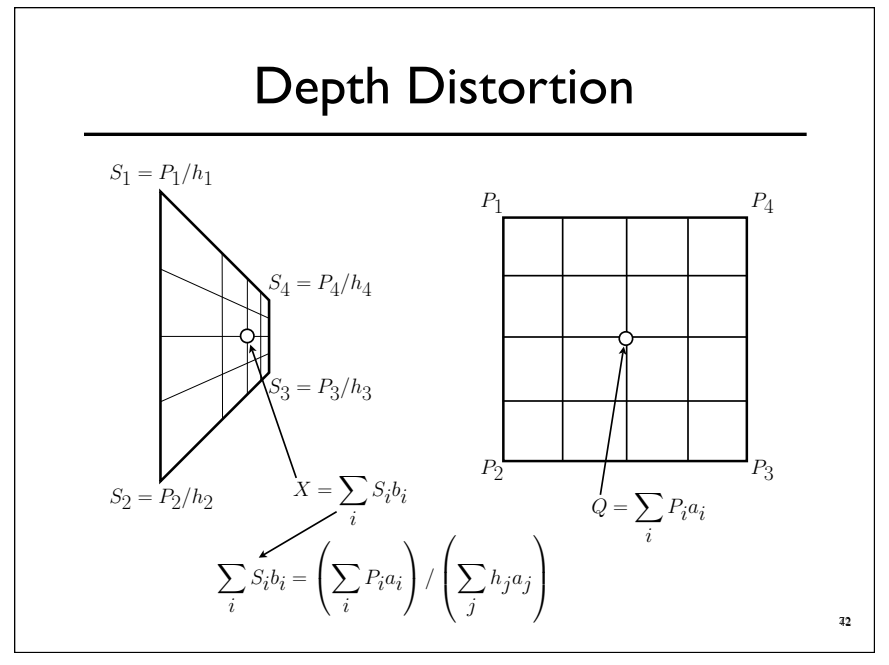

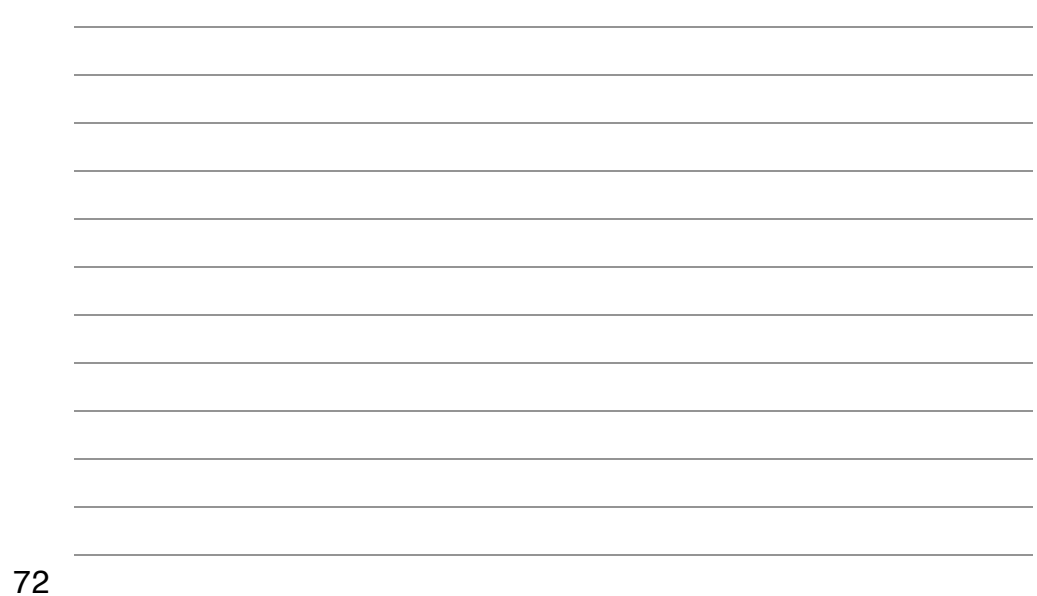

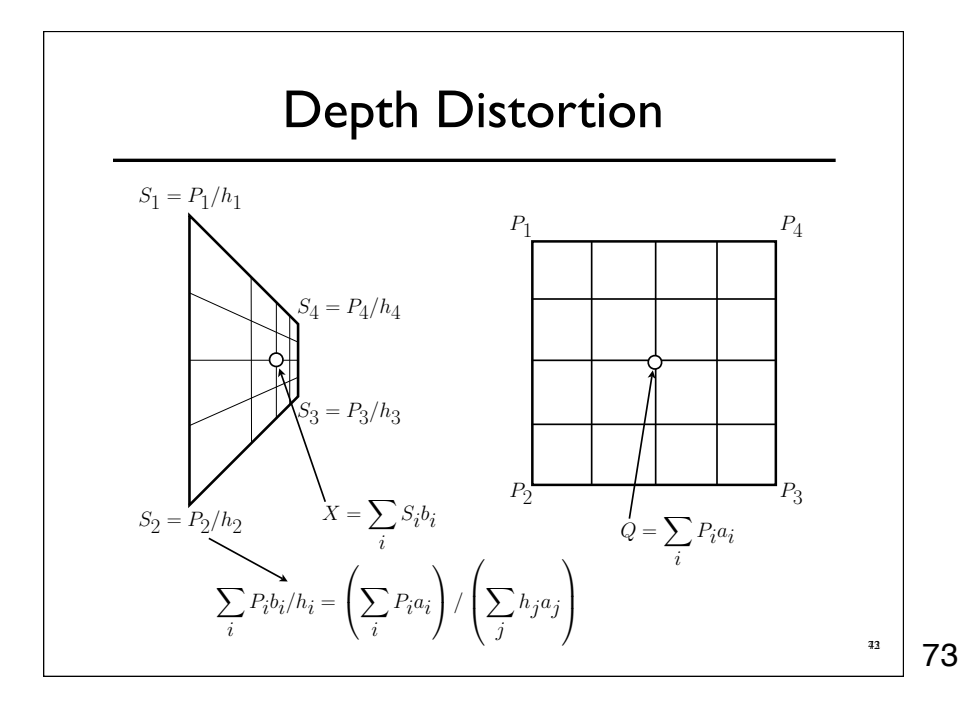

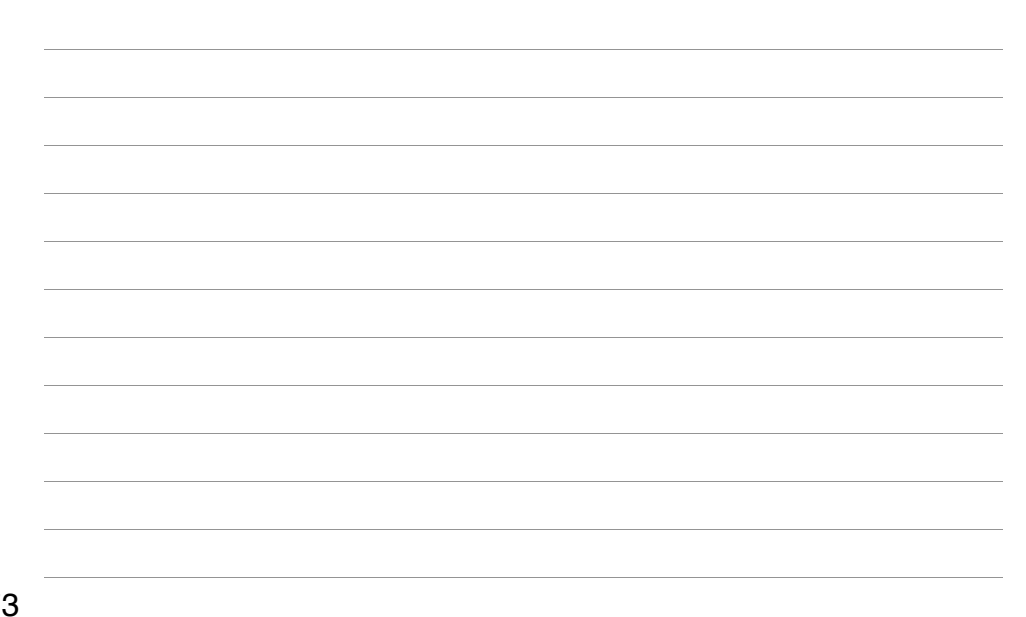

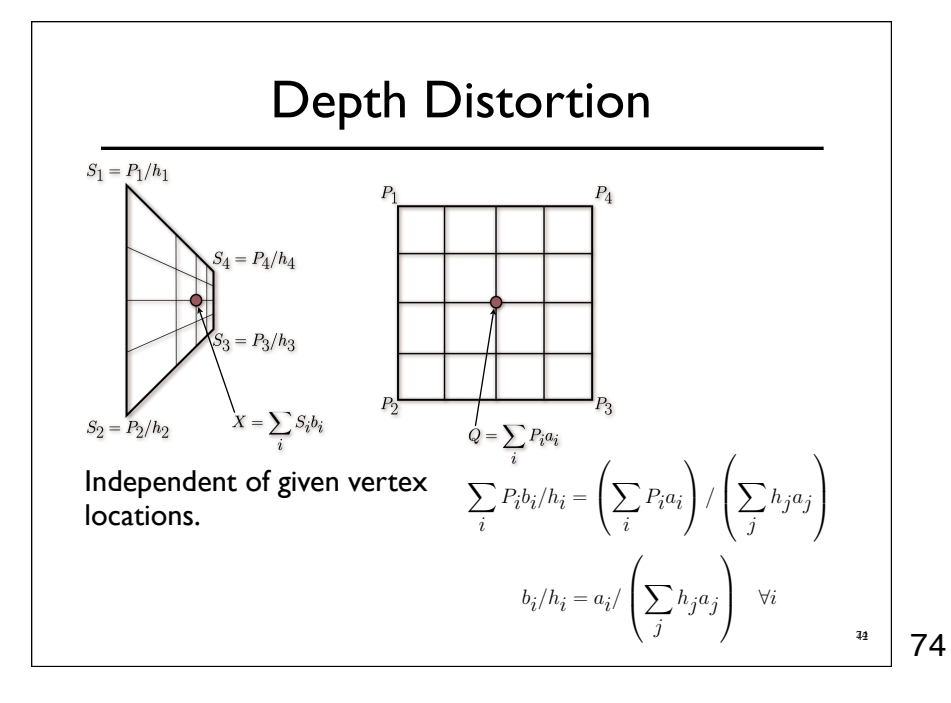

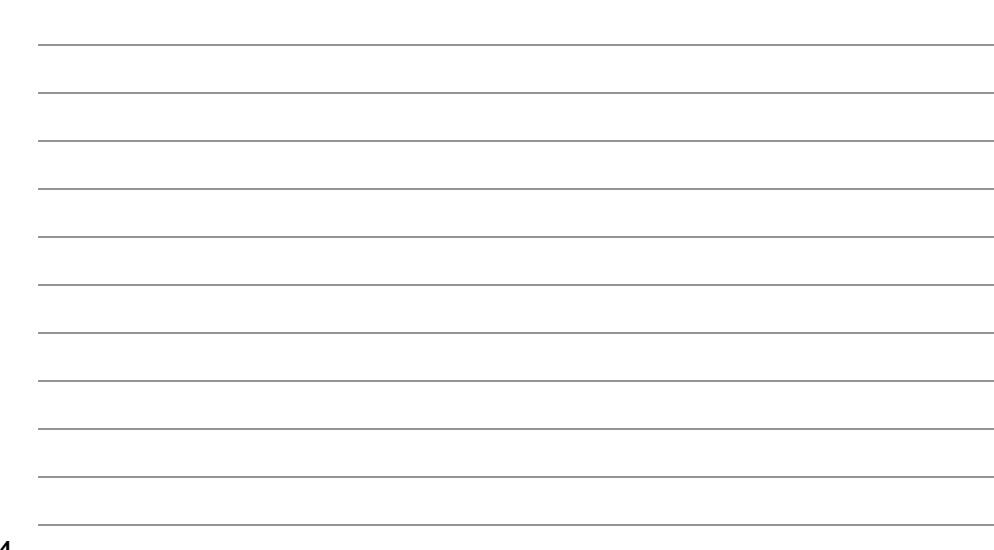

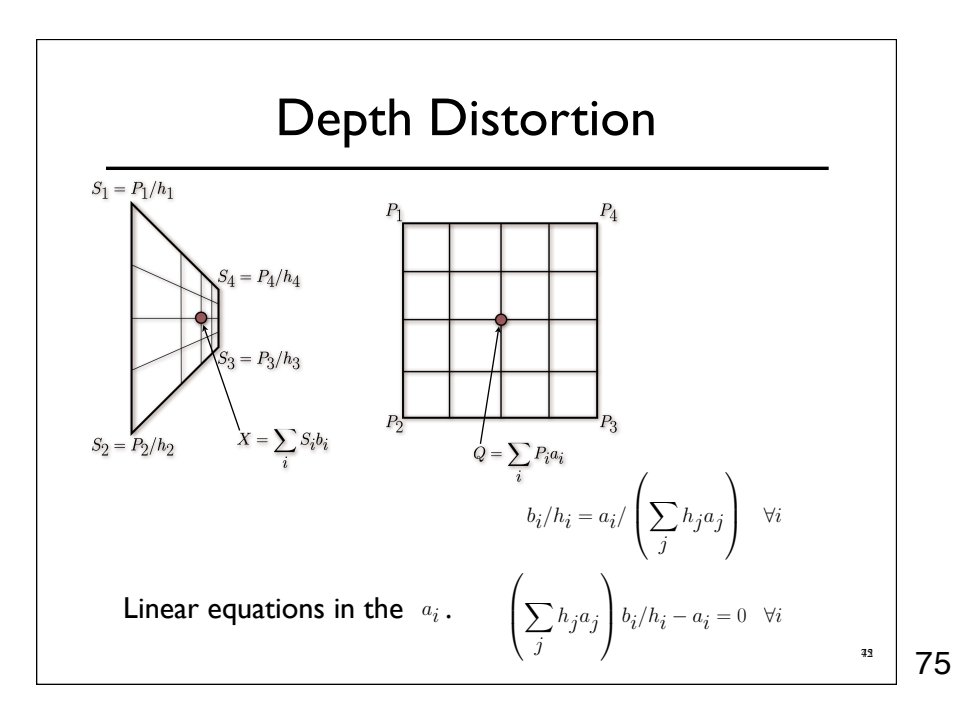

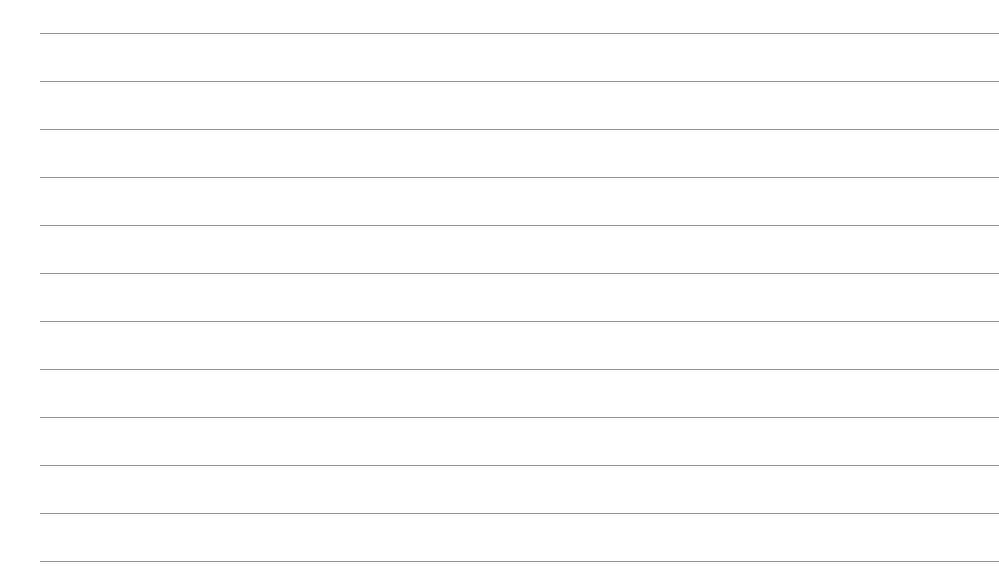

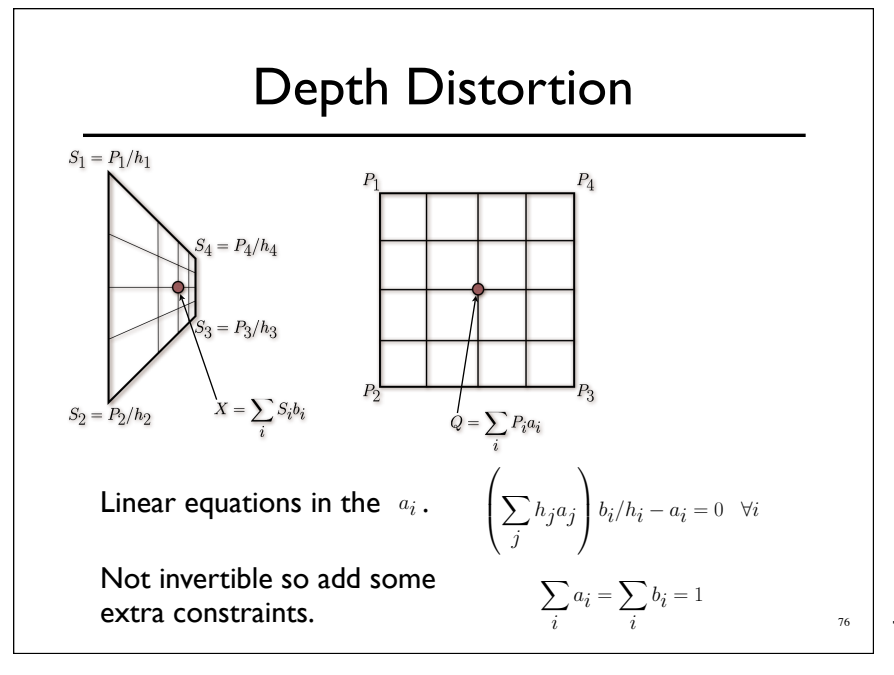

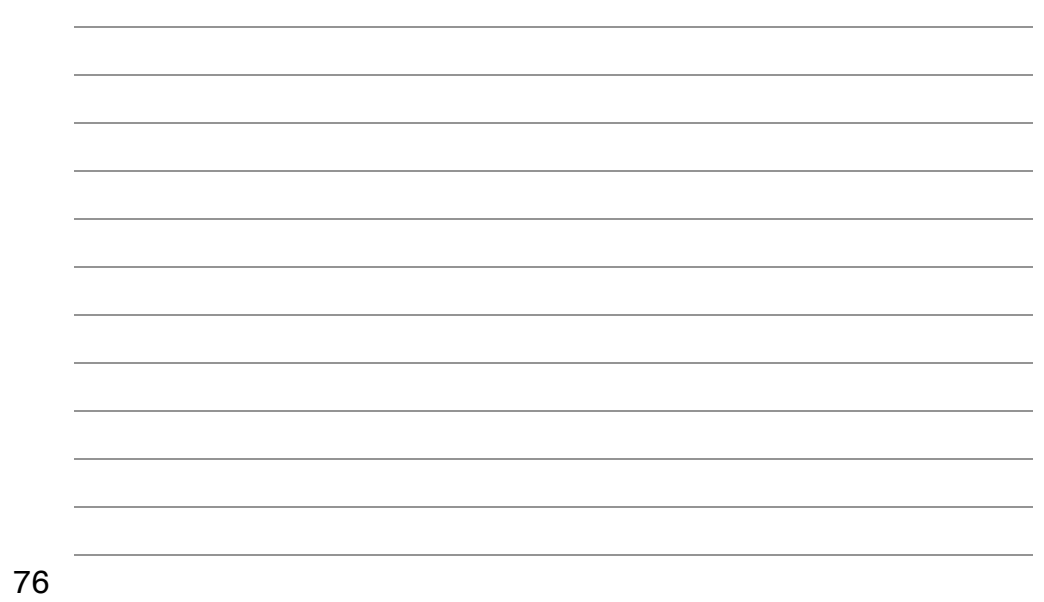

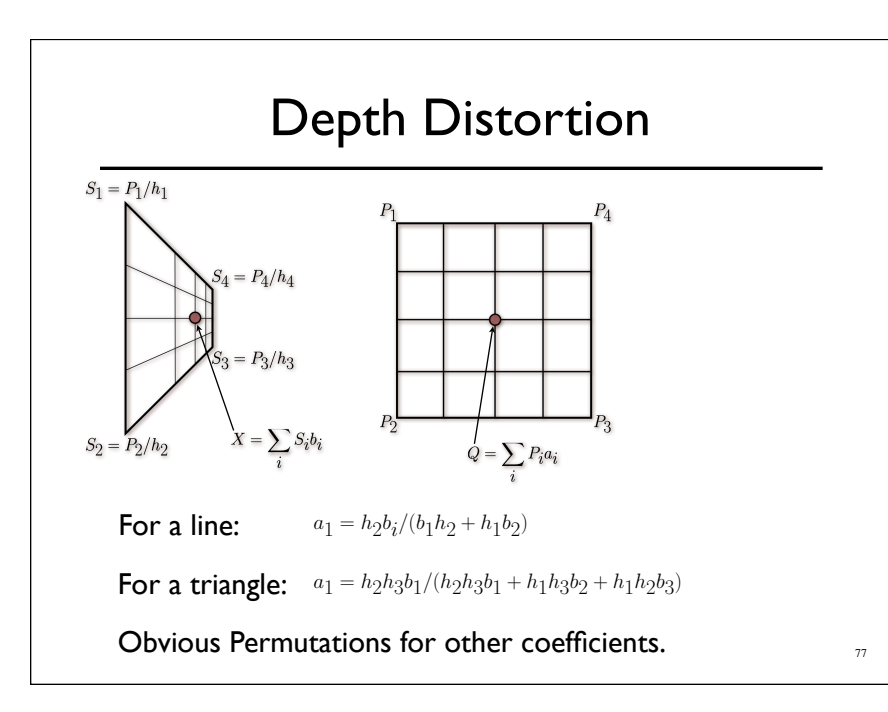

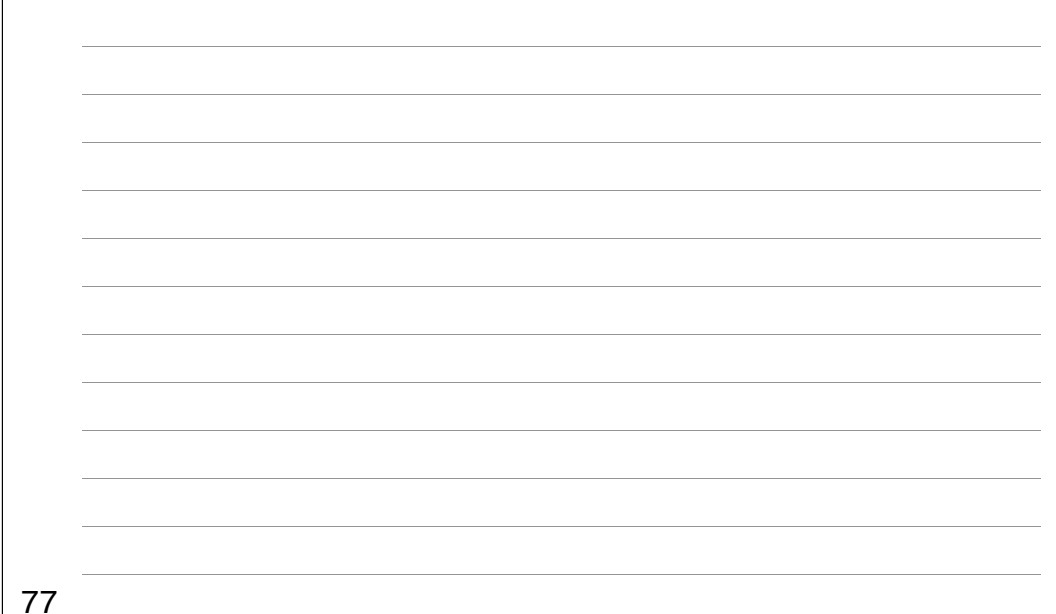